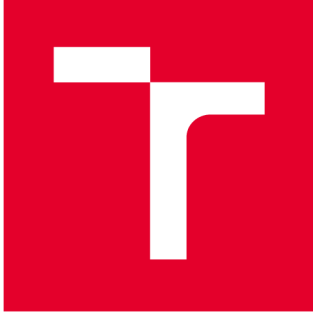

# **VYSOKÉ UČENI TECHNICKE V BRNE**

**BRNO UNIVERSITY OF TECHNOLOGY** 

## **FAKULTA STROJNÍHO INŽENÝRSTVÍ**

**FACULTY OF MECHANICAL ENGINEERING** 

## **ENERGETICKÝ ÚSTAV**

**ENERGY INSTITUTE** 

## **PARNÍ TURBÍNA PRO BIOMASOVOU ELEKTRÁRNU**

**STEAM TURBINE FOR BIOMASS POWER PLANT** 

**DIPLOMOVÁ PRÁCE MASTER'S THESIS** 

**AUTOR PRÁCE AUTHOR** 

**Be. Adam Ingr** 

**VEDOUCÍ PRÁCE SUPERVISOR** 

**Ing. Petr Kracík, Ph.D.** 

**BRNO 2019** 

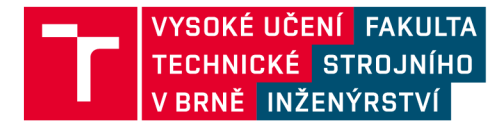

## **Zadání diplomové práce**

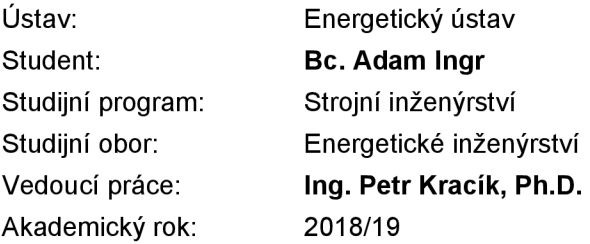

Ředitel ústavu Vám v souladu se zákonem č.111/1998 o vysokých školách a se Studijním a zkušebním řádem VUT v Brně určuje následující téma diplomové práce:

#### **Parní turbína pro biomasovou elektrárnu**

#### **Stručná charakteristika problematiky úkolu:**

Navrhněte kondenzační parní turbínu s nízkotlakou regenerací, topným výměníkem a vodním kondenzátorem do biomasového bloku pro následující parametry: jmenovitý výkon PT v zadaném kondenzačním i topném režimu: 6,5 MWe, teplota admisní páry: 485,0 °C, tlak admisní páry: 67,0 bar(a), teplotní spád topné vody v letním a zimním režimu: 40/60 a 70/90 °C, tepelný výkon v zimním a letním režimu: 4,5 MWt, teplota odplynění: 135,0 °C, teplota chladící vody: 25,0 °C. Další nespecifikované parametry vhodně zvolte.

#### **Cíle diplomové práce:**

Diplomovou práci zpracujte v rozsahu:

- 1) návrh tepelného schématu,
- 2) termodynamický návrh průtočných kanálů turbíny,
- 3) provozní charakteristika vybraných veličin navržené PT.

#### **Seznam doporučené literatury:**

FIEDLER, J. Parní turbíny: návrh a výpočet. Brno: Akademické nakladatelství CERM, 2004, 66 s. ISBN 80-214-2777-9.

KRBEK, J., B. POLESNÝ a J. FIEDLER. Strojní zařízení tepelných centrál: návrh a výpočet. Brno: PC-DIR, 1999, 217 s. ISBN 80-214-1334-4.

KADRNOŽKA, J. Tepelné turbiny a turbokompresory: základy teorie a výpočtů. Brno: CERM, 2004, 308 s. ISBN 80-720-4346-3.

ŠKOPEK, J. Parní turbína: tepelný a pevnostní výpočet. Plzeň: Západočeská univerzita, 2007,170 s., 54 s. příl. ISBN 978-80-7043-256-3.

Termín odevzdání diplomové práce je stanoven časovým plánem akademického roku 2018/19

V Brně, dne

L. S.

doc. Ing. Jiří Pospíšil, Ph.D. ředitel ústavu

doc. Ing. Jaroslav Katolický, Ph.D. děkan fakulty

#### **ABSTRAKT**

Tato diplomová práce se zabývá termodynamickým výpočtem kondenzační parní turbíny s regulovaným odběrem pro topný výměník do bloku biomasové elektrárny. Jmenovitý výkon parní turbíny je 6,5 MW a jmenovitý výkon topného výměníku 4,5 MW. Na začátku práce je rozebráno tepelné schéma a vliv regenerace tepla na konstrukci turbíny. Pozornost byla věnována také bilančním rovnicím jednotlivých zařízeních tepelného schématu a výpočtu hmotnostního průtoku páry. Následuje termodynamický výpočet turbíny doplněný o výpočty mechanického namáhání. Výpočet je rozdělený na předběžný návrh a detailní výpočet. Na konec je sestavena provozní charakteristika navržené turbíny a spotřební diagram.

#### **Klíčová slova**

Parní turbína, Regulovaný odběr, Přetlakové lopatkování, Tepelné schéma, Topný výměník, Nízkotlaká regenerace, Spotřební diagram

#### **ABSTRACT**

This master's thesis deals with thermodynamic calculation of condensing steam turbine with controlled extraction point for heat exchanger, into biomass power plant block. Rated output of steam turbine is 6.5 MW and rated output of heat exchanger is 4.5 MW. At the beginning of the thesis is explained the heat scheme and the effect of heat regeneration on the design of turbine. Attention was also paid to the heat equation of individual thermal diagram devices and the calculation of the steam mass flow rate. The next part is focused on thermodynamic calculation of the turbine, followed by mechanical stress calculations. The calculation is divided into preliminary design and detailed calculation. At the end, the performance analysis of the designed turbine is made.

#### **Key words**

Steam turbine, Controlled extraction point, Reaction blading, Thermal scheme, Heat exchanger, Regenerative cycle, Consumption diagram

### **BIBLIOGRAFICKÁ CITACE**

INGR, Adam. *Parní turbína pro biomasovou elektrárnu.* Brno, 2019, 95 s. Dostupné také z: [https://www.vutbr.cz/studenti/zav-prace/detail/116472.](https://www.vutbr.cz/studenti/zav-prace/detail/116472) Diplomová práce. Vysoké učení technické v Brně, Fakulta strojního inženýrství, Energetický ústav. Vedoucí práce Ing. Petr Kracík, PhD.

### **PROHLÁŠENÍ**

Prohlašuji, že jsem diplomovou práci na téma **Parní turbína pro biomasovou elektrárnu** vypracoval samostatně s použitím odborné literatury a pramenů, uvedených v seznamu, který tvoří přílohu této práce.

24. květen 2019 *Bc. Adam Ingr* 

## **PODĚKOVÁNÍ**

Děkuji tímto svému vedoucímu Ing. Petrovi Kracíkovi, PhD. za cenné připomínky, rady a ochotu mi objasnit všechny problémy, se kterými jsem se během vypracování závěrečné práce setkal. Následně své přítelkyni, která mě zásobovala jídlem, kávou a neuvěřitelným množstvím morální podpory, když se blížil termín odevzdání. A také své rodině a přátelům, kteří mi připomínali, že během studia vysoké školy se dá žít i normální život.

### **OBSAH**

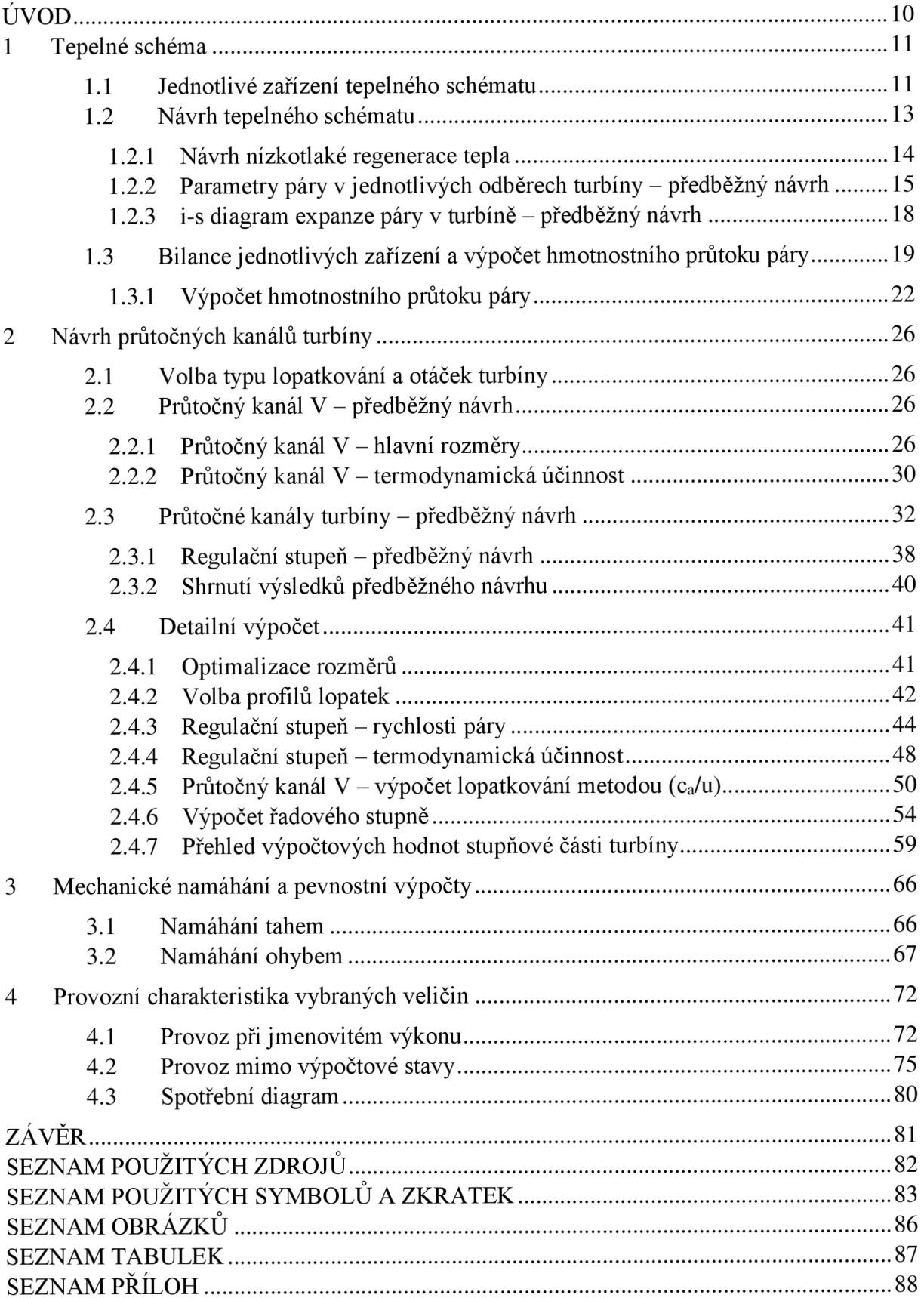

#### **ÚVOD**

Průmyslovou revoluci a s ní spojenou industrializací měst lze považovat za počátek moderní historie. Značné zásluhy přitom můžeme dát parnímu stroji, který nahradil potřebu lidské síly. S rozvojem měst a elektrifikací téměř exponenciálně stoupala potřeba generovat elektrickou energii. Parní stroje byly postupně nahrazeny parními turbínami, které jsou pro výrobu elektrické energie mnohem efektivnější. V průběhu minulého století prošly parní turbíny značným vývojem, a i přes to nelze říci, že jsou na konci svých možností. S nárustem výpočetního výkonu počítačů je možné vytvářet kvalitnější modely proudění a lépe definovat tvary profilů lopatek. Navíc zásluhou kvalitnějších materiálů je možné provozovat nadkritické bloky pracující s vysokou účinností cyklu. I přes politický tlak, na omezení výroby elektrické energie z fosilních zdrojů, stále budou vznikat nové zařízení využívající k provozu parní cyklus. Nové elektrárny na zemní plyn, biomasu, jaderné nebo, pokud někdy bude v provozu fúzní reaktor, stále budou pro přeměnu tepelné energie na mechanickou používat parní turbínu.

V této práci je navržena kondenzační parní turbína do biomasového bloku s topným výměníkem. Práce je rozdělena na čtyři kapitoly a podstatnou částí zahrnuje termodynamický návrh průtočných kanálů turbíny doplněný o kontrolu mechanického namáhání lopatek. Tepelné schéma obsahuje popis funkce nízkotlaké regenerace tepla a její vliv na konstrukci turbíny. Nakonec je sestavena provozní charakteristika turbíny.

Celý výpočet byl proveden v programu MS Excel 2016, doplněný o elektronické parní tabulky X Steam Tables [8].

#### **1 Tepelné schéma**

Základní tepelné schéma zařízení s parní turbínou, je navrženo tak, aby pracovní látka pracovala v uzavřeném oběhu. Otevřený oběh je používán v případech, když je pracovním médiem vzduch (např. spalovací motory, spalovací turbína a podobně). Z důvodu vysokých nároků na kvalitu vody v kotli – páry v turbíně, prochází voda náročnou chemickou úpravou a je výhodné její znovupoužití. Nejjednodušší schéma obsahuje parní kotel, turbínu, kondenzátor, kondenzátní čerpadlo, napájecí nádrž a napájecí čerpadlo [1]. Za účelem zvyšování účinnosti cyklu jsou pak do schématu přidána další zařízení.

Výpočet parametrů tepelného schématu se skládá z předběžného návrhu a detailního výpočtu. V předběžném návrhu není znám hmotnostní průtok páry turbínou, termodynamická účinnost lopatkování a tedy, ani parametry páry v jednotlivých odběrech turbíny. Některé hodnoty jsou na základě literatury a v ní doporučených hodnot, odhadnuty. V detailním výpočtu je již známa geometrie průtočného kanálu a původní odhady jsou nahrazeny vypočtenými hodnotami. Celý návrh je proveden pro plně kondenzační režim při požadovaném jmenovitém výkonu. Návrh je poté kontrolován při odběrovém režimu, který musí splňovat.

#### **1.1 Jednotlivé zařízení tepelného schématu**

V této podkapitole budou stručně popsány funkce jednotlivých zařízení tepelného schématu, který je uveden na obrázku 1.1.

#### **Parní turbína**

Parní turbína – tepelná turbína, je rotační tepelný stroj, pracující na základě kontinuální změny tepelné a tlakové energie (entalpie) na kinetickou energii proudícího plynu. Silou působením plynu na profil lopatky vzniká kroutící moment na hřídeli, který je přes spojku a převodovku přiveden na generátor elektrické energie, nebo použit pro pohon jiného stroje (např. kompresor, čerpadlo apod.). Spojení tepelné turbíny a dalšího stroje se pak nazývá turbosoustrojí (např. v automobilovém průmyslu turbína-kompresor - turbokompresor, nebo v energetice spojení turbína-generátor – turbogenerátor).

#### **Kondenzátor**

Dle zadání je použit vodní kondenzátor. Páře proudící z turbíny je v kondenzátoru odebíráno zbytkové teplo, které je odváděno chladící vodou, která je ochlazována buď v chladící věži nebo vodou z blízké řeky. Alternativou ke kondenzátoru chlazeném vodou je chlazení vzduchem. Způsob chlazení ovlivňuje teplotu kondenzace a tím pádem tlak páry za turbínou.

#### **Nízkotlaká regenerace tepla**

Regenerační ohřev kondenzátu a napájecí vody je jeden ze způsobů zvyšování účinnosti parního cyklu neboli Carnotizace parního oběhu. Při Carnotizaci parního oběhu je cílem zvýšit střední teplotu přiváděného tepla do cyklu nebo snížit střední teplotu odváděného tepla z cyklu a tím dosáhnout vyšší termodynamické účinnosti cyklu. Základní tepelné schéma je rozšířeno o systém nízkotlaké regenerace tepla, tedy o nízkotlaké ohříváky (dále jen NTO) mezi kondenzátním čerpadlem a napájecí nádrží. Tyto ohříváky odebírají část páry z neregulovaných odběrů turbíny (dále jen NERO ) v průběhu expanze, čímž se sice sníží výkon turbíny, ale odvedené teplo je předáno kondenzátu, a tak se tedy i sníží množství tepla potřebné pro ohřev napájecí vody [2]. Vysokotlaká regenerace funguje obdobným způsobem, ale vysokotlaké ohříváky ohřívají vodu mezi napájecí nádrží a kotlem. Vysokotlaká regenerace

používá při požadované vyšší teplotě napájecí vody do kotle od cca 160 °C, což je približná konstrukční (pevnostní) hranice při návrhu napájecí nádrže.

#### **Topný výměník**

Cílem této práce je návrh parní turbíny s topným výměníkem (dále jen TV), do kterého bude proudit pára z regulovaného odběru turbíny. Parní turbína je tedy teoreticky rozdělena na dvě části – vysokotlakou (dále jen VT část turbíny) před odběrem páry a nízkotlakou (dále jen NT část turbíny), která končí kondenzátorem. Provoz turbíny je poté možný v kondenzačním nebo topném režimu. Plný topný režim je omezen minimálním množství páry pro NT část turbíny, které je potřebné pro pokrytí primárně ventilačních ztrát a dovoleného namáhání jednotlivých lopatkových řad.

Dále je zadáním dán požadavek na možnost regulace výkonu TV , čehož bude dosaženo pomocí regulační clony umístěné za odběrem. Při konstantním elektrickém výkonu a různých požadavcích na ohřev vody v TV se bude měnit množství páry NT částí turbíny, čehož bude dosaženo právě regulační clonou - jakožto škrtícím prvkem.

Provoz turbíny v letním a zimním režimu se liší teplotním spádem topné vody na TV . V teplárenství mohou horkovody vést i desítky kilometrů a transportem média o nižší teplotě je dosaženo menší tepelné ztráty v horkovodech. Na konstrukci turbíny má tato skutečnost takový vliv, že je požadován jiný tlak páry v odběru podle teploty topné vody na výstupu z TV . Řešením by mohl být druhý regulovaný odběr, ale vzhledem k velikosti elektrického i topného výkonu by to neúměrně zvýšilo cenu turbíny, která by byla konstrukčně mnohem náročnější. Proto bude použit pouze jeden regulovaný odběr pro zimní i letní režim a základní návrh odběru pro TV bude proveden pro zimní režim.

#### **Napájecí nádrž s odplyňovací nástavbou**

Napájecí nádrž slouží jako zásobárna vody pro kotel a zároveň jako zařízení, ve kterém dochází k termickému odplynění kondenzátu. Odplynění je nutné, aby byla dodržena předepsaná kvalita napájecí vody. Při termickém odplynení je kapalina udržována na mezi sytosti, při které dochází k vyloučení nerozpustných plynů (brýdy) z kapaliny, především kyslíku a oxidu uhličitého, které mají negativní vliv na ostatní zařízení v parním oběhu (např. koroze kovových materiálů) a současně zhoršují přestup tepla na teplosměnných plochách. Odplyňovací nástavba potřebuje k provozu přívod páry, který je realizován formou NER O z turbíny. V případě nižšího tlaku páry z NERO než je potřebné pro odplynění (např. při najíždění turbosoustrojí nebo za provoz při nízkém průtoku páry do TG), je v tepelném schématu redukční chladící stanice (dále jen RSCH), která zastoupí funkci odběru na turbíně.

#### **Kondenzátní a napájecí čerpadlo**

Kondenzátní čerpadlo musí překonat rozdíl tlaků mezi kondenzátorem a napájecí nádrží, včetně tlakových ztrát v NTO. Napájecí čerpadlo dále překonává rozdíl tlaků mezi napájecí nádrží a kotlem, včetně tlakových zrát kotle, případně vysokotlaké regenerace tepla.

#### **1.2 Návrh tepelného schématu**

Tepelné schéma (obr. 1.1) bylo navrženo, aby plně vyhovělo zadaným parametrům (tab. 1.1), doplněno o zvolené parametry doporučené literaturou. Pro určení veškerých funkčně na sobě závislých parametrů je použit program X Steam tables v 2.6 pro MS Excel [8].

*Tabulka 1.1 Zadané parametry tepelného schématu* 

| teplota admisní páry                              | $t_3$                         | $\lceil$ <sup>o</sup> Cl | 485,5 |
|---------------------------------------------------|-------------------------------|--------------------------|-------|
| tlak admisní páry                                 | $p_3$                         | [bar(a)]                 | 67,0  |
| jmenovitý výkon v kondenzačním i topném režimu    | $P_e$                         | $[MW_e]$                 | 6,5   |
| teplotní spád topné vody v letním a zimním režimu | $\Delta t_{TV}$               | $\lceil$ <sup>o</sup> Cl | 20,0  |
| teplota výstupní vody z TV v letním režimu        | $t_{\text{TVout}}^S$          | $\lceil$ <sup>o</sup> Cl | 60,0  |
| teplota výstupní vody z TV v zimním režimu        | $t_{\text{TVout}}^{\text{W}}$ | $\lceil$ <sup>o</sup> Cl | 90,0  |
| tepelný výkon v zimním i letním režimu            | $Q_t$                         | $[MW_t]$                 | 4,5   |
| teplota odplynění                                 | $t_{NN}$                      | $\lceil$ <sup>o</sup> Cl | 135,0 |
| teplota chladící vody                             | twin                          | $\lceil$ °C]             | 25,0  |

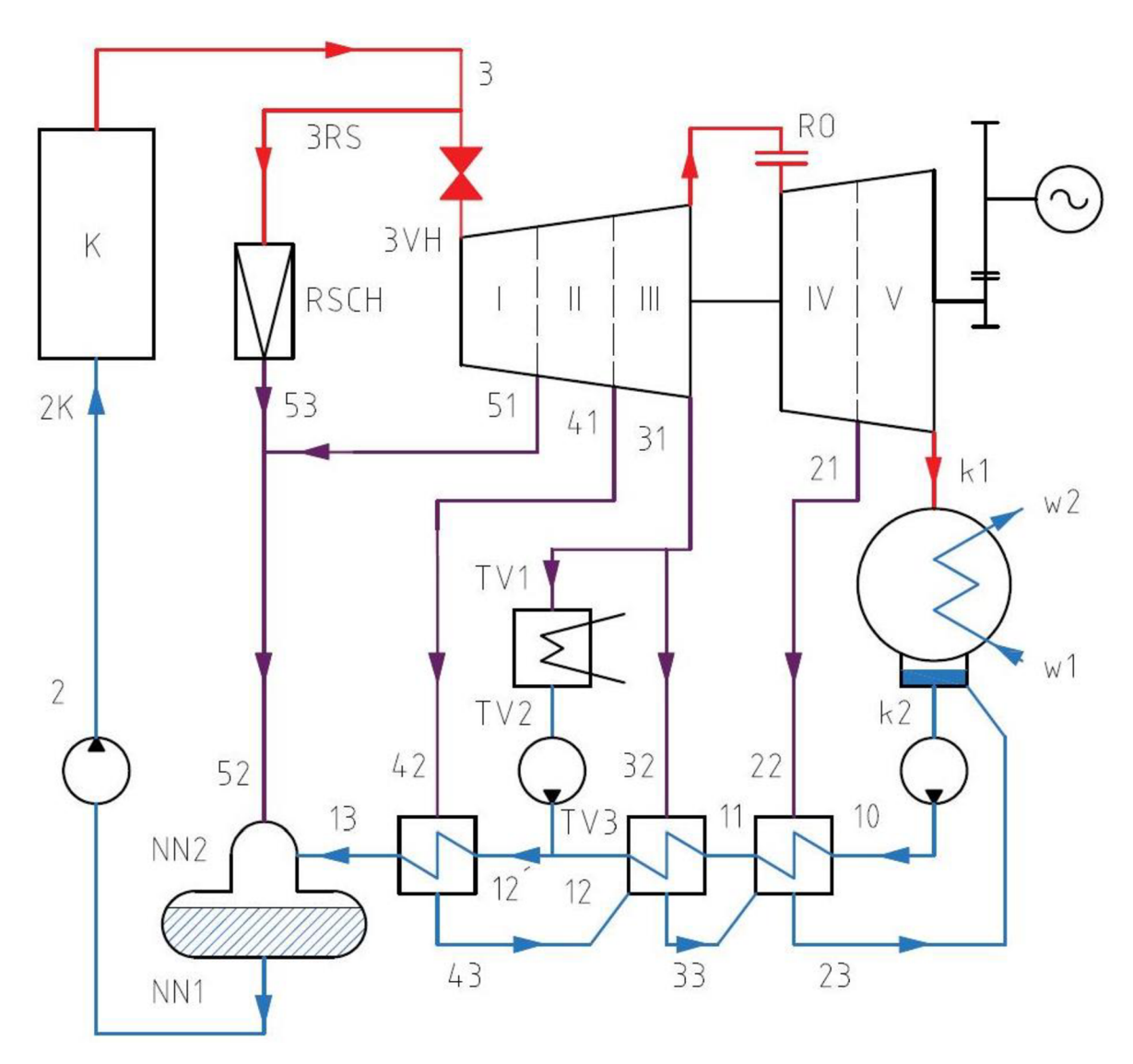

*Obr. 1.1 Tepelné schéma* 

#### **1.2.1 Návrh nízkotlaké regenerace tepla**

Teplota v kondenzátoru je dána teplotou chladící vody a nedohřevem kondenzátoru. Bližší informace o konstrukci kondenzátoru nejsou známy, a tak jsou hodnoty ohřátí chladící vody a nedohřev kondenzátoru, voleny dle literatury. Tím je získána teplota v kondenzátoru a celková hodnota ohřátí kondenzátu v nízkotlaké regeneraci.

*Tabulka 1.2 Zvolené parametry kondenzátoru [3]* 

| ohřátí chladící vody                 | $\Delta t_K$      | $\mathsf{I}^\circ\mathsf{C}$ | 10,0 |
|--------------------------------------|-------------------|------------------------------|------|
| nedohřev kondenzátoru                | $\delta_{\rm k}$  | $\lceil$ °C                  | 5,0  |
| teplota výstupní vody z kondenzátoru | t <sub>Wout</sub> | $\mathsf{I}^\circ\mathsf{C}$ | 35,0 |
| kondenzační teplota v kondenzátoru   | $t_{k2}$          | $\lceil$ <sup>o</sup> C      | 40,0 |
| tlak v kondenzátoru                  | $p_{k2}$          | [kPa]                        | 7,38 |

Výpočet parametrů kondenzátu:

$$
t_{Wout} = t_{Win} + \Delta t_K = 25 + 10 = 35, x \,^{\circ}C \tag{1.1}
$$

$$
t_{K2} = t_{Wout} + \delta_K = 35 + 5 = 40, x^{\circ}C
$$
 (1.2)

$$
p_{k2} = p_{sat}(t_{K2}) = p_{sat}(40 \text{ °C}) = 7{,}38 \text{ kPa}
$$
 (1.3)

$$
i_{k2} = i_{sat}^{L}(t_{K2}) = i_{sat}^{L}(40 \text{ °C}) = 167,54 \text{ kJ} \cdot \text{kg}^{-1}
$$
 (1.4)

Průměrné ohřátí v jednom NTO je 30,0 až 40,0 °C [3]. I přes malý význam není ve výpočtu zanedbáno ohřátí kondenzátu v kondenzátním čerpadle. Celkový počet NTO byl zvolen tři a výstupní teplota druhého NTO je zvolena tak, aby byl ohřívák připojen na stejný odběr páry jako topný výměník. Tlaky v odběrech turbíny jsou tedy stanoveny na základě v předběžném návrhu stanoveny z nedohřevu jednotlivých ohříváků a tlakové ztráty v potrubí.

V detailním výpočtu jsou tlaky v odběrech, vyjma regulovaného odběru, vypočteny při návrhu průtočného kanálu turbíny, a tím i stanovené nové hodnoty ohřátí kondenzátu v jednotlivých NTO, které se navíc mění podle průtoku páry turbínou. Tlak v regulovaném odběru pro TV zůstává zvolený podle požadovaného nedohřevu TV a clonou by měl být udržován. Tabulka 1.3 obsahuje zvolené parametry, které byly použity v předběžném návrhu. Tyto parametry se mění v závislosti na hmotnostním průtoku páry turbínou (viz kapitola 4 Provozní charakteristika vybraných veličin).

| $\overline{\phantom{0}}$<br>nedohřev všech NTO |                   | $\delta$ <sub>NTO</sub> | [°C]                                 | 2,5   |
|------------------------------------------------|-------------------|-------------------------|--------------------------------------|-------|
| NTO 1                                          | výstupní teplota  | $t_{NTO1out}$           | [°C]                                 | 70,0  |
|                                                | ohřátí kondenzátu | $\Delta t_{NTO1}$       | $\lceil$ <sup>o</sup> C $\rceil$     | 30,0  |
|                                                | tlak v odběru 21  | $p_{21}$                | [bar(a)]                             | 0,386 |
| NTO <sub>2</sub>                               | výstupní teplota  | $t_{NTO2out}$           | $\lceil$ <sup>o</sup> C <sub>1</sub> | 90,0  |
|                                                | ohřátí kondenzátu | $\Delta t_{NTO2}$       | $\lceil^{\circ}C\rceil$              | 20,0  |
|                                                | tlak v odběru 31  | $p_{31}$                | [bar(a)]                             | 0,847 |
| NTO 3                                          | výstupní teplota  | $t_{NTO2out}$           | $\lceil$ <sup>o</sup> Cl             | 120,0 |
|                                                | ohřátí kondenzátu | $\Delta t_{NTO2}$       | $\lceil$ <sup>o</sup> C]             | 30,0  |
|                                                | tlak v odběru 41  | $p_{41}$                | [bar(a)]                             | 2,324 |

*Tabulka 1.3 Parametry nízkotlaké regenerace -předběžný návrh [3]* 

Výpočet tlaků v odběrech turbíny:

$$
p_{21}^{'} = p_{sat}(t_{NTO2out}^{'} + \delta_{NTO}) = p_{sat}(72.5 \text{ °C}) = 0.386 \text{ bar(a)}
$$
 (1.5)

$$
p_{31}^{'} = p_{sat}(t_{NTO2out}^{'} + \delta_{NTO}) = p_{sat}(92.5 \text{ °C}) = 0.847 \text{ bar(a)}
$$
 (1.6)

$$
p_{31}^{'} = p_{sat}(t_{NTO2out}^{'} + \delta_{NTO}) = p_{sat}(122.5 \text{ °C}) = 2.324 \text{ bar(a)}
$$
 (1.7)

Výpočet kondenzátního čerpadla:

$$
p_{NN} = p_{sat}(t_{NN}) = p_{sat}(135 \text{ °C}) = 3,13 \text{ bar(a)}
$$
 (1.8)

$$
i_{10} = i_{k2} + \frac{i_{10iz} - i_{k2}}{\eta_{K\check{C}}} = 167,54 + \frac{167,81 - 167,54}{0,92} = 167,84 \text{ kJ} \cdot \text{kg}^{-1}
$$
(1.9)

$$
t_{10} = t(p_{NN}; i_{10}) = 40.02 \,^{\circ}\text{C}
$$
 (1.10)

$$
\Delta t_{K\check{C}} = t_{10} - t_{K2} = 40.02 - 40 = 0.02 \,^{\circ}\text{C}
$$
 (1.11)

 $\lambda$  the  $\lambda$  is a the sequent of the  $\lambda$  of  $\lambda$  is  $\lambda$ . zahrnutím odhadu tlakové ztráty v potrubí:  $\mathcal{L}$ 

Výpočet NTO 1 (pro ostatní ohříváky je výpočet analogický):

$$
p_{NTO1} = p_{21} \cdot (1 - \Delta p_{NTO}) = 0.284 \cdot (1 - 0.02) = 0.278 \text{ bar(a)}
$$
 (1.12)

$$
t_{NTO1} = t_{sat}(p_{NTO1}) = 67{,}39 \,^{\circ}\text{C}
$$
 (1.13)

$$
t_{11} = t_{NTO1} - \delta_{NTO1} = 67,39 - 2,50 = 64,89 \,^{\circ}\text{C}
$$
 (1.14)

#### **1.2.2 Parametry páry v jednotlivých odběrech turbíny - předběžný návrh**

Pro nízkotlakou regeneraci tepla a topný výměník jsou na turbíně celkem 3 odběry, z toho jeden regulovaný clonou. Čtvrtý odběr turbíny je určen pro termické odplynění v napájecí nádrži a tlak v odběru byl zvolen jako tlak v napájecí nádrži, ke kterému bylo připočteno dle doporučení literatury +0,5 bar [3]. Pokud tlak páry v odběru klesne pod tuto hranici, začne být pára pro odplynění odebírána z RSCH. V tu chvíli by turbína z odběru začala odebírat páru, a proto jsou v odběrech instalovány zpětné klapy. Pro toto sestavení bylo vytvořeno tepelné schéma (obrázek 1.1 a příloha 1)

Průtočný kanál turbíny je tímto rozdělen na 5 částí (kuželů) – I, II, III, IV a V, s různými hmotnostními průtoky páry a různou termodynamickou účinností. První kužel je později v kapitole 2 - Návrh průtočných kanálů turbíny, rozdělen na regulační stupeň a dva další kužely la a Ib. Výpočet zahrnuje tlakovou ztrátu ve vstupním a výstupním hrdle turbíny. Hodnoty byly zvoleny podle literatury [3] (viz. tabulka 1.4). V předběžném návrhu nejsou známy termodynamické účinnosti lopatkování jednotlivých kuželů. Hodnoty musí být odhadnuty, aby bylo možné sestavit i-s diagram expanze v turbíně. Tyto odhady jsou v detailním výpočtu nahrazeny výpočtem. Tabulka 1.5 uvádí původní odhady předběžného návrhu včetně popisu výpočtu parametrů páry v odběrech.

*Tabulka 1.4 Tlaková ztráta vstupního a výstupního hrdla turbíny [3]* 

| tlaková ztráta vstupního hrdla  | $\Delta p_{3}$ <sub>VH</sub> |                          | $0.02\,$   |
|---------------------------------|------------------------------|--------------------------|------------|
| tlaková ztráta výstupního hrdla | $\Delta$ p $_{\rm k1}$       | $\overline{\phantom{m}}$ | $\rm 0.02$ |

| tlaková ztráta potrubí z odběru |                              | $\Delta p_{51}$                    | $\left[ -\right] % \begin{minipage}[b]{.45\linewidth} \centering \includegraphics[width=\textwidth]{figs/fig_4-1.png} \end{minipage} \hfill \begin{minipage}[b]{.45\linewidth} \centering \includegraphics[width=\textwidth]{figs/fig_4-1.png} \caption{The 3D (blue) model for the 3D (blue) model for the 3D (blue) model for the 3D (blue) model for the 3D (blue) model for the 3D (blue) model for the 3D (blue) model for the 3D (blue) model for the 3D (blue) model for the 3D (blue) model for the 3D (blue) model for the 3D (blue) model for the 3D (blue) model for the 3D (blue) model$ | 0,02   |
|---------------------------------|------------------------------|------------------------------------|----------------------------------------------------------------------------------------------------|--------|
| tlak v odběru 51                |                              | $p_{51}$                           | [bar(a)]                                                                                                    | 3,706  |
|                                 | izoentalpický spád           | $h_{iz}^{\quad I'}$                | $[kJ \tkg^{-1}]$                                                                                                    | 700,3  |
| I                               | termodynamická účinnost      | $\eta^{I'}$                        | $[-]$                                                                                                    | 0,77   |
|                                 | entalpický spád              | $h^{\mathrm{I}\prime}$             | $[kJ \cdot kg^{-1}]$                                                                                                    | 539,2  |
|                                 | koncový bod expanze          | $i_{51}$                           | $[kJ \tkg^{-1}]$                                                                                                    | 2839,3 |
|                                 | tlak v odběru 41             | $p_{41}$ '                         | [bar(a)]                                                                                                    | 2,324  |
|                                 | izoentalpický spád           | $h_{iz}{}^{\rm II'}$               | $[kJ \tkg^{-1}]$                                                                                                    | 92,2   |
| $\mathbf H$                     | termodynamická účinnost      | $\eta^{\mathrm{II}'}$              | $[-]$                                                                                                    | 0,80   |
|                                 | entalpický spád              | $\mathbf{h}^{\text{II}'}$          | $[kJ \cdot kg^{-1}]$                                                                                                    | 73,8   |
|                                 | koncový bod expanze          | $i_{41}$ $^{\prime}$               | $[kJ \cdot kg^{-1}]$                                                                                                    | 2765,5 |
|                                 | tlak v odběru 31             | $p_{31}$                           | [bar(a)]                                                                                                    | 0,847  |
|                                 | izoentalpický spád           | $h_{iz}^{\phantom{\dag}}{}^{III'}$ | $[kJ \cdot kg^{-1}]$                                                                                                    | 175,3  |
| $\mathop{\rm III}$              | termodynamická účinnost      | $\eta^{\text{III}'}$               | $[-]$                                                                                                    | 0,82   |
|                                 | entalpický spád              | $h^{\mathrm{III}\prime}$           | $[kJ \tkg^{-1}]$                                                                                                    | 143,7  |
|                                 | koncový bod expanze          | $i_{31}$                           | $[kJ \tkg^{-1}]$                                                                                                    | 2621,8 |
| Regulovaný                      | tlak za regulační clonou     | p <sub>RO</sub>                    | [bar(a)]                                                                                                    | 0,762  |
| odběr                           | entalpie za regulační clonou | $i_{RO}$                           | $[kJ \text{ kg}^{-1}]$                                                                                                    | 2621,8 |
|                                 | tlak v odběru 21             | $p_{21}$                           | [bar(a)]                                                                                                    | 0,388  |
|                                 | izoentalpický spád           | $h_{iz}{}^{\rm IV}{}'$             | $[kJ \cdot kg^{-1}]$                                                                                                    | 106,8  |
| ${\rm IV}$                      | termodynamická účinnost      | $\eta^{IV'}$                       | $[-]$                                                                                                    | 0,86   |
|                                 | entalpický spád              | $\mathbf{h}^{\text{IV}'}$          | $[kJ \tkg^{-1}]$                                                                                                    | 91,8   |
|                                 | koncový bod expanze          | $i_{21}$                           | $[kJ \cdot kg^{-1}]$                                                                                                    | 2529,9 |
|                                 | tlak na výstupu z turbíny    | $p_{k1}$                           | [bar(a)]                                                                                                    | 0,075  |
|                                 | izoentalpický spád           | $h_{iz}{}^{V\,\prime}$             | $[kJ \tkg^{-1}]$                                                                                                    | 228,0  |
| $\mathbf V$                     | termodynamická účinnost      | $\eta^{V\prime}$                   | $\left[ -\right] % \begin{minipage}[b]{.45\linewidth} \centering \includegraphics[width=\textwidth]{figs/fig_4-1.png} \end{minipage} \hfill \begin{minipage}[b]{.45\linewidth} \centering \includegraphics[width=\textwidth]{figs/fig_4-1.png} \caption{The 3D (blue) model for the 3D (blue) model for the 3D (blue) model for the 3D (blue) model for the 3D (blue) model for the 3D (blue) model for the 3D (blue) model for the 3D (blue) model for the 3D (blue) model for the 3D (blue) model for the 3D (blue) model for the 3D (blue) model for the 3D (blue) model for the 3D (blue) model$ | 0,82   |
|                                 | entalpický spád              | $h^{V'}$                           | $[kJ \cdot kg^{-1}]$                                                                                                    | 186,7  |
|                                 | koncový bod expanze          | $i_{k1}\acute{}$                   | $[kJ \tkg^{-1}]$                                                                                                    | 2343,0 |

*Tabulka 1.5 Parametry páry v odběrech turbíny -předběžný návrh* 

Výpočet tlakových ztrát vstupního a výstupního hrdla:

$$
p_{3VH} = p_3 \cdot (1 - \Delta p_{VH}) = 67,00 \cdot (1 - 0,02) = 65,66 \text{ bar(a)}
$$
 (1.15)

$$
p_{k1} = \frac{p_{k2}}{(1 - \Delta p_{k1})} = \frac{0.074}{(1 - 0.02)} = 0.075 \text{ bar(a)}
$$
 (1.16)

Regulační clona funguje jako škrtící prvek, a i v kondenzačním režimu, kdy je plně otevřená, je nutné počítat s tlakovou ztrátou  $\Delta p_{RO}$ . Tlaková ztráta plně otevřené regulační clony  $\Delta p_{RO}$  je odhadnuta ve výši 0,1 [-].

Výpočet tlaku za regulační clonou – předběžný návrh:

$$
p_{RO}^{'} = p_{31}^{'} \cdot (1 - \Delta p_{RO}) = 0.847 \cdot (1 - 0.1) = 0.762 \text{ bar(a)}
$$
 (1.17a)

Výpočet tlaku v odběru 51:

$$
p_{51}^{'} = \frac{p_{NN} + 0.5}{(1 - \Delta p_{51})} = \frac{3.132 + 0.5}{(1 - 0.02)} = 3.706 \text{ bar(a)}
$$
 (1.17b)

Průběh expanze páry v kuželu I (pro ostatní kužely je výpočet analogický):

$$
i_3 = i_{3VH} = i(p_3, t_3) = 3378.5 \text{ kJ} \cdot \text{kg}^{-1}
$$
 (1.18)

$$
s_{3VH} = s(p_{3VH}, i_{3VH}) = 6,785 \text{ kJ} \cdot \text{kg}^{-1} \cdot \text{K}^{-1}
$$
 (1.19)

$$
i_{51iz} = i(p_{51}, s_{3VH}) = 2678.2 \text{ kJ} \cdot \text{kg}^{-1}
$$
 (1.20)

$$
h_{51iz} = i_3 - i_{51iz} = 3378.5 - 2678.2 = 700.3 \text{ kJ} \cdot \text{kg}^{-1}
$$
 (1.20)

$$
h_{51} = h_{51iz} \cdot \eta_{51} = 700.3 \cdot 0.77 = 539.2 \text{ kJ} \cdot \text{kg}^{-1}
$$
 (1.21)

$$
i_{51} = i_3 - h_{51} = 3378.5 - 539.2 = 2839.3 \text{ kJ} \cdot \text{kg}^{-1}
$$
 (1.22)

#### **1.2.3 i-s diagram expanze páry v turbíně - předběžný návrh**

Obrázek 1.2 zobrazuje i-s diagram sestavený podle tabulky 1.5. V předběžném návrhu není bráno v potaz rozdělení kužele I na dílčí části.

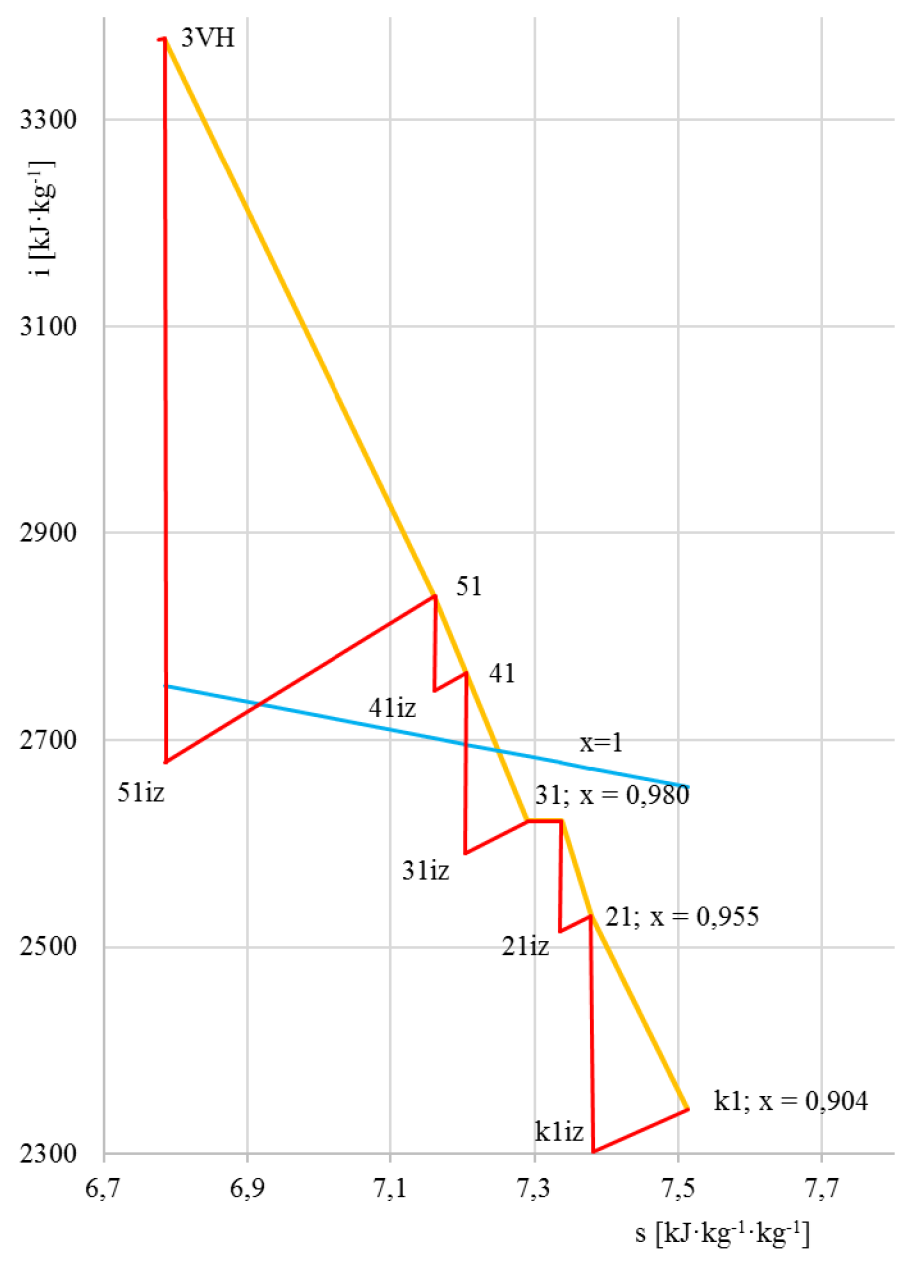

*Obr. 1.2 i-s diagram expanze páry v turbíně -předběžný návrh* 

#### **1.3 Bilance jednotlivých zařízení a výpočet hmotnostního průtoku páry**

V podkapitole 1.2 je sestaveno tepelné schéma zapojení parní turbíny. Ze zadání jsou známy parametry admisní páry a požadavek elektrického výkonu turbíny. Aby bylo možné začít s návrhem průtočného kanálu turbíny, je zapotřebí znát hmotnostní průtok páry turbínou. Sestavením bilančních hmotnostních a energetických rovnic se získá soustava rovnic, ze které se vypočte požadované množství páry pro jmenovitý výkon.

Hmotnostní bilance:

$$
\Sigma \dot{m}_{VSTUP} = \Sigma \dot{m}_{V\acute{Y}STUP} \tag{1.23}
$$

Energetická bilance:

$$
\Sigma(\dot{\mathbf{m}} \cdot \mathbf{i})_{VSTUP} = \Sigma(\dot{\mathbf{m}} \cdot \mathbf{i})_{V\acute{Y}STUP}
$$
 (1.24)

**Bilance turbíny** 

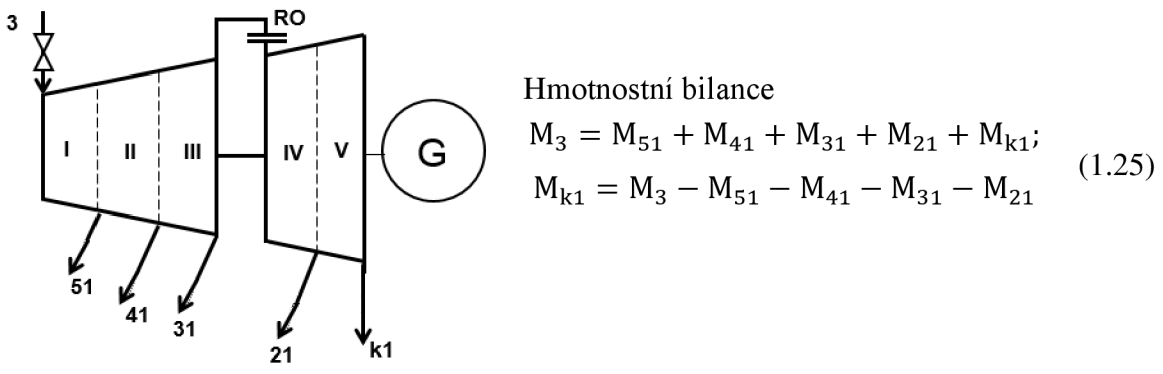

Obr. 1.3 Bilance turbíny

Energetická bilance

$$
M_3 \cdot (i_3 - i_{51}) + (M_3 - M_{51}) \cdot (i_{51} - i_{41}) + (M_3 - M_{51} - M_{41}) \cdot (i_{41} - i_{31}) + (M_3 - M_{51} - M_{41} - M_{31}) \cdot (i_{31} - i_{21}) + (M_3 - M_{51} - M_{41} - M_{31} - M_{21}) \cdot (i_{21} - i_{k1}) = \frac{P_e}{\eta_G \cdot \eta_M}
$$
\n
$$
M_3 \cdot (i_3 - i_{k1}) - M_{51} \cdot (i_{51} - i_{k1}) - M_{41} \cdot (i_{41} - i_{k1}) - M_{31} \cdot (i_{31} - i_{k1}) - (M_{31} \cdot (i_{31} - i_{k1}) - M_{31} \cdot (i_{31} - i_{k1}) - (M_{31} \cdot (i_{31} - i_{k1}) - M_{31} \cdot (i_{31} - i_{k1}) - (M_{31} \cdot (i_{31} - i_{k1}) - (M_{31
$$

$$
M_3 \cdot (i_3 - i_{k1}) - M_{51} \cdot (i_{51} - i_{k1}) - M_{41} \cdot (i_{41} - i_{k1}) - M_{31} \cdot (i_{31} - i_{k1}) -
$$
  

$$
M_{21} \cdot (i_{21} - i_{k1}) = \frac{P_e}{\eta_G \cdot \eta_M}
$$

kde  $\eta_G$  je účinnost generátoru, hodnota zvolena 0,97 [-] pomocí [3] **MM** je mechanická účinnost turbíny, hodnota zvolena 0,95 [-] pomocí [3]

#### **Bilance kondenzátoru**

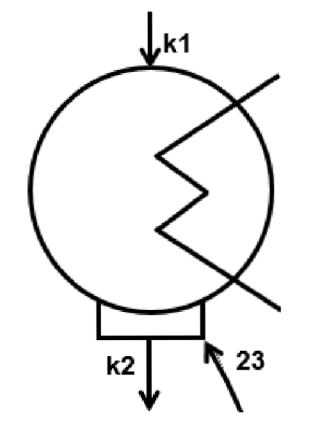

Hmotnostní bilance  
\n
$$
M_{23} = M_{41} + M_{31} + M_{21} - M_{TV}
$$
\n
$$
M_{k2} = M_{k1} + M_{23}
$$
\n
$$
M_{k2} = (M_3 - M_{51} - M_{41} - M_{31} - M_{21}) +
$$
\n
$$
(M_{41} + M_{31} + M_{21} - M_{TV})
$$
\n
$$
M_{k2} = M_3 - M_{51} - M_{TV}
$$
\n(1.27b)

Obr. 1.4 Bilance kondenzátoru

Energetická bilance kondenzátoru není pro výpočet hmotnostního průtoku páry potřebná. Navíc by bylo zapotřebí zahrnout vlastnosti chladící vody.

#### **Bilance NTO 1**

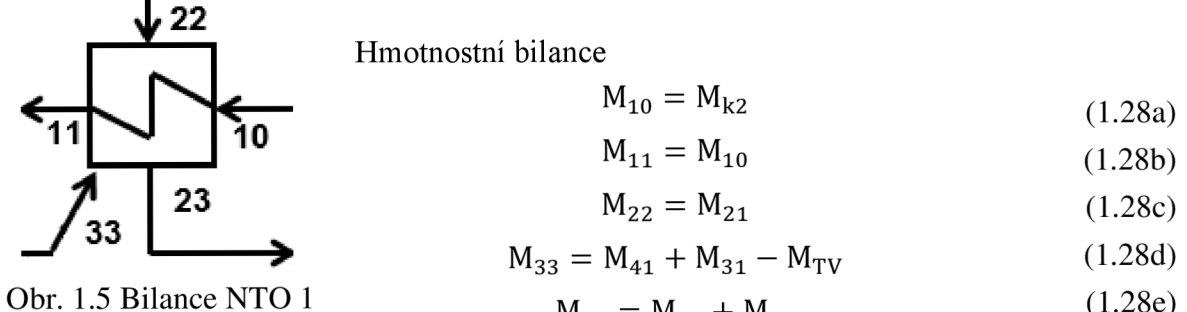

$$
M_{23} = M_{21} + M_{33} \tag{1.28e}
$$

$$
M_{21} + M_{33} + M_{10} = M_{11} + M_{22}
$$
 (1.28e)

 $M_{21} + (M_{41} + M_{31} - M_{TV}) + M_{k2} = M_{k2} + [M_{21} + (M_{41} + M_{31} - M_{TV})]$ 

Energetická bilance

$$
M_{22} \cdot i_{22} + M_{33} \cdot i_{33} + M_{10} \cdot i_{10} = M_{11} \cdot i_{11} + M_{23} \cdot i_{23}
$$
 (1.29)

**Bilance NTO 2** 

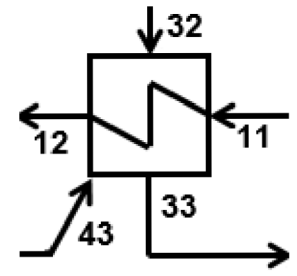

Hmotnostní bilance

$$
M_{43} = M_{41}
$$
 (1.30a)  

$$
M_{43} = M_{41}
$$
 (1.30b)

$$
M_{11} = M_{12}
$$
 (1.30b)

$$
M_{32} = M_{31} - M_{TV}
$$
 (1.30c)  

$$
M_{32} = M_{31} - M_{TV}
$$
 (1.30d)

$$
M_{33} = M_{43} + M_{32}
$$
 (1.30d)

Obr. 1.6 Bilance NTO 1

$$
(M_{31} - M_{TV}) + M_{41} + M_{k2} = (M_{41} + M_{31} - M_{TV}) + M_{k2}
$$
\n(1.30e)

Energetická bilance

$$
M_{32} \cdot i_{32} + M_{43} \cdot i_{43} + M_{11} \cdot i_{11} = M_{33} \cdot i_{33} + M_{12} \cdot i_{12}
$$
 (1.31)

#### **Bilance přečerpávání kondenzátu z TV**

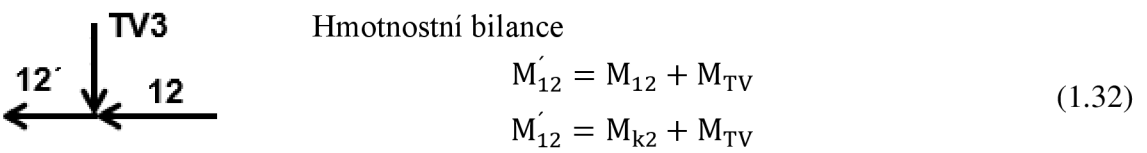

Obr. 1.7 Bilance přečerpávání kondenzátu Energetická bilance

$$
M_{12} \cdot i_{12} = M_{12} \cdot i_{12} + M_{TV} \cdot i_{TV3}
$$
 (1.33)

#### **Bilance NTO 3**

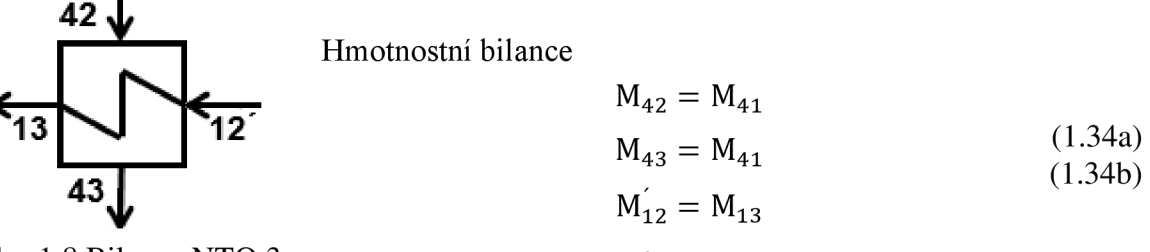

Obr. 1.8 Bilance NTO 3

$$
M_{41} + M_{12} = M_{43} + M_{13}
$$
  

$$
M_{41} + (M_{k2} + M_{TV}) = M_{43} + (M_{k2} + M_{TV})
$$
 (1.34c)

Energetická bilance

$$
M_{42} \cdot i_{42} + M_{12} \cdot i_{12} = M_{43} \cdot i_{43} + M_{13} \cdot i_{13}
$$
 (1.35)

**Bilance napájecí nádrže** 

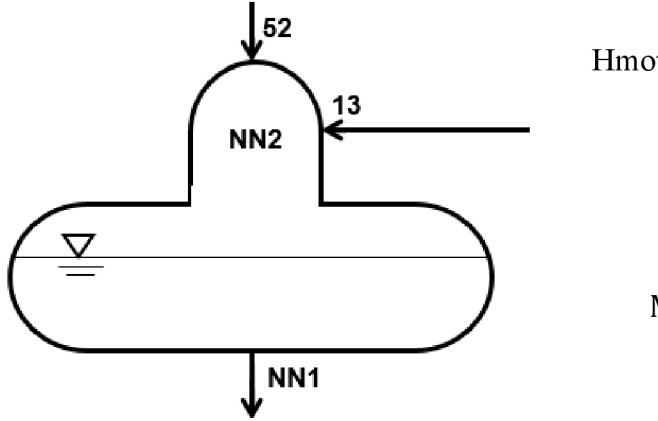

Hmotnostní bilance

$$
M_{NN1} = M_3
$$
 (1.36a)  
M<sub>1</sub> (1.36b)

$$
M_{52} = M_{51} \tag{1.36b}
$$

$$
M_{NN1} = M_{52} + M_{13}
$$
  
\n
$$
M_3 = M_{51} + M_{13}
$$
 (1.36c)

Obr. 1.9 Bilance napájecí nádrže

Energetická bilance

$$
M_{NN1} \cdot i_{NN1} = M_{52} \cdot i_{52} + M_{13} \cdot i_{13}
$$
 (1.37)

#### **1.3.1 Výpočet hmotnostního průtoku páry**

Výpočet hmotnostního průtoku je z důvodu kombinace kaskádování a přečerpávání kondenzátů poměrně složitá soustava rovnic. Návrh průtočného kanálu je prováděn pro kondenzační režim, a proto dojde ke zjednodušení:

$$
M_{TV} = 0; M'_{12} = M_{12}; i'_{12} = i_{12}
$$
 (1.38a), (1.38b), (1.38c)

Při zanedbání tepelné ztráty potrubí lze psát rovnice:

$$
i_{52} = i_{51}; \ i_{42} = i_{41}; \ i_{32} = i_{31}; \ i_{22} = i_{21}
$$
\n(1.39a), (1.39b), (1.39c), (1.39d)

Hmotnostní průtok páry v odběru 51 po dosazení rovnic 1.36 a 1.39 do rovnice 1.37:

$$
M_{NN1} \cdot i_{NN1} = M_{51} \cdot i_{51} + M_{13} \cdot i_{13}
$$
  
\n
$$
M_{3} \cdot i_{NN1} = M_{51} \cdot i_{51} + M_{k2} \cdot i_{13}
$$
  
\n
$$
M_{51} \cdot i_{51} = M_{3} \cdot i_{NN1} - (M_{3} - M_{51}) \cdot i_{13}
$$
  
\n
$$
M_{51} \cdot (i_{51} - i_{13}) = M_{3} \cdot (i_{NN1} - i_{13})
$$
  
\n
$$
M_{51} = M_{3} \cdot \frac{(i_{NN1} - i_{13})}{(i_{51} - i_{13})}
$$
  
\n(1.40)

Hmotnostní průtok páry v odběru 41 po dosazení rovnic 1.34, 1.38 a 1.39 do rovnice 1.35:

$$
M_{41} \cdot i_{41} + M_{12} \cdot i_{12} = M_{43} \cdot i_{43} + M_{13} \cdot i_{13}
$$
  
\n
$$
M_{41} \cdot i_{41} + (M_3 - M_{51}) \cdot i_{12} = M_{41} \cdot i_{43} + (M_3 - M_{51}) \cdot i_{13}
$$
  
\n
$$
M_{41} \cdot (i_{41} - i_{43}) = (M_3 - M_{51}) \cdot (i_{13} - i_{12})
$$
  
\n
$$
M_{41} = (M_3 - M_{51}) \cdot \frac{i_{13} - i_{12}}{i_{41} - i_{43}}
$$
\n(1.41)

Hmotnostní průtok páry v odběru 31 po dosazení rovnic 1.30 a 1.38,1.39 do rovnice 1.31:

$$
M_{32} \cdot i_{31} + M_{43} \cdot i_{43} + M_{11} \cdot i_{11} = M_{33} \cdot i_{33} + M_{12} \cdot i_{12}
$$
  
\n
$$
M_{31} \cdot i_{31} + M_{41} \cdot i_{43} + M_{k2} \cdot i_{11} = (M_{31} + M_{41}) \cdot i_{33} + M_{k2} \cdot i_{12}
$$
  
\n
$$
M_{31} \cdot i_{31} + M_{41} \cdot i_{43} + (M_3 - M_{51}) \cdot i_{11} = (M_{31} + M_{41}) \cdot i_{33} + (M_3 - M_{51}) \cdot i_{12}
$$
  
\n
$$
M_{31} \cdot (i_{31} - i_{33}) = (M_3 - M_{51}) \cdot (i_{12} - i_{11}) - M_{41} \cdot (i_{43} - i_{33})
$$
  
\n
$$
M_{31} = (M_3 - M_{51}) \cdot \frac{i_{12} - i_{11}}{i_{11}} - M_{41} \cdot \frac{i_{43} - i_{33}}{i_{11}}
$$
  
\n(1.42)

$$
M_3 - M_{51}) \cdot \frac{i_{12} - i_{11}}{i_{31} - i_{33}} - M_{41} \cdot \frac{i_{43} - i_{33}}{i_{31} - i_{33}}
$$

Hmotnostní průtok páry v odběru 21 po dosazení rovnic 1.28 a 1.38, 1.39 do rovnice 1.29:

$$
M_{21} \cdot i_{21} + M_{33} \cdot i_{33} + M_{10} \cdot i_{10} = M_{11} \cdot i_{11} + M_{23} \cdot i_{23}
$$

$$
M_{21} \cdot i_{21} + (M_{41} + M_{31}) \cdot i_{33} + M_{k2} \cdot i_{10} = M_{k2} \cdot i_{11} + (M_{41} + M_{31} + M_{21}) \cdot i_{23}
$$

$$
M_{21} \cdot (i_{21} - i_{23}) = M_{k2} \cdot (i_{11} - i_{10}) - (M_{41} + M_{31}) \cdot (i_{33} - i_{23})
$$
\n(1.43)

$$
M_{21} \cdot (i_{21} - i_{23}) = (M_3 - M_{51}) \cdot (i_{11} - i_{10}) - (M_{41} + M_{31}) \cdot (i_{33} - i_{23})
$$

$$
M_{21} = (M_3 - M_{51}) \cdot \frac{i_{11} - i_{10}}{i_{21} - i_{23}} - (M_{41} + M_{31}) \cdot \frac{i_{33} - i_{23}}{i_{21} - i_{23}}
$$

Soustava rovnic 1.26, 1.29, 1.31, 1.34 a 1.37 obsahuje dohromady 5 neznámých

$$
NP = \{M_3, M_{51}, M_{41}, M_{31}, M_{21}\}
$$

Hmotnostní průtoky páry v odběrech lze vyjádřit jako závislost na m3.

$$
A_{51} = \frac{i_{NN1} - i_{13}}{i_{51} - i_{13}} \tag{1.44a} \quad M_{51} = A_{51} \cdot M_3 \tag{1.44b}
$$

$$
A_{41} = (1 - A_{51}) \cdot \frac{i_{13} - i_{12}}{i_{41} - i_{43}}
$$
 (1.45a)  $M_{41} = A_{41} \cdot M_3$  (1.45b)

$$
A_{31} = (1 - A_{51}) \cdot \frac{i_{12} - i_{11}}{i_{31} - i_{33}} - A_{41} \cdot \frac{i_{43} - i_{33}}{i_{31} - i_{33}} \qquad (1.46a) \quad M_{31} = A_{31} \cdot M_3 \quad (1.46b)
$$

$$
A_{31} = (1 - A_{51}) \cdot \frac{i_{11} - i_{10}}{i_{21} - i_{23}} - (A_{41} + A_{51}) \cdot \frac{i_{33} - i_{23}}{i_{21} - i_{23}} \quad (1.47a) \quad M_{21} = A_{21} \cdot M_3 \quad (1.47b)
$$

Dosazení do rovnice 1.26:

$$
M_3 \cdot (i_3 - i_{k1}) - A_{51} \cdot M_3 \cdot (i_{51} - i_{k1}) - A_{41} \cdot M_3 \cdot (i_{41} - i_{k1}) - A_{31} \cdot M_3 \cdot (i_{31} - i_{k1}) - A_{21} \cdot M_3 \cdot (i_{21} - i_{k1}) = \frac{P_e}{\eta_G \cdot \eta_M}
$$
\n(1.48)

$$
M_3 = \frac{P_e}{\eta_G \cdot \eta_M} \cdot [(i_3 - i_{k1}) - A_{51} \cdot (i_{51} - i_{k1}) - A_{41} \cdot (i_{41} - i_{k1}) - A_{31} \cdot (i_{31} - i_{k1}) - A_{21} \cdot (i_{21} - i_{k1})]^{-1}
$$

*Tabulka 1.6 Entalpie kondenzátu ohřívaného v NTO -předběžný návrh [3]* 

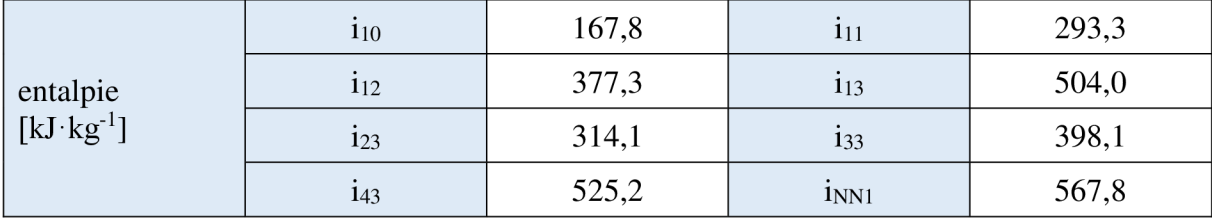

Výpočet hmotnostního průtoku páry - předběžný návrh (hodnoty podle tab. 1.6):

$$
A_{51} = \frac{i_{NN1} - i_{13}}{i_{51} - i_{13}} = \frac{567.8 - 504.0}{2839.3 - 504.0} = 0.0273 [-1]
$$
 (1.49)

$$
A_{41} = (1 - A_{51}) \cdot \frac{i_{13} - i_{12}}{i_{41} - i_{43}} = (1 - 0.0273) \cdot \frac{504.0 - 377.3}{2765.5 - 525.2} = 0.0550 [-1]
$$
 (1.50)

$$
A_{31} = (1 - A_{51}) \cdot \frac{i_{12} - i_{11}}{i_{31} - i_{33}} - A_{41} \cdot \frac{i_{43} - i_{33}}{i_{31} - i_{33}} =
$$
  
(1 - 0.0273)  $\cdot \frac{377.3 - 293.3}{2621.8 - 398.1} - 0.0550 \cdot \frac{525.2 - 398.1}{2621.8 - 398.1} = 0.0336 [-]$  (1.51)

$$
A_{21} = (1 - A_{51}) \cdot \frac{i_{11} - i_{10}}{i_{21} - i_{23}} - (A_{41} + A_{51}) \cdot \frac{i_{33} - i_{23}}{i_{21} - i_{23}} =
$$
  
(1 - 0.0273) \cdot  $\frac{293.3 - 167.8}{2529.9 - 314.1} - (0.0550 + 0.0336) \cdot \frac{403.9 - 311.7}{2529.9 - 314.1} = 0.0517 [-1]$  (1.52)

$$
M_3 = \frac{6500}{0.97 \cdot 0.95} \cdot \left[ (3378.5 - 2343.0) - 0.0273 \cdot (2839.3 - 2343.0) - 0.0550 \cdot (2765.5 - 2343.0) - 0.0336 \cdot (2621.8 - 2343.0) - 0.0517 \cdot (2529.9 - 2343.0) \right]^{-1} = (1.53)
$$

$$
\frac{7053,7}{1035,5 - 13,6 - 23,2 - 9,4 - 9,7} = 7,20 \text{ kg} \cdot \text{s}^{-1}
$$
  

$$
M_{51} = A_{51} \cdot M_3 = 0,0273 \cdot 7,20 = 0,20 \text{ kg} \cdot \text{s}^{-1}
$$
 (1.54)

$$
M_{41} = A_{41} \cdot M_3 = 0.0550 \cdot 7.20 = 0.40 kg \cdot s^{-1}
$$
 (1.55)

$$
M_{31} = A_{31} \cdot M_3 = 0.0336 \cdot 7.20 = 0.24 kg \cdot s^{-1}
$$
 (1.56)

$$
M_{21} = A_{21} \cdot M_3 = 0.0517 \cdot 7.20 = 0.37 kg \cdot s^{-1}
$$
 (1.57)

$$
M_{k1} = M_3 - M_{51} - M_{41} - M_{31} - M_{21} =
$$
  
= 7,20 - 0,20 - 0,40 - 0,24 - 0,37 = **5,99 kg** · **s**<sup>-1</sup> (1.58)

= 7,20 - 0,20 - 0,40 - 0,24 - 0,37 = **5,99 kg • s"<sup>1</sup>** Aby bylo možné vytvořit provozní charakteristiku, je potřeba počítat výkon turbíny pro různé množství páry. Výpočet probíhá obdobně:

$$
\alpha_1 = \frac{m_{51}}{m_3} \qquad (1.59a) \qquad \alpha_2 = \frac{m_{41}}{m_3} \qquad (1.59b)
$$

$$
\alpha_3 = \frac{m_{31}}{m_3} \qquad (1.59c) \qquad \alpha_4 = \frac{m_{21}}{m_3} \qquad (1.59d)
$$

$$
M_3 \cdot (i_3 - i_{51}) + (M_3 - M_{51}) \cdot (i_{51} - i_{41}) + (M_3 - M_{51} - M_{41}) \cdot (i_{41} - i_{31}) + (M_3 - M_{51} - M_{41} - M_{31}) \cdot (i_{31} - i_{21}) + (M_3 - M_{51} - M_{41} - M_{31} - M_{21}) \cdot (i_{21} - i_{k1}) = a_T
$$
\n(1.60)

$$
(i_3 - i_{51}) + (1 - \alpha_1) \cdot (i_{51} - i_{41}) + (1 - \alpha_1 - \alpha_2) \cdot (i_{41} - i_{31}) +
$$
  
\n
$$
(1 - \alpha_1 - \alpha_2 - \alpha_3) \cdot (i_{31} - i_{21}) +
$$
  
\n
$$
(1 - \alpha_1 - \alpha_2 - \alpha_3 - \alpha_4) \cdot (i_{21} - i_{k1}) = a_T
$$
  
\n(1.60)

$$
P_e = \frac{a_T \cdot M_3}{\eta_G \cdot \eta_M} \tag{1.61}
$$

Tabulka 1.7 obsahuje parametry páry vypočtené v předběžném návrhu. Po dosazení do rovníc 1.59-61 se získá hodnota měrné práce turbíny a poté elektrický výkon. Parametry jsou závislé na hmotnostním průtoku páry, a proto je nutné při sestavování provozní charakteristiky (kapitola 4), při různých průtocích páry, vždy přepočítat veškeré parametry. Tyto výpočty jsou ale zautomatizované pomocí MS Excel.

*Tabulka 1.7 Parametry páry v jednotlivých odběrech turbíny -předběžný návrh* 

|                     | Entalpie [ $kJ \, kg^{-1}$ ] |                                 |                                          |        |
|---------------------|------------------------------|---------------------------------|------------------------------------------|--------|
| vstupu do turbíny   | $p3$ v <sub>H</sub>          | 65,66                           | i <sub>3VH</sub>                         | 3378,5 |
| odběru 51           | $p_{51}$                     | 3,706                           | $i_{51}$ '                               | 2839,3 |
| odběru 41           | $p_{41}$                     | 2,324                           | $i_{41}$                                 | 2765,5 |
| odběru 31           | $p_{31}$                     | 0,847                           | $i_{31}$                                 | 2621,8 |
| za regulační clonou | $p_{RO}$                     | 0,762                           | $i_{RO}$                                 | 2621,8 |
| odběru 21           | $p_{21}$                     | 0,386                           | $i_{21}$                                 | 2529,9 |
| výstupu z turbíny   | $p_{k1}$                     | 0,075                           | $i_{k1}$ '                               | 2343,0 |
|                     |                              |                                 |                                          |        |
|                     |                              | Teplota $\lceil \circ C \rceil$ | Hmotnostní průtok [t·hod <sup>-1</sup> ] |        |
| vstupu do turbíny   | $t_3v_H$                     | 484,3                           | M <sub>3VH</sub>                         | 25,920 |
| odběru 51           | $t_{51}$                     | 188,9                           | $M_{51}$                                 | 0,708  |
| odběru 41           | $t_{41}$ '                   | 149,5                           | $M_{41}$                                 | 1,426  |
| odběru 31           | $t_{31}$ '                   | 95,0                            | $M_{31}$                                 | 0,870  |
| za regulační clonou | $t_{RO}$                     | 92,2                            | $M_{RO}$                                 | 22,916 |
| odběru 21           | $t_{21}$ '                   | 75,0                            | $M_{21}$                                 | 1,341  |

#### *2* **Návrh průtočných kanálů turbíny**

Návrh průtočných kanálů navazuje na návrh tepelného schéma. Z důvodu předem neznámé termodynamické účinnosti lopatkování je výpočet rozdělen na předběžný návrh a poté detailní výpočet, ve kterém jsou původní odhady nahrazeny výpočty. Při návrhu parní turbíny s odběry je turbína rozdělena na několik částí, s různými hmotnostními průtoky páry. Při návrhu tepelného schématu byla již turbína rozdělena na 5 částí – I, II, III, IV a V. Následně je průtočný kanál I rozdělen, z důvodu velkého entalpického spádu, na regulační stupeň a dva dílčí kužely la a Ib, které budou mít stejný hmotnostní průtok páry, ale různé patní průměry lopatkování. Výpočet regulačního stupně je trochu odlišný od výpočtu řadového stupně, proto i jemu bude věnována samostatná podkapitola.

#### 2**.1 Volba typu lopatkování a otáček turbíny**

Typ lopatkování není předmětem zadání práce, proto je možnost výběru mezi přetlakovým (reakčním) a rovnotlakým (akčním) typem lopatkování. Bylo vybráno přetlakové lopatkování s rovnotlakých regulačním stupněm. Přetlakový typ lopatkování proti rovnotlakému vykazuje menší pokles termodynamické účinnosti při nevýpočtových stavech [5] a v současné době je u energetických zařízení kladen velký důraz na schopnost regulace výkonu. Na druhou stranu, není u něj možné provést parciální ostřik a z tohoto důvodu je první, regulační, stupeň rovnotlaký (A-kolo). Dále je to tradiční typ lopatkování pro brněnské výrobce parních turbín.

U turbosoustrojí velkých výkonů se volí otáčky turbíny stejné jako otáčky generátoru, aby se nemusela instalovat převodovka schopná přenášet takové výkony. Otáčky generátoru jsou standartně 1500 nebo 3000 ot min<sup>-1</sup>, aby generovaná frekvence odpovídala frekvenci elektrické sítě (50 Hz). U turbín malých výkonů je naopak výhodné použít převodovku a zvýšit otáčky turbíny. Tímto se zmenší rozměry turbíny - střední průměry lopatkování a zároveň zmenší počet lopatkových řad. Je ale důležité kontrolovat mechanické namáhání rotorových lopatek v tahu a ohybu (kapitola 3 Mechanické namáhání a pevnostní výpočty).

Otáčky turbíny nejsou dány zadáním úkolu a volba otáček turbíny je tedy plně v rukou výpočtáře. Pro předběžný návrh byly zvoleny otáčky turbíny 9000 ot min<sup>-1</sup>. Při detailním návrhu posledního stupně (podkapitola 2.4 Detailní výpočet), byla při návrhu průtočného kanálu provedena kontrola namáhání v tahu a otáčky turbíny musely být sníženy na 8760 ot min<sup>-1</sup>. Průběh předběžného návrhu je tedy popsán při těchto otáčkách (8760 ot min<sup>-1</sup>).

#### 2.2 **Průtočný kanál V - předběžný návrh**

Cílem předběžného návrhu je určit hlavní rozměry průtočného kanálu a počet stupňů turbíny. Výpočet začíná posledním stupněm a od konce turbíny se postupuje k prvnímu stupni lopatkování. Předběžný návrh lopatkování je proveden podle [5].

V podpodkapitole 2.2.1 Průtočný kanál V - hlavní rozměry je postup předběžného návrhu popsán důkladněji. U následujících průtočných kanálů, z důvodu značného rozsahu výpočtu, je postup popsán zjednodušeně.

#### 2.2**.1 Průtočný kanál V - hlavní rozměry**

V předběžném návrhu je zvoleno střední Parsonsovo číslo (definice Parsonsova čísle je například v [5]) pro daný průtočný kanál a pokles prvního a posledního stupně. Dále je nutno volit výstupní úhly ze statorových lopatek  $\alpha_1$ , délku první lopatky v řadě, a pro určení poměru **(Ca**/u) ještě rychlostní součinitel (p. Parametry páry jsou určeny v předběžném návrhu tepelného schématu (kapitola 1.2 Návrh tepelného schématu).

|                        |                         | na vstupu       |        | na výstupu |         |
|------------------------|-------------------------|-----------------|--------|------------|---------|
| hmotnostní průtok      | $[kg\ s^{-1}]$          | $M_{k1}$        |        | 5,99       |         |
| tlak                   | [bar(a)]                | $p_{21}$        | 0,386  | $p_{k1}$   | 0,075   |
| entalpie               | $[kJ \cdot kg^{-1}]$    | 121             | 2529,9 | $i_{k1}$   | 2343,0  |
| měrný objem            | $[m^3 \text{·kg}^{-1}]$ | V <sub>21</sub> | 3,9395 | $V_{k1}$   | 17,3082 |
| tepelný spád na stupeň | $[kJ \cdot kg^{-1}]$    | $h_{iz}^{(V)}$  |        | 228,0      |         |

*Tabulka 2.1 Parametry páry pro průtočný kanál V - předběžný návrh [3]* 

Ze zvoleného Parsonsova čísla a zvoleného výstupního úhlu ze statorových lopatek se určí poměr (c<sup>a</sup> /u):

$$
Pa = \frac{1}{\frac{\lambda}{\sin^2(\alpha_1)} \left(\frac{c_a}{u}\right)^2 + \frac{2}{tg} \frac{c_a}{\alpha_1} - 1}
$$
  
\n
$$
Pa \cdot \left(\frac{\lambda}{\sin^2(\alpha_1)} \left(\frac{c_a}{u}\right)^2 + \frac{2}{tg} \frac{c_a}{\alpha_1} - 1\right) = 1
$$
  
\n
$$
Pa \cdot \frac{\lambda}{\sin^2(\alpha_1)} \left(\frac{c_a}{u}\right)^2 + Pa \cdot \frac{2}{tg} \frac{c_a}{\alpha_1} - Pa = 1
$$
  
\n
$$
Pa \cdot \frac{\lambda}{\sin^2(\alpha_1)} \left(\frac{c_a}{u}\right)^2 + Pa \cdot \frac{2}{tg} \frac{c_a}{\alpha_1} - (Pa + 1) = 0
$$
  
\n
$$
\lambda = \frac{1}{\phi^2} - 1
$$
\n(2.2)

Jedná se o kvadratickou rovnici řešitelnou pomocí

$$
a_{Pa} = Pa \cdot \frac{\lambda}{\sin^2(\alpha_1)}
$$
 (2.3) 
$$
b_{Pa} = Pa \cdot \frac{2}{\text{tg }\alpha_1}
$$
 (2.4)

$$
c_{Pa} = -(Pa + 1) \qquad (2.5) \qquad D_{Pa} = b_{Pa}^2 - 4 \cdot a_{Pa} \cdot c_{Pa} \qquad (2.6)
$$

Na intervalu Pa  $\in R^+$  je vždy  $\sqrt{D_{Pa}} > b_{Pa}$ , proto je pro výpočet kladné hodnoty  $\left(\frac{ca}{d}\right)$ použit vztah:

$$
\left(\frac{c_a}{u}\right) = \frac{-b_{Pa} + \sqrt{D_{Pa}}}{2 \cdot a_{Pa}}
$$
\n(2.7)

*Tabulka 2.2 Předběžný návrh průtočného kanálu V- Parsonsova čísla* 

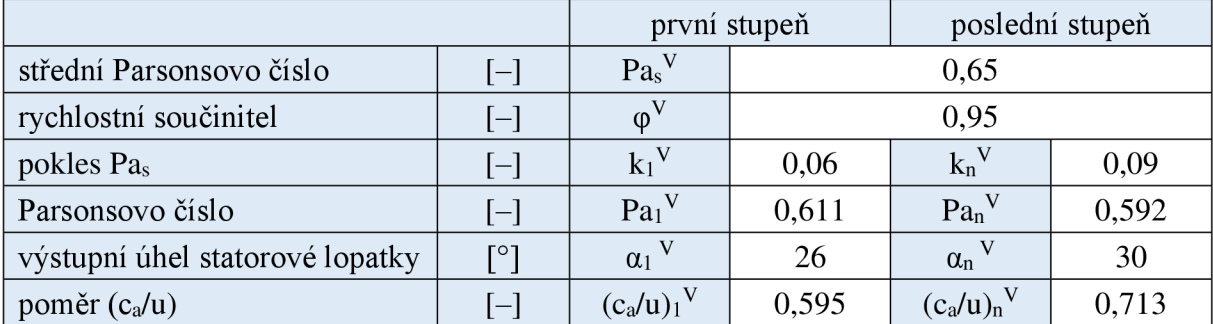

Výpočet pro první stupeň (pro poslední stupeň je výpočet obdobný):

$$
Pa_1^V = (1 - k_1^V) \cdot Pa_s^V = (1 - 0.06) \cdot 0.65 = 0.611 \tag{2.8}
$$

$$
\lambda^V = \frac{1}{(\phi^V)^2} - 1 = 0,108\tag{2.9a}
$$

$$
a_{Pa}^V = Pa_1^V \cdot \frac{\lambda^V}{\sin^2(\alpha_1^V)} = 0,611 \cdot \frac{0,108}{\sin^2(26)} = 0,343
$$
 (2.9b)

$$
b_{Pa}^V = Pa_1^V \cdot \frac{2}{\text{tg } \alpha_1^V} = 0.611 \cdot \frac{2}{\text{tg } 26} = 2.505 \tag{2.9c}
$$

$$
c_{Pa}^V = -\left(Pa_1^V + 1\right) = -(0.611 + 1) = -1.611\tag{2.9d}
$$

$$
D_{Pa}^{V} = (b_{Pa}^{V})^{2} - 4 \cdot a_{Pa}^{V} \cdot c_{Pa}^{V} = 2{,}505^{2} - 4 \cdot 0{,}343 \cdot (-1{,}611) = 8{,}485 \tag{2.9f}
$$

$$
\left(\frac{c_a}{u}\right)_1^V = \frac{-b_{Pa}^V + \sqrt{D_{Pa}^V}}{2 \cdot a_{Pa}^V} = \frac{-2{,}505 + \sqrt{8{,}485}}{2 \cdot 0{,}343} = 0{,}595
$$
\n(2.9g)

Délka lopatky  $l_1$  je navržena 0,125 m. Výpočet středního průměru lopatkování na vstupu:

$$
D_1^V = \frac{1}{\pi} \sqrt{\frac{M_{k1} \cdot v_{21}}{n \cdot l_1^V \cdot (\frac{c_a}{u})_1^V}} = \frac{1}{\pi} \sqrt{\frac{5,99 \cdot 3,9395}{146 \cdot 0,125 \cdot 0,595}} = 0,4696 \text{ m}
$$
 (2.10)

Střední průměr na výstupu ze stupně se vypočítá pomocí vztahu:

$$
D_n = \sqrt[3]{\frac{M \cdot v_n}{\pi^2 \cdot (c_a/u)_n \cdot (l/D)_n \cdot n}}
$$
(2.11)

Pro výpočet středního průměru lopatkování posledního stupně je nutno zvolit meridiální profil průtočného kanálu. Návrh průtočného kanálu je proveden pro konstantní patní průměr a proto je poměr (1/D)<sup>n</sup> vyjádřen pomocí rovnice 2.12.

$$
D_1 - l_1 = D_n - l_n
$$
  

$$
\frac{D_1 - l_1}{D_n} = \frac{D_n}{D_n} - \left(\frac{l}{D}\right)_n \Rightarrow \left(\frac{l}{D}\right)_n = \frac{l_1 - l_1 + l_n}{D_n}
$$
 (2.12)

Dosazením rovnice 2.12 do 2.11 a následnou úpravou se získá kubická rovnice, projejíž řešení byl vybrán postup dle [7].

$$
D_n^3 = \frac{M \cdot v_n}{\pi^2 \cdot (c_a/u)_n \cdot \frac{l_1 - D_1 + D_n}{D_n} \cdot n}
$$
  
\n
$$
D_n^2 = \frac{M \cdot v_n}{\pi^2 \cdot (c_a/u)_n \cdot (l_1 - D_1 + D_n) \cdot n}
$$
  
\n
$$
D_n^2 \cdot (l_1 - D_1 + D_n) = \frac{M \cdot v_n}{\pi^2 \cdot (c_a/u)_n \cdot n}
$$
  
\n
$$
l_1 \cdot D_n^2 - D_1 \cdot D_n^2 + D_n^3 = \frac{M \cdot v_n}{\pi^2 \cdot (c_a/u)_n \cdot n}
$$
  
\n
$$
D_n^3 + (l_1 - D_1) \cdot D_n^2 - \frac{M \cdot v_n}{\pi^2 \cdot (c_a/u)_n \cdot n} = 0
$$
  
\n
$$
= 1
$$
 (2.14a) 
$$
b = (l_1 - D_1)
$$
 (2.14b)

$$
a = 1
$$
 (2.14a) 
$$
b = (l_1 - D_1)
$$
 (2.14b)

$$
c = 0 \t\t (2.14c) \t\t d = -\frac{W \cdot v_n}{\pi^2 \cdot (c_a/u)_n \cdot n} \t\t (2.14d)
$$

$$
f = \frac{(3c/a) - (b^2/a^2)}{3} = \frac{-(b^2/a^2)}{3}
$$
 (2.14e)

$$
g = \frac{(2b^3/a^3) - (9bc/a^2) + (27d/a)}{27} = \frac{(2b^3/a^3) + (27d/a)}{27}
$$
 (2.14f)

$$
h = (g2/4) + (g3/27)
$$
 (2.14g)

když h > O, rovnice má pouze jeden kořen v intervalu reálných čísel.

$$
R = -(g/2) + \sqrt{h}
$$
 (2.15a)  $S = \sqrt[3]{R}$  (2.15b)

$$
T = -(g/2) - \sqrt{h}
$$
 (2.15c) 
$$
U = \sqrt[3]{T}
$$
 (2.15d)

$$
D_n = (S + U) - \left(\frac{b}{3a}\right) \tag{2.16}
$$

Výpočet byl proveden v MS Excel a číselné dosazování do rovnic 2.14 až 2.16 není z důvodu značného rozsahu provedeno. Výsledná hodnota středního průměru lopatkování posledního stupně je uvedena v tabulce 2.6:

*Tabulka 2.3 Předběžný návrh průtočného kanálu V- hlavní rozměry* 

|                                     |                   | první stupeň                    |        | poslední stupeň       |        |
|-------------------------------------|-------------------|---------------------------------|--------|-----------------------|--------|
| délka lopatky                       | $\lceil m \rceil$ | $l_1^{\mathrm{V}}$              | 0,1250 | $l_n^{\mathrm{V}}$    | 0,2686 |
| střední průměr                      | [m]               | $Ds_1^V$                        | 0,4696 | $Ds_n^{\mathrm{V}}$   | 0,6132 |
| obvodová rychlost na Ds             | $[m\cdot s^{-1}]$ | $u_1$ <sup>V</sup>              | 215,4  | $u_n$ <sup>V</sup>    | 281,3  |
| poměr $(l/D)$                       | $[-]$             | (I/D) <sub>1</sub> <sup>V</sup> | 0,27   | $(l/D)n$ <sup>V</sup> | 0,45   |
| patní průměr                        | $\lceil m \rceil$ | $D_pV$                          | 0,3446 |                       |        |
| obvodová rychlost na D <sub>p</sub> | $[m\cdot s^{-1}]$ | $u_p$ <sup>V</sup>              | 158,1  |                       |        |
| střední obvodová rychlost           | $[m\cdot s^{-1}]$ | $u_s$ <sup>V</sup>              |        | 248,3                 |        |

Pro nezkrucované listy lopatek by poměr (l/D) neměl překročit 1/7 [5]. Z toho vyplývá, že všechny stupně kuželu V budou se zakrucovanými lopatkami. Další omezení je, že obvodová rychlost na vnitřním průměru lopatkování by neměla přesáhnout 200 m·s<sup>-1</sup> [5]. Tato podmínka je splněna s dostatečnou rezervou a pro detailní návrh je možné patní průměr ještě zvětšit. Určení počtu stupňů lopatkování:

$$
z^{V} = \frac{Pa_{s}^{V} \cdot h_{iz}^{V}}{(u_{s}^{V})^{2}} = \frac{0.65 \cdot 228.0}{248.3^{2}} = 2.40 \rightarrow 2
$$
 (2.17)

#### **2.2.2 Průtočný kanál V - termodynamická účinnost**

V rámci předběžného návrhu se stanoví termodynamická účinnost pro celý průtočný kanál.

Pro výpočet poměrné ztráty radiální mezerou je zvolna doporučená hodnota tolerance radiální vůle v lopatkování x 0,3 mm [5]. Vypočtené hodnoty jsou zaokrouhlovány na desetiny milimetru. Výpočet poměrné ztráty radiální vůlí:

$$
k_1^V = \frac{D_{v1}^V}{1000} + x = \frac{D_{s1}^V + I_1^V}{1000} + x = \frac{469.6 + 125}{1000} + 0.3 = 0.9 \text{ mm}
$$
 (2.18a)

$$
k_n^V = \frac{D_{vn}^V}{1000} + x = \frac{D_{sn}^V + I_n^V}{1000} + x = \frac{613.2 + 268.6}{1000} + 0.3 = 1.2 \text{ mm}
$$
 (2.18b)

$$
\xi_{k1}^V = \frac{0.3 + k_1^V}{l_1^V} \cdot 4.5 = \frac{0.3 + 0.9}{125} \cdot 4.5 = 0.043
$$
 (2.18c)

$$
\xi_{\rm kn}^{\rm V} = \frac{0.3 + k_{\rm n}^{\rm V}}{l_{\rm n}^{\rm V}} \cdot 4.5 = \frac{0.3 + 1.2}{268.6} \cdot 4.5 = 0.025
$$
 (2.18d)

$$
\xi_{\mathbf{k}}^{\mathbf{V}} = \frac{\xi_{\mathbf{k1}}^{\mathbf{V}} + \xi_{\mathbf{k}n}^{\mathbf{V}}}{2} = \frac{0.043 + 0.025}{2} = 0.034
$$
 (2.18e)

Výpočet poměrné ztráty rozvějířením:

$$
\xi_{v1}^{V} = \left(\frac{l_1^{V}}{D_{s1}^{V}}\right)^2 = \left(\frac{125}{469,6}\right)^2 = 0.071\tag{2.19a}
$$

$$
\xi_{\rm vn}^{\rm V} = \left(\frac{l_n^{\rm V}}{D_{\rm sn}^{\rm V}}\right)^2 = \left(\frac{268,6}{613,2}\right)^2 = 0,192\tag{2.19b}
$$

$$
\xi_{\rm v}^{\rm V} = \frac{\xi_{\rm v1}^{\rm V} + \xi_{\rm vn}^{\rm V}}{2} = \frac{0.071 + 0.192}{2} = 0.131\tag{2.19c}
$$

Výpočet poměrné ztráty vlhkostí páry:

$$
x_{21} = x(p_{21}; i_{21}) = 0.955
$$
 (2.20a)

$$
x_{k1} = x(p_{k1}; i_{k1}) = 0,904
$$
 (2.20b)

$$
\xi_{x}^{V} = 1 - \frac{x_{21} + x_{k1}}{2} = 1 - \frac{0.955 + 0.904}{2} = 0.071
$$
 (2.20c)

Obvodovou účinnost pro nekonečné dlouhou lopatku lze pro předběžný návrh stanovit jako funkční závislost na Parsonsovu číslu [4],

$$
pro Pa \in (0.3; 1.2)
$$
  
\n
$$
\eta_{\infty} = 0.468089 + 1.46679 \cdot Pa - 1.41229 \cdot Pa^2 + 0.415374 \cdot Pa^3
$$
\n(2.21)

$$
\eta_{\infty}^{V} = 0.46809 + 1.46679 \cdot 0.65 - 1.41229 \cdot 0.65^{2} + 0.415374 \cdot 0.65^{3} = 0.939 \quad (2.22)
$$

Termodynamická účinnost stupňové části:

$$
\eta_{\text{tdi}}^{\text{S\tilde{C},V}} = \eta_{\infty}^{V} \cdot \left(1 - \xi_{\text{K}}^{V} - \xi_{\text{V}}^{V} - \xi_{\text{X}}^{V}\right) = 0.939 \cdot \left(1 - 0.034 - 0.131 - 0.071\right) = 0.717 \quad (2.22)
$$

Součinitel zpětného využití ztrát je stanoven pomocí empirického vztahu [5]:

$$
f^{V} = k^{V} \cdot \left(1 - \eta_{tdi}^{S\check{C},V}\right) \cdot \frac{h_{iz}^{V}}{419} \cdot \frac{z^{V} - 1}{z^{V}}
$$
 (2.23)

kde *r\<sup>s</sup> <sup>t</sup>di* je vnitřní termodynamická účinnost stupňové části

k [-] je experimentální konstanta:

0,2 pro expanzi v přehřáté páře

0,12 pro expanzi v oblasti syté páry

0,14-0,18 pro expanzi z oblasti přehřáté do mokré páry

$$
f^{V} = 0.12 \cdot (1 - 0.717) \cdot \frac{228.0}{419} \cdot \frac{2 - 1}{2} = 0.0092
$$
 (2.24)

Termodynamická účinnost průtočného kanálu V – předběžný návrh, bez ztráty výstupní rychlostí.

$$
\eta_{\text{tdi}}^{\text{V}} = \eta_{\text{tdi}}^{\text{S\text{C,V}}} \cdot (1 + f) = 0.717 \cdot (1 + 0.0092) = 0.724 \tag{2.22}
$$

Ztráta výstupní rychlostí [5]:

$$
c_{an}^V = \frac{M_{k1} \cdot v_{k1}}{\pi \cdot D_{sn}^V \cdot l_n^V} = \frac{5,99 \cdot 17,308}{\pi \cdot 0,6132 \cdot 268,6} = 200,5 \text{ m} \cdot \text{s}^{-1}
$$
 (2.25a)

$$
c_{2n}^{V} = c_{an}^{V} \cdot \sqrt{\left[\cot g(\alpha_n^{V}) - (u/c_a)_{n}^{V}\right]^2 + 1} =
$$
\n(2.25b)

$$
200,5 \cdot \sqrt{[\cot g(30) - (281,3/200,5)]^2 + 1} = 211,0 \text{ m} \cdot \text{s}^{-1}
$$
  

$$
z_c^V = \frac{(c_{2n}^V)^2}{2} = 22,3 \text{ kJ} \cdot \text{kg}^{-1}
$$
 (2.25c)

Entalpický spád průtočného kanálu V (předběžný návrh):

$$
h^{V} = h_{iz}^{V} \cdot \eta_{tdi}^{V} - z_{c}^{V} = h_{iz}^{V} \cdot \eta_{tdi}^{V} - z_{c}^{V} = 228.0 \cdot 0.724 - 22.3 = 142.7 \text{ kJ} \cdot \text{kg}^{-1}
$$
 (2.26a)

$$
i_{k1} = i_{21} - h^V = 2387.2 \text{ kJ} \cdot \text{kg}^{-1}
$$
 (2.26b)

$$
P_i^V = h^V \cdot M^V = 142.7 \cdot 5.99 = 854.8 \text{ kW}
$$
 (2.26c)

#### **2.3 Průtočné kanály turbíny - předběžný návrh**

V podkapitole 2.2 proběhl předběžný návrh průtočného kanálu V a vypočtená termodynamická účinnost (rovnice 2.22) byla dosazena do tepelného schématu (se zahrnutím ztráty výstupní rychlostí). Tímto byl nahrazen původní odhad termodynamické účinnosti kanálu a získány nové parametry páry (entalpie a měrný objem na konci expanze, hmotnostní průtok).

Pro průtočné kanály IV – I je výpočet obdobný jako pro kanál V. Výpočet je proto popsán pouze zjednodušeně, formou tabulek vypočtených hodnot (tabulka 2.6 až 2.10). Jakmile je dokončen předběžný návrh průtočného kanálu I, tak jsou k dispozici předběžné hodnoty hlavních rozměrů a počet stupňů celé turbíny. Kužel I je, z důvodu velkého entalpického spádu, pro výpočet rozdělen na 2 díly s různými patními průměry, a regulační stupeň (dále jen RS). Tlak za RS je pro účely předběžného výpočtu navržen tak, aby bylo na RS zpracováno 25 % celkového tepelného spádu turbíny. Tlak za prvním průtočným kanálem laje navržen tak, aby byl počet stupňů podobný s průtočným kanálem Ib.

Veškeré rozměry jsou poté během detailního výpočtu volně upravovány tak, aby bylo dosaženo rovnoměrnému zatížení stupňů a vyhovělo se mezím mechanického namáhání (viz obr. 2.1)

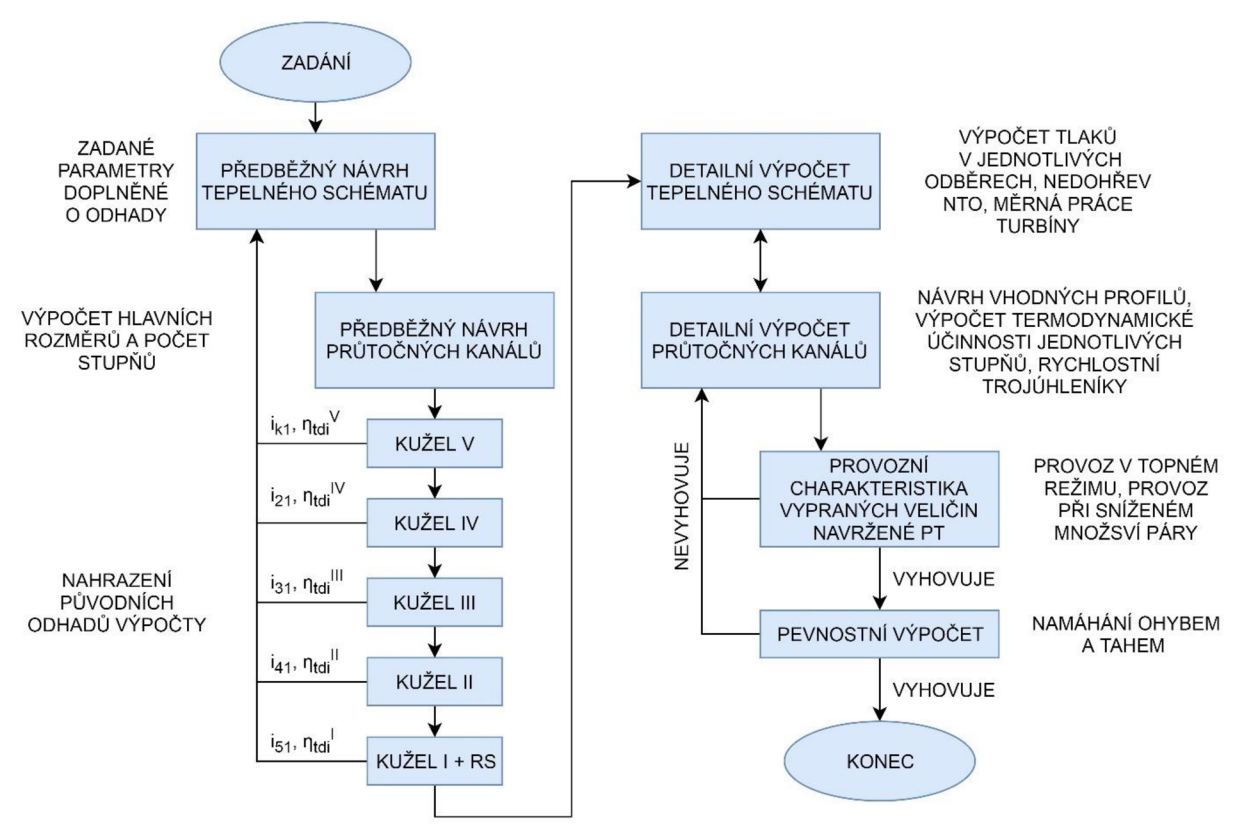

*Obr. 2.1 Diagram průběhu výpočtu* 

#### *Tabulka 2.6 Průtočný kanál IV'- předběžný návrh*

**Parametry páry** - předběžný návrh

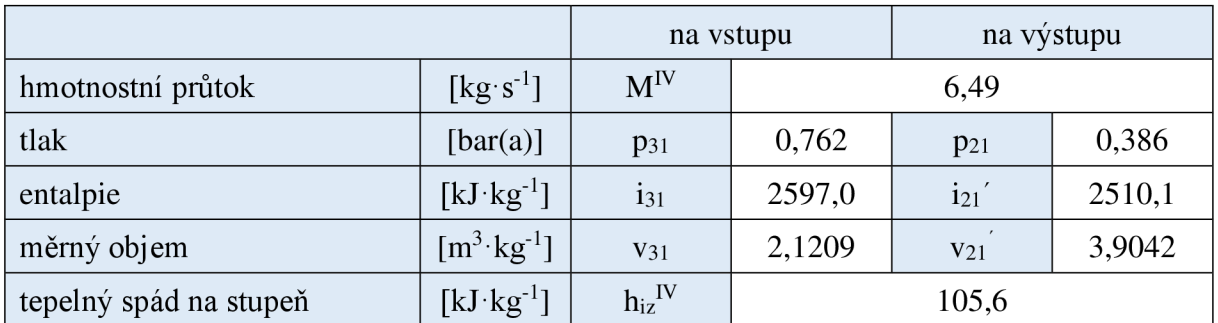

#### **Hlavní rozměry** - předběžný návrh

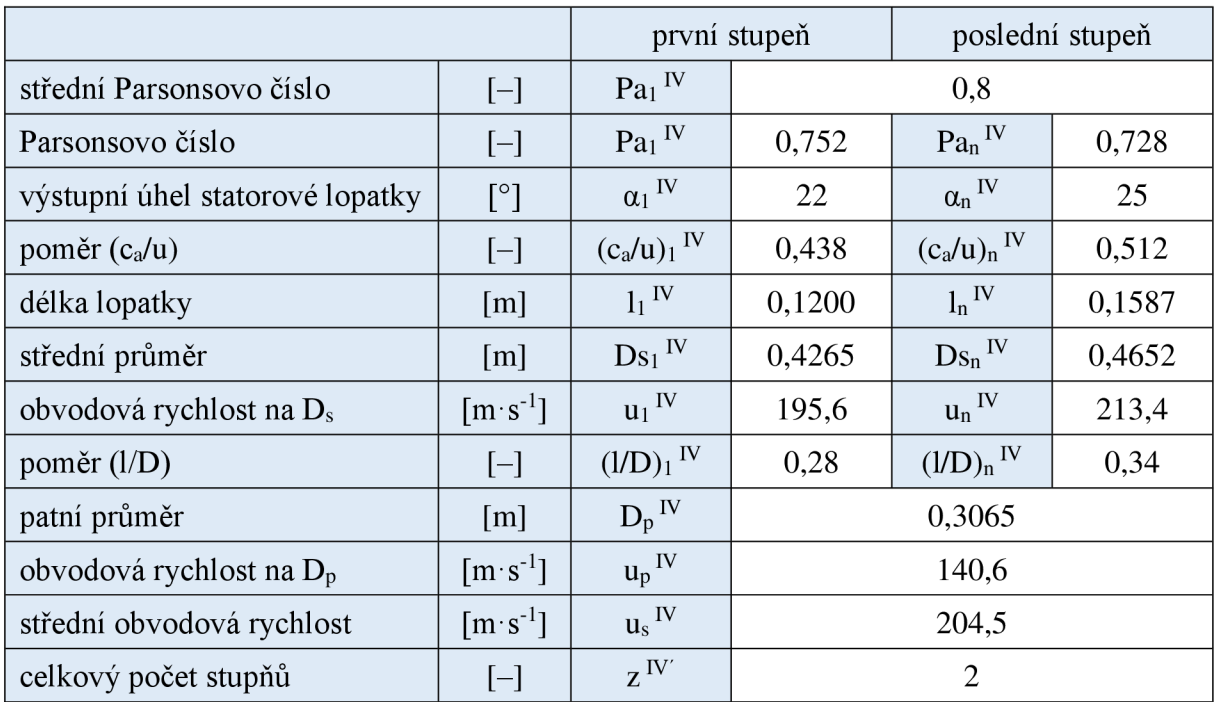

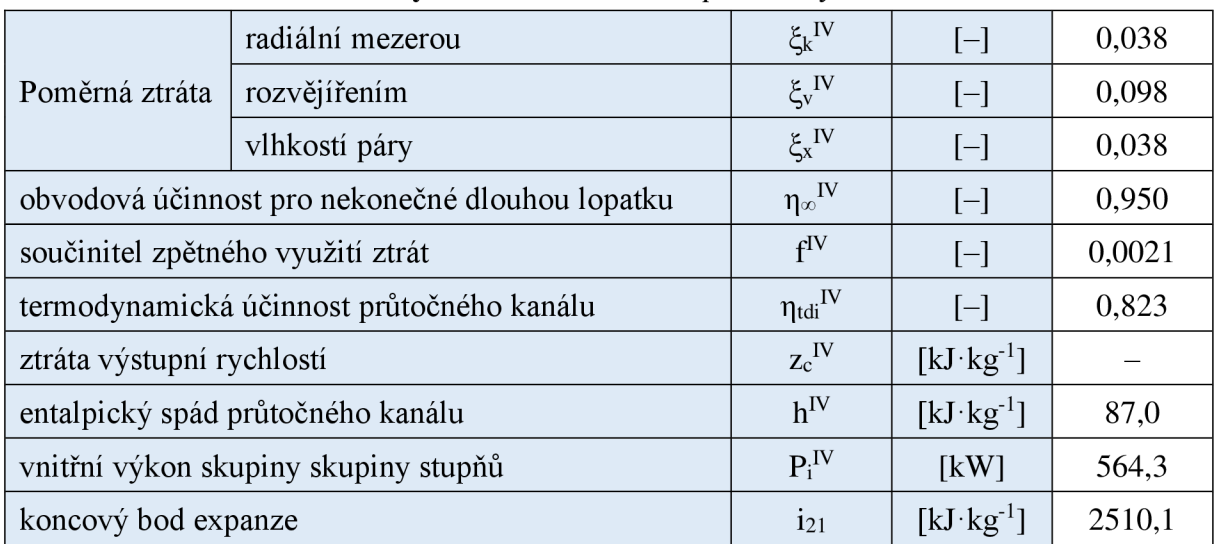

#### *Tabulka 2.7 Průtočný kanál III - předběžný návrh*

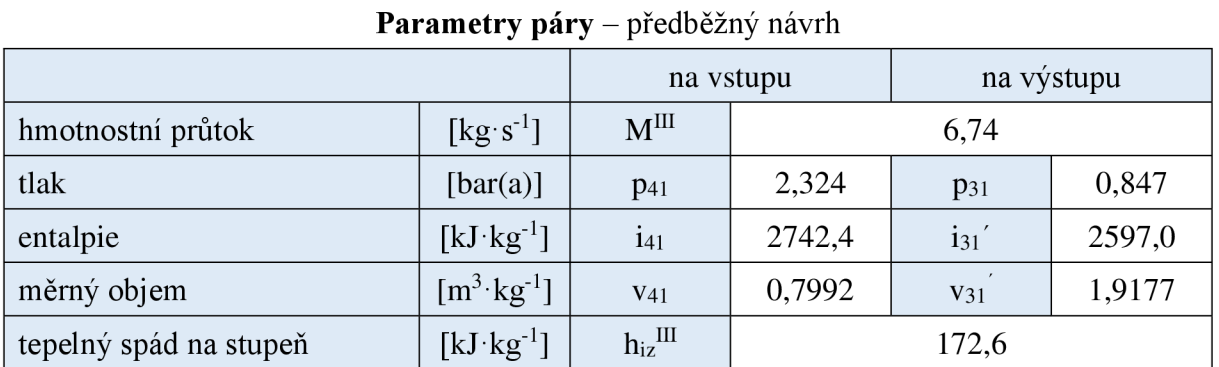

#### **Hlavní rozměry** - předběžný návrh

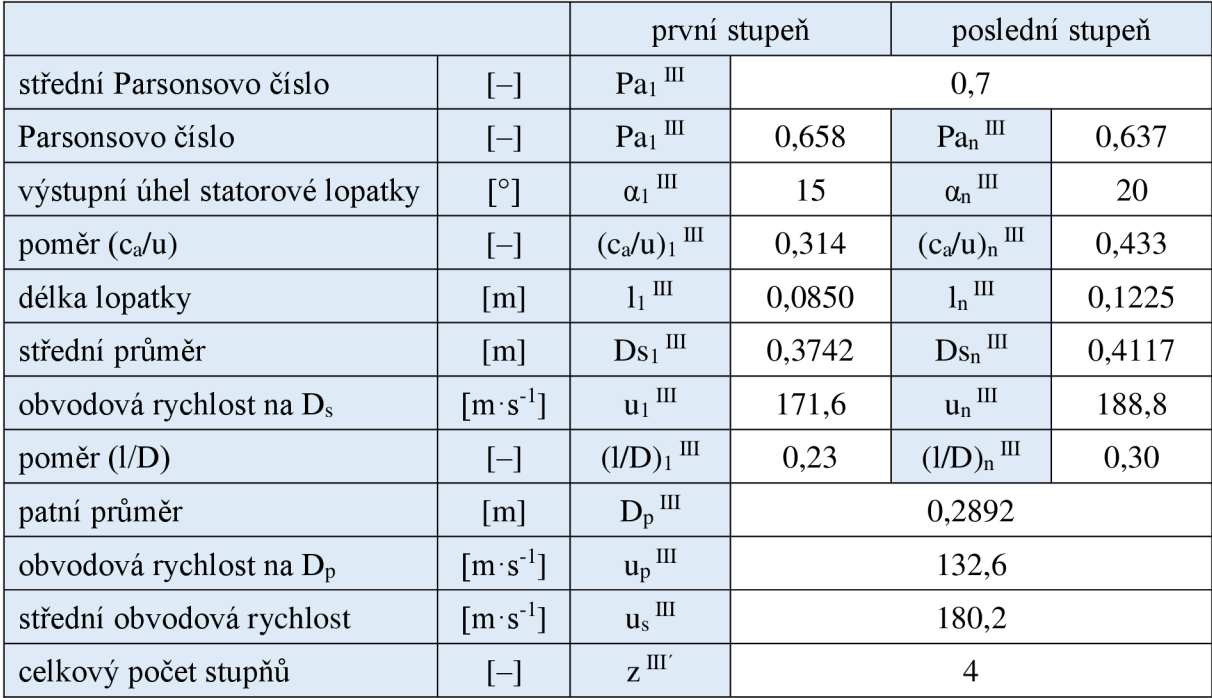

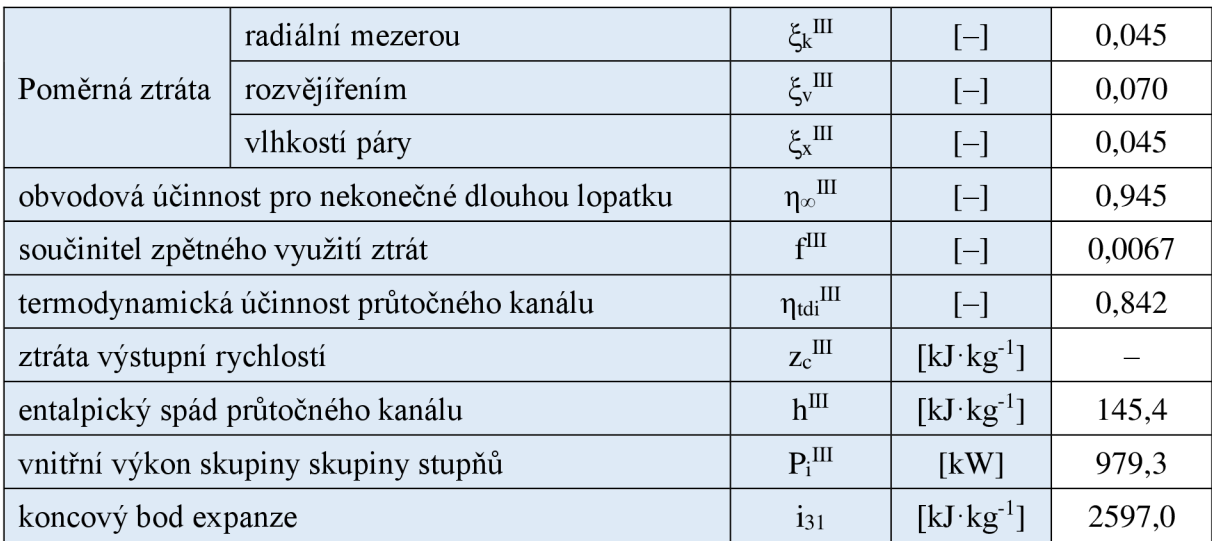

#### *Tabulka 2.8 Průtočný kanál II - předběžný návrh*

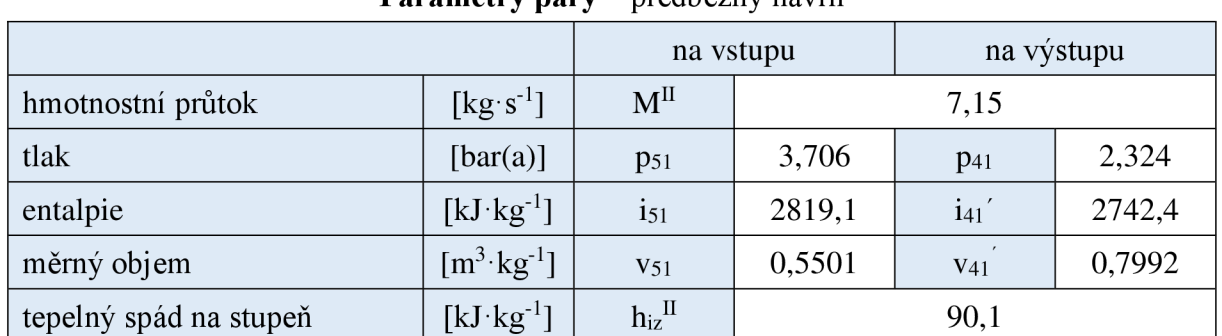

## **Parametry páry** - předběžný návrh

#### **Hlavní rozměry** - předběžný návrh

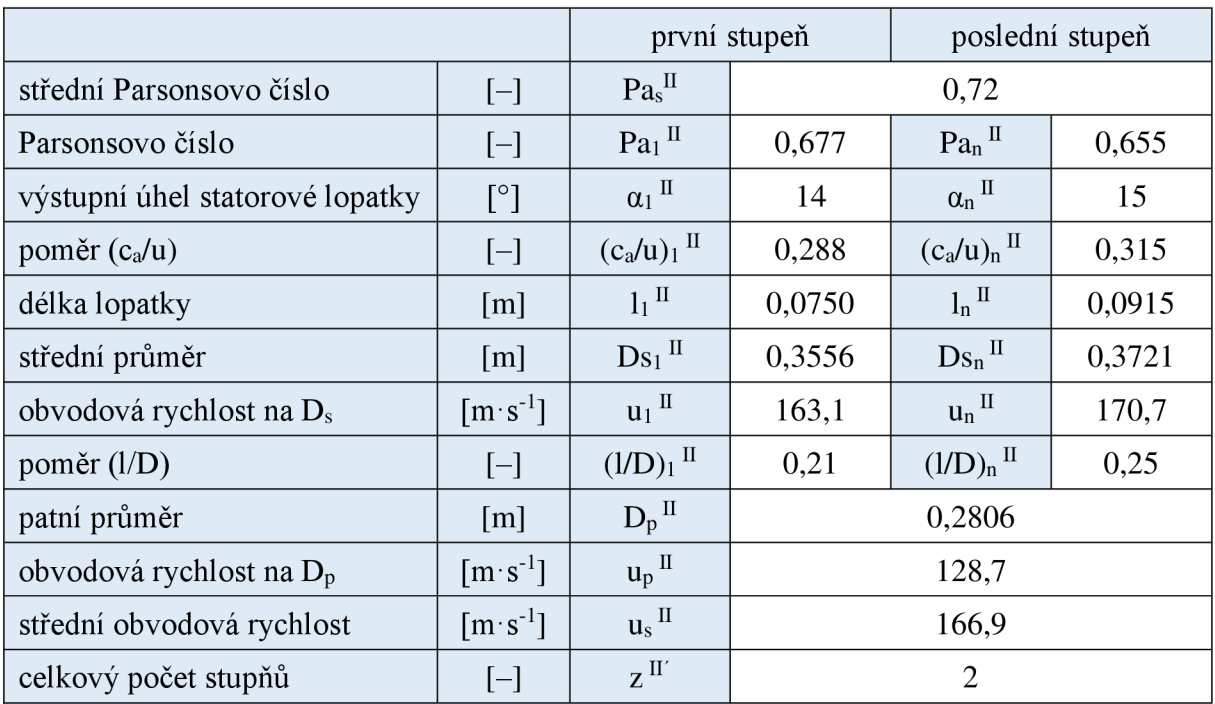

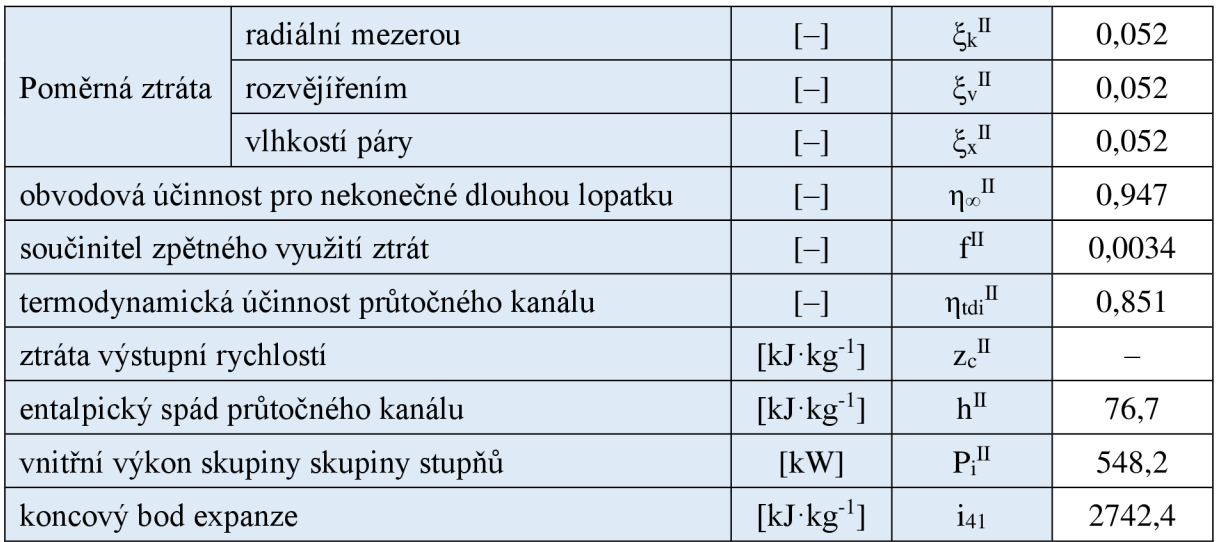

#### *Tabulka 2.9 Průtočný kanálIb -předběžný návrh*

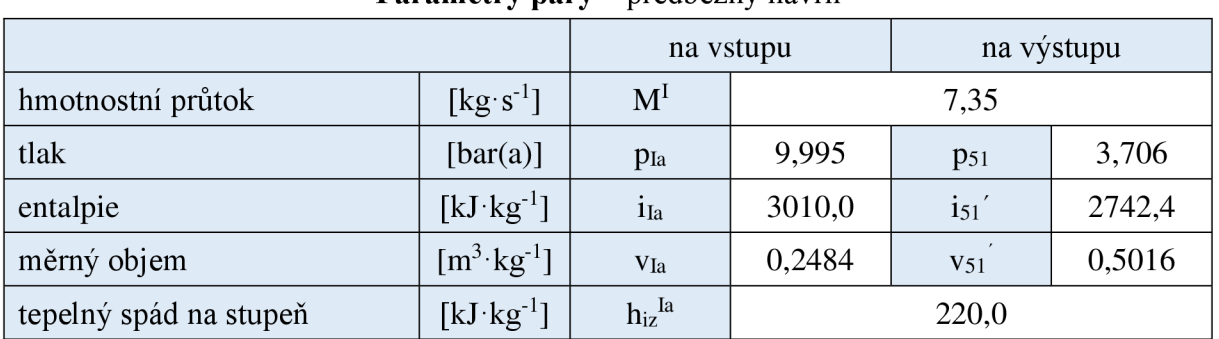

#### **Parametry páry** - předběžný návrh

#### **Hlavní rozměry** - předběžný návrh

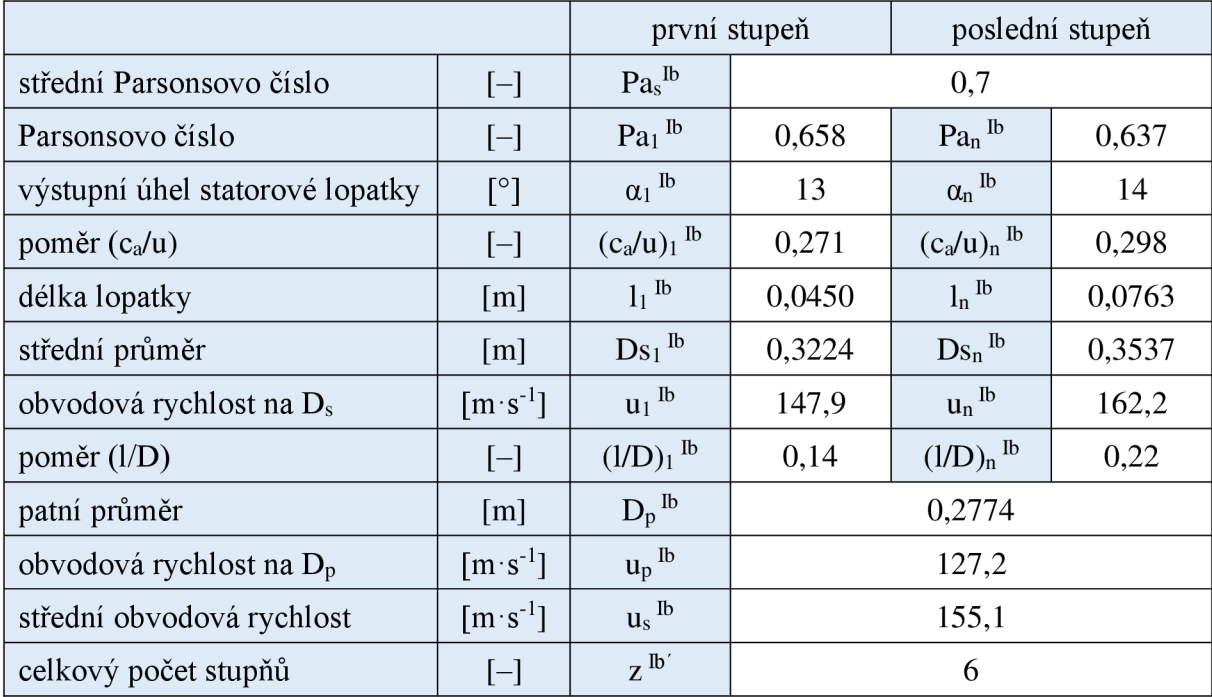

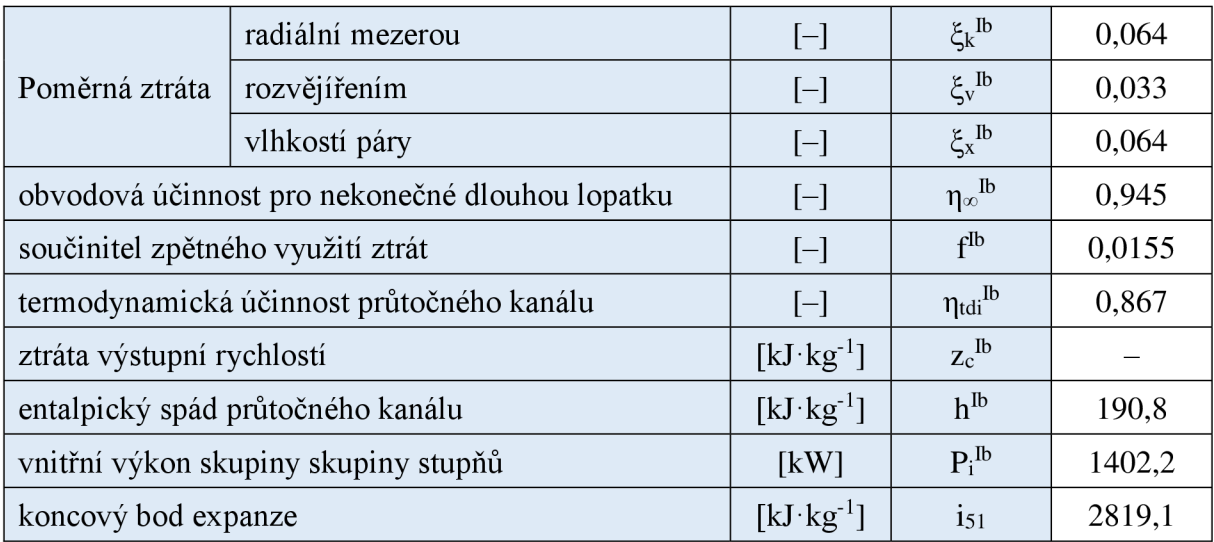
# *Tabulka 2.10 Průtočný kanál la -předběžný návrh*

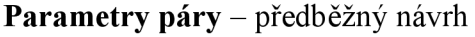

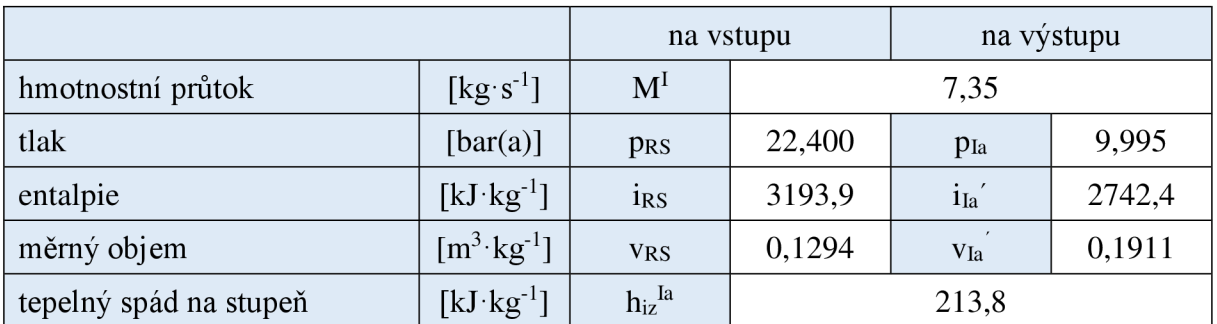

# **Hlavní rozměry** - předběžný návrh

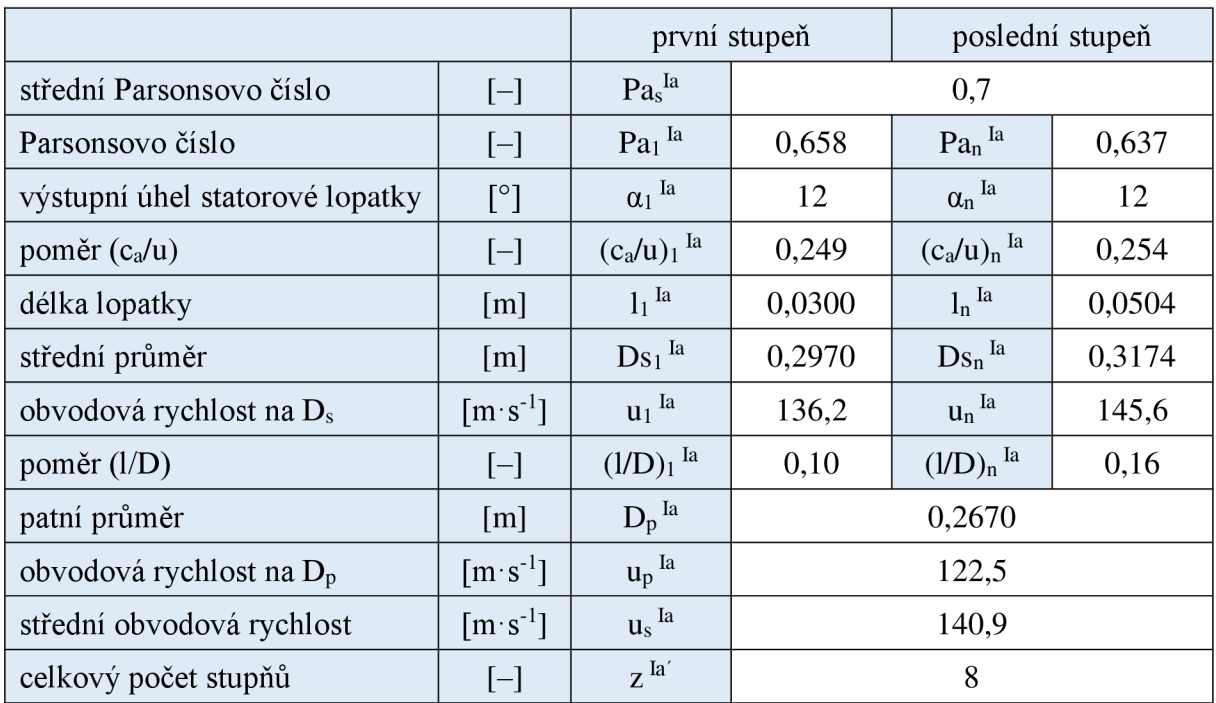

## **Termodynamická účinnost** - předběžný návrh

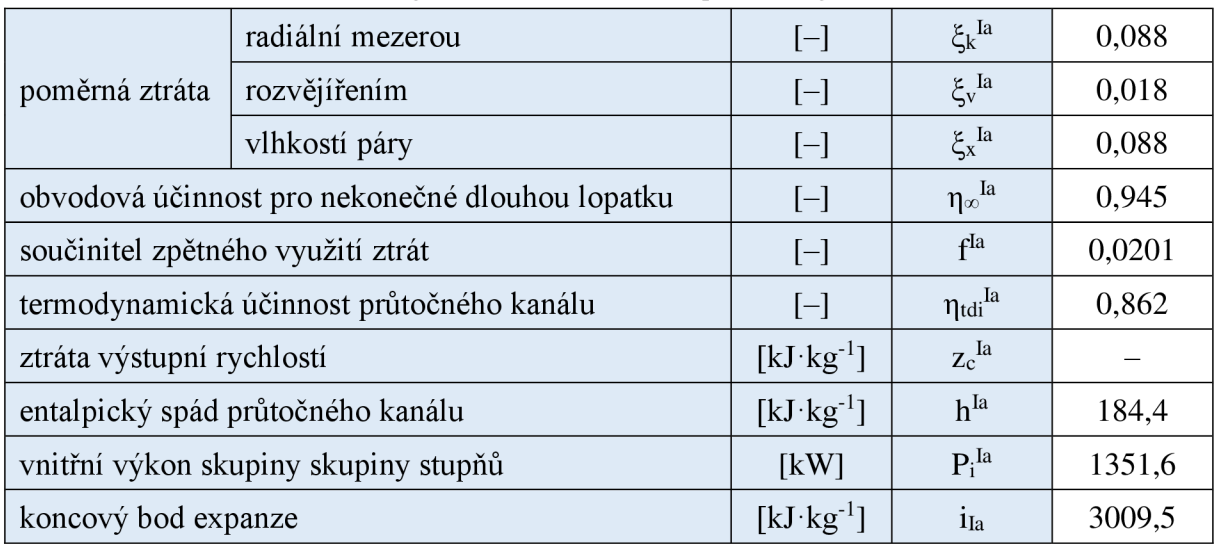

#### **2.3.1 Regulační stupeň - předběžný návrh**

Hmotnostní průtok páry turbínou je regulovaný dýzovou regulací. Alternatívou by mohla být regulace škrcením, ale dochází při něm ke zmenšení tepelného spádu turbíny, a tedy ztrátě účinnosti cyklu [7]. Jako provedení regulačního stupně je A-kolo. Postup výpočtu je proveden podle [5].

$$
h_{iz}^{RS'} = 0.25 \cdot h_{iz}^{T} = 0.25 \cdot (i_3 - i_{iz, k1}^{T}) = 0.25 \cdot (i_3 - i(p_{k1}; s_{3VH})) =
$$
  
0.25 \cdot (3378,48 - i(0,075; 6,7848)) = 0.25 \cdot 1263,2 = 315,8 kJ · kg<sup>-1</sup> (2.27)

$$
p_{RS2}^{'} = p(i_3 - h_{RS2}^{'}; s_{3VH}) = p(3378,48 - 315,8; 6,7848) = 22,4 \text{ bar(a)}
$$
 (2.28)

Průměr regulačního stupně bývá dán unifikací konstrukce nebo výpočtem. V předběžném návrhu je použit výpočet středního průměru, který je v detailním výpočtu optimalizován. Absolutní rychlost páry na vstupu je vybrána z doporučených hodnot literaturou 30 m·s<sup>-1</sup>.

$$
c_{1iz}^{'} = \sqrt{2 \cdot h_{iz}^{RS'} + c_0^2} = \sqrt{2000 \cdot 315.8 + 30^2} = 801.8 \text{ m} \cdot \text{s}^{-1}
$$
 (2.29)

Poměr ( $u/c_{iz}$ ) byl vybrán z doporučených hodnot literaturou 0,45

$$
D_s^{RS''} = \left(\frac{u}{c_{iz}}\right)^{RS} \cdot \frac{c'_{1iz}}{\pi \cdot n} = 0.45 \cdot \frac{794.7}{\pi \cdot 147} = 0.7744 \text{ m}
$$
 (2.30a)

$$
u_s^{RS''} = \pi \cdot D_s^{RS''} \cdot n = \pi \cdot 0.7744 \cdot 147 = 357.6 \text{ m} \cdot \text{s}^{-1}
$$
 (2.30b)

Obvodová rychlost na středním průměru lopatkování by neměla překročit 260 m·s<sup>-1</sup>. Střední průměr lopatkování byl tedy změněn na 550 mm.

$$
u_s^{RS} = \pi \cdot D_s^{RS} \cdot n = \pi \cdot 0.550 \cdot 147 = 252.3 \, m \cdot s^{-1}
$$
 (2.31a)

$$
\left(\frac{u}{c_{iz}}\right)^{RS'} = \frac{252.3}{794.7} = 0.315\tag{2.31b}
$$

Tlakový poměr v dýze je potřebný pro kontrolu, zda v dýze dochází ke kritickému proudění:

$$
p_{krit} = 0.546 \cdot p_{3VH} = 0.546 \cdot 65,66 = 36,58 \text{ bar(a)}
$$
  
\n
$$
p_{R52} < p_{krit} \Rightarrow \text{dochází ke kritickému proudění}
$$
\n(2.32)

Pro stanovení ztráty ve statoru je potřeba znát rychlostní součinitel statoru. Pro předběžný návrh je vybrána hodnota součinitele φ<sup>RS</sup> 0,95 [–].

$$
z_0^{RS'} = \left(1 - \left(\phi^{RS'}\right)^2\right) \cdot h_{iz}^{RS'} = (1 - 0.95^2) \cdot 315.8 = 42.6 \text{ kJ} \cdot \text{kg}^{-1} \tag{2.33}
$$

Výstupní úhel z rozváděči je zvolen 12°. Délka výstupní hrany při totálním ostřiku:

$$
iRS1' = i3 - hizRS' + z0RS' = 3378.5 - 315.8 + 42.6 = 3105.3 \text{ kJ} \cdot \text{kg}^{-1}
$$
 (2.34a)

$$
v_1^{RS'} = v(p_{RS2}; i_{RS1}) = v(22.4; 3105.3) = 0.120 \text{ m}^3 \cdot \text{kg}^{-1}
$$
 (2.34b)

$$
l_{0t}^{RS'} = \frac{M^I \cdot v_1^{RS'}}{\pi \cdot D_s^{RS} \cdot c'_{1iz} \cdot \varphi^{RS'} \cdot \sin(\alpha_1^{RS})} =
$$
  
7,35 · 0,120  

$$
\pi \cdot 550 \cdot 801.8 \cdot 0.95 \cdot \sin(12) = 3.28 \text{ mm}
$$
 (2.35)

Pro výpočet optimální délky rozváděcí lopatky je vybrán dělený parciální ostřik (s<sub>1</sub> = 2). Experimentální konstanta (c/a) je pro A-kolo 0,1469 [-] a (b/a) 0,0398 [-].

$$
\delta^{RS'} = \left(\frac{c}{a}\right) \frac{\left(\frac{u}{c_{iz}}\right)^{RS'}}{\left(\frac{n}{1000}\right)^{0.2} \cdot (D_s^{RS})^{0.5}} = 0,1469 \cdot \frac{0,315}{\left(\frac{8760}{1000}\right)^{0.2} \cdot 0,55^{0.5}} = 0,0403
$$
(2.36a)  

$$
\alpha^{RS'} = \sqrt{\frac{D_s^{RS}}{\frac{b}{a} \cdot s_1 + \delta^{RS} \cdot D_s^{RS}} = \sqrt{\frac{0,550}{0,398 \cdot 2 + 0,0403 \cdot 0,550}} = 2,324
$$
(2.36b)  

$$
l_{opt}^{RS'} = \alpha^{RS'} \cdot \sqrt{l_{ot}^{RS'}} = 2,324 \cdot \sqrt{0,328} = 1,332 \text{ cm} = 13,32 \text{ mm}
$$
(2.36c)

$$
l_{\rm opt}^{\rm RS'} = 13{,}32 \; mm \Rightarrow l_{\rm o}^{\rm RS'} = 13 \; mm
$$

Výpočet redukované délky lopatky, tedy délka lopatky, při níž je s plným ostřikem stejná účinnost jako při parciálním ostřiku.

$$
L_{\text{red}}^{\text{RS}'} = \frac{I_0^{\text{RS}'}}{1 + \left(\frac{I_0^{\text{RS}'}}{I_{\text{opt}}^{\text{RS}'}}\right)^2 - \delta^{\text{RS}} \cdot I_0^{\text{RS}'} = \frac{1,3}{1 + \left(\frac{1,3}{1,332}\right)^2 - 0,0403 \cdot 1,3} = 0,68 \text{ cm}
$$
\n
$$
\epsilon = \frac{I_0^{\text{RS}'}}{I_0^{\text{RS}'} = \frac{3,28}{13} = 0,252 \tag{2.37b}
$$

Pro výpočet termodynamické účinnosti stupně je nutné stanovit hodnotu redukované účinnosti regulačního stupně  $\eta_u$  a součinitel ztráty třetím a ventilací k. Obě hodnoty jsou odečtené z grafů uvedených v literatuře [4].

$$
\eta_{u}^{RS'} = 0.58 \, [-]
$$
\n(2.38a)

$$
k^{RS'} = 1,2 [-]
$$
 (2.38b)

$$
Z_5^{RS'} = \frac{k^{RS'}}{M^1 \cdot v_1^{RS'}} = \frac{1,2}{7,35 \cdot 0,120} = 1,37 \text{ kJ} \cdot \text{kg}^{-1}
$$
 (2.38c)

$$
\xi_5^{\rm RS'} = \frac{Z_5^{\rm RS'}}{h_{\rm iz}^{\rm RS'}} = \frac{1,37}{315,8} = 0,004\tag{2.38d}
$$

$$
\eta_{\text{tdi}}^{\text{RS}'} = \eta_u^{\text{RS}'} - \xi_5^{\text{RS}'} = 0.58 - 0.004 = 0.576 \tag{2.38e}
$$

koncový bod expanze ve stupni a vnitřní výkon

$$
i_{RS2}' = i_{3VH} - h_{iz}^{RS'} \cdot \eta_{tdi}^{RS'} = 3378.5 - 315.8 \cdot 0.576 = 3193.9 \text{ kJ} \cdot \text{kg}^{-1}
$$
 (2.39)

$$
P_i^{RS'} = M^I \cdot h_{iz}^{RS'} \cdot \eta_{tdi}^{RS'} = 7,35 \cdot 315,8 \cdot 0,576 = 1359,6 \text{ kW}
$$
 (2.40)

## **2.3.2 Shrnutí výsledků předběžného návrhu**

Výsledky předběžných návrhů průtočných kanálů jsou shrnuty v tabulce 2.11. Náčrt mediálního průřezu turbínou je v obr. 2.2.

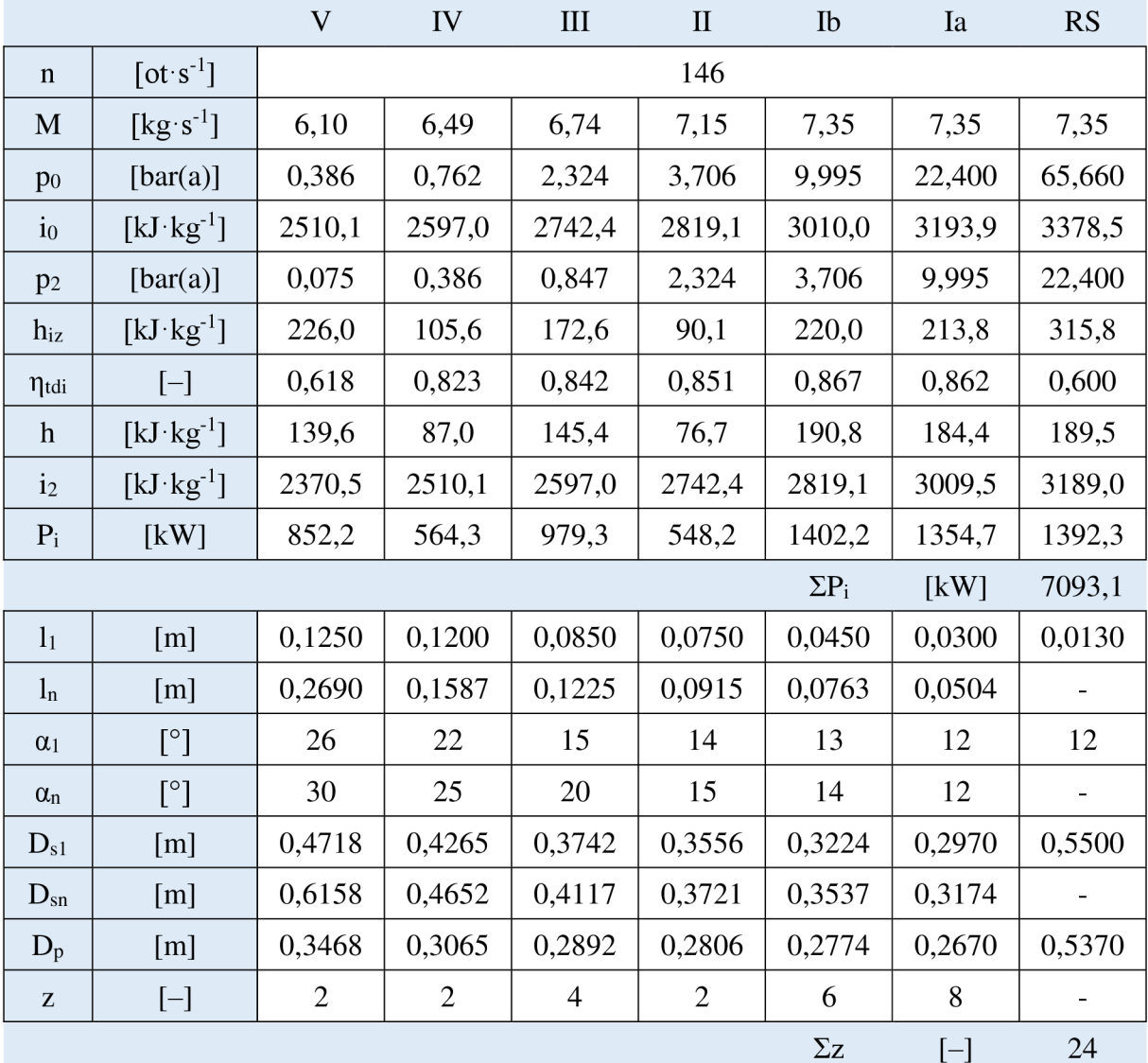

*Tabulka 2.11 Předběžný návrh - výsledky* 

Výpočet svorkového výkonu turbíny - předběžný návrh:

$$
P^{SV'} = \Sigma P_i \cdot \eta_M \cdot \eta_G = 7093.1 \cdot 0.95 \cdot 0.97 = 6536.3 \text{ kW}
$$
 (2.41)

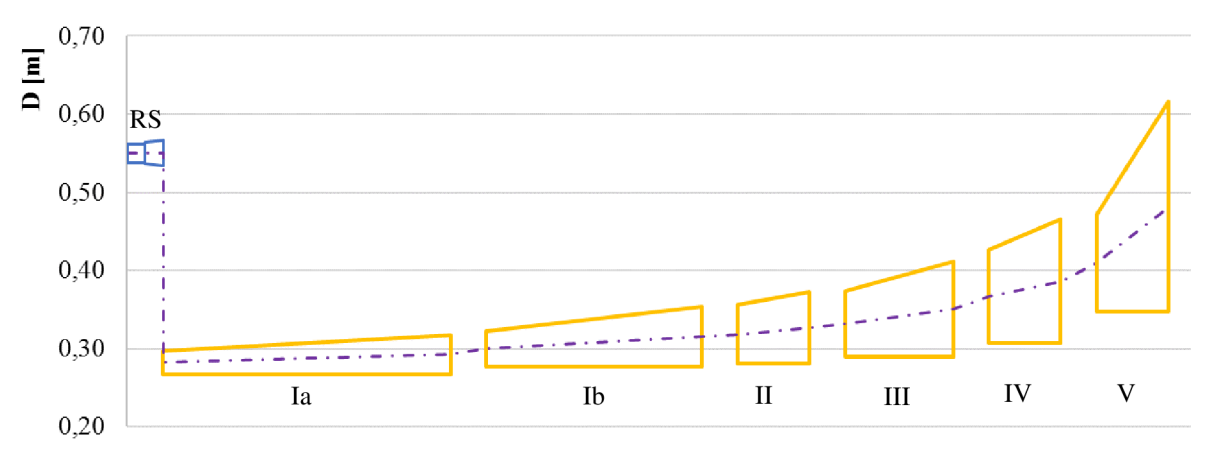

*Obr. 2.2 Předběžný návrh - meridiální řez turbínou (jednotková délka stupně)* 

# **2.4 Detailní výpočet**

V detailním návrhu jsou veškeré geometrické parametry pevně zvoleny a zafixovány, aby se při různých provozních stavech neměnily. Dále, z ekonomických důvodů (náklady na výrobu), je snaha minimalizovat celkový počet stupňů. Výsledné rychlosti proudění jsou znázorněné pomocí rychlostních trojúhelníků (viz. obr. 2.3)

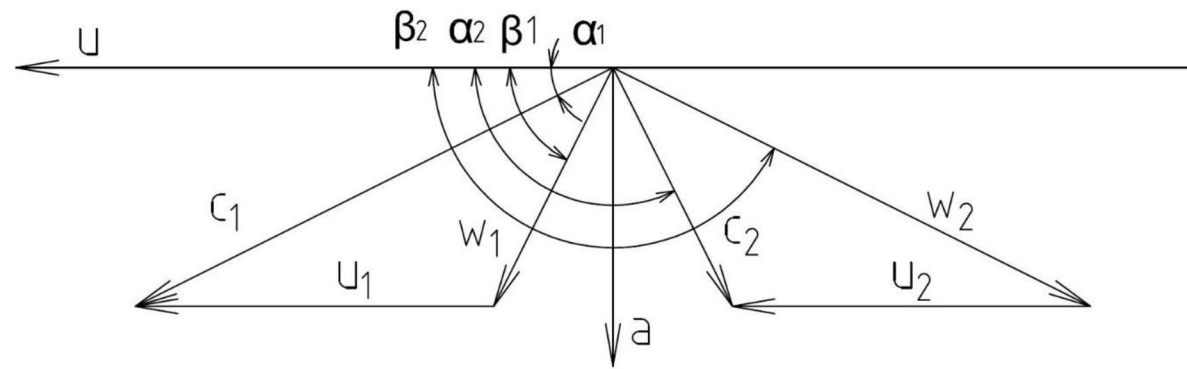

*Obr. 2.3 Rychlostní trojúhelníky - značení* 

## **2.4.1 Optimalizace rozměrů**

Tabulka 2.12 zobrazuje upravené geometrické rozměry průtočných kanálů pro detailní výpočet. Dále bylo navýšeno zatížení na jednotlivé stupně v kuželu la a III, čímž došlo k redukci celkového počtu stupňů na 20.

|                |                   | V                                | IV     | Ш      | П              | Ib         | Ia                      | <b>RS</b> |
|----------------|-------------------|----------------------------------|--------|--------|----------------|------------|-------------------------|-----------|
| $D_p$          | [m]               | 0,3670                           |        | 0,3600 | 0,3500         | 0,3300     | 0,3100                  | 0,3670    |
| l <sub>1</sub> | $\lceil m \rceil$ | 0,1650<br>0,1150                 |        | 0,0700 | 0,0600         | 0,0360     | 0,0250                  | 0,1650    |
| $\ln$          | [m]               | 0,2300                           | 0,1500 | 0,1050 | 0,0700         | 0,0560     | 0,0350                  | 0,2300    |
| $D_{s1}$       | [m]               | 0,5320<br>0,4820                 |        | 0,4300 | 0,4100         | 0,3660     | 0,3350                  | 0,5320    |
| $D_{sn}$       | [m]               | 0,5970<br>0,5170                 |        | 0,4650 | 0,4200         | 0,3860     | 0,3450                  | 0,5970    |
| Z              | $[-]$             | $\overline{2}$<br>$\overline{2}$ |        | 3      | $\overline{2}$ | 6          | 5                       |           |
|                |                   |                                  |        |        |                | $\Sigma z$ | $[\mathord{\text{--}}]$ | 20        |

*Tabulka 2.12 Předběžný návrh - výsledky* 

### **2.4.2 Volba profilu lopatek**

Pro určení přesných rozměrů jednotlivých lopatek je potřeba znát jejich charakteristické rozměry (obr. 2.4). Profily byly vybrány z [4].

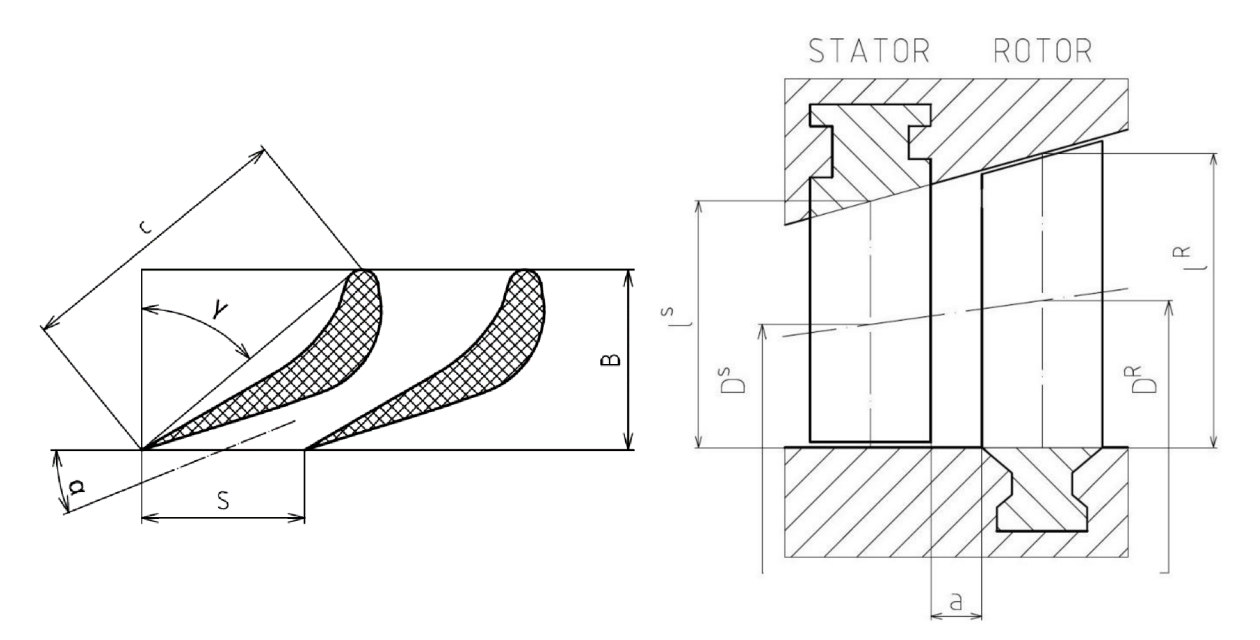

*Obr. 2.4 Charakteristické rozměry profilu [5] Obr. 2.5 Náčrt průtočného kanálu* 

Tabulky 2.14 a 2.15 zobrazují charakteristické rozměry profilů. Axiální mezery mezi jednotlivými řady lopatkování byly vybrány pomocí [5], a byly dopočteny střední průměry a střední délky lopatek pro jednotlivé stupně (obr. 2.8). Z těchto dat lze orientačně dopočítat celkovou délku stupňové části turbíny (tabulka 2.13).

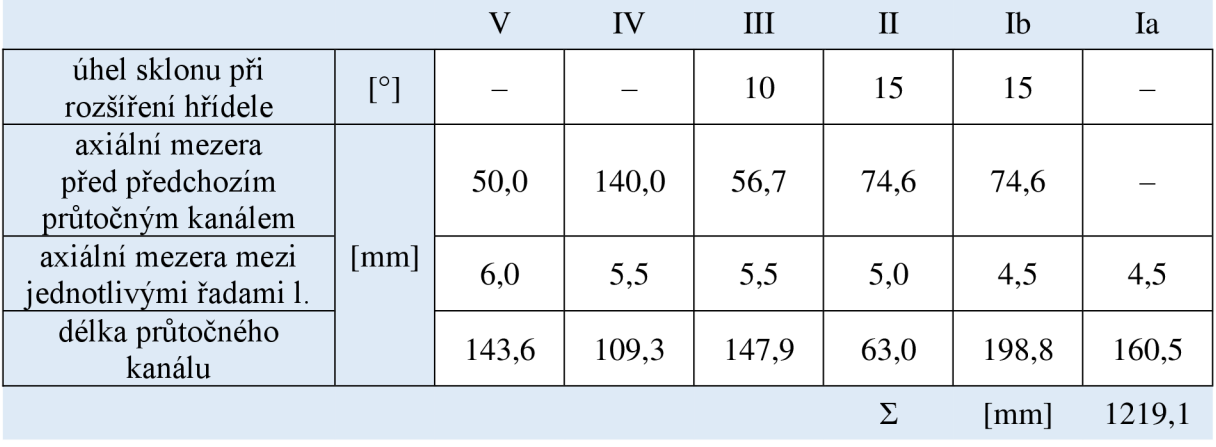

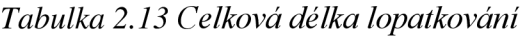

|              | Stupeň               | 20    | 19    | $\cdots$ $\cdots$<br>18 | 17             | <b>16</b> | 15    | 14                      | 13    | 12             | 11           |
|--------------|----------------------|-------|-------|-------------------------|----------------|-----------|-------|-------------------------|-------|----------------|--------------|
|              | Profil PB            | 550   | 550   | 540                     | 540            | 540       | 540   | 520                     | 510   | 510            | 510          |
| $\mathbf{C}$ | [mm]                 | 39,2  | 39,2  | 31,0                    | 31,0           | 31,0      | 31,0  | 22,4                    | 18,3  | 18,3           | 18,3         |
| (s/c)        | $[-]$                | 0,725 | 0,730 | 0,745                   | 0,740          | 0,815     | 0,805 | 0,740                   | 0,670 | 0,665          | 0,815        |
| S            | [mm]                 | 28,4  | 28,6  | 23,1                    | 22,9           | 25,3      | 25,0  | 16,6                    | 12,3  | 12,2           | 14,9         |
| $\gamma$     | $[^{\circ}]$         | 35,0  | 38,5  | 41,5                    | 41,5           | 44,5      | 44,5  | 44,5                    | 44,5  | 44,5           | 44,5         |
| B            | $\lceil$ mm $\rceil$ | 32,1  | 30,7  | 23,2                    | 23,2           | 22,1      | 22,1  | 16                      | 13,1  | 13,1           | 13,1         |
| $\mathbf{1}$ | [mm]                 | 205,5 | 171,9 | 137,1                   | 118,7          | 95,9      | 82,8  | 71,9                    | 66,3  | 61,0           | 53,7         |
|              | Stupeň               | 10    | 9     | 8                       | $\overline{7}$ | 6         | 5     | $\overline{\mathbf{4}}$ | 3     | $\overline{2}$ | $\mathbf{1}$ |
|              |                      |       |       |                         |                |           |       |                         |       |                |              |
|              | Profil PB            | 510   | 510   | 510                     | 510            | 510       | 510   | 510                     | 510   | 510            | 510          |
| $\mathbf{C}$ | [mm]                 | 18,3  | 18,3  | 18,3                    | 18,3           | 18,3      | 18,3  | 18,3                    | 18,3  | 18,3           | 18,3         |
| (s/c)        | $[ - ]$              | 0,815 | 0,812 | 0,815                   | 0,815          | 0,811     | 0,810 | 0,815                   | 0,815 | 0,815          | 0,815        |
| S            | [mm]                 | 14,9  | 14,9  | 14,9                    | 14,9           | 14,8      | 14,8  | 14,9                    | 14,9  | 14,9           | 14,9         |
| $\gamma$     | $[^{\circ}]$         | 49,0  | 49,0  | 49,0                    | 49,0           | 49,0      | 49,0  | 49,0                    | 49,0  | 49,0           | 49,0         |
| $\bf{B}$     | [mm]                 | 12,0  | 12,0  | 12,0                    | 12,0           | 12,0      | 12,0  | 12,0                    | 12,0  | 12,0           | 12,0         |

*Tabulka 2.14 Charakteristické rozměry profilů lopatkování - STATOR* 

*Tabulka 2.15 Charakteristické rozměry profilů lopatkování - ROTOR* 

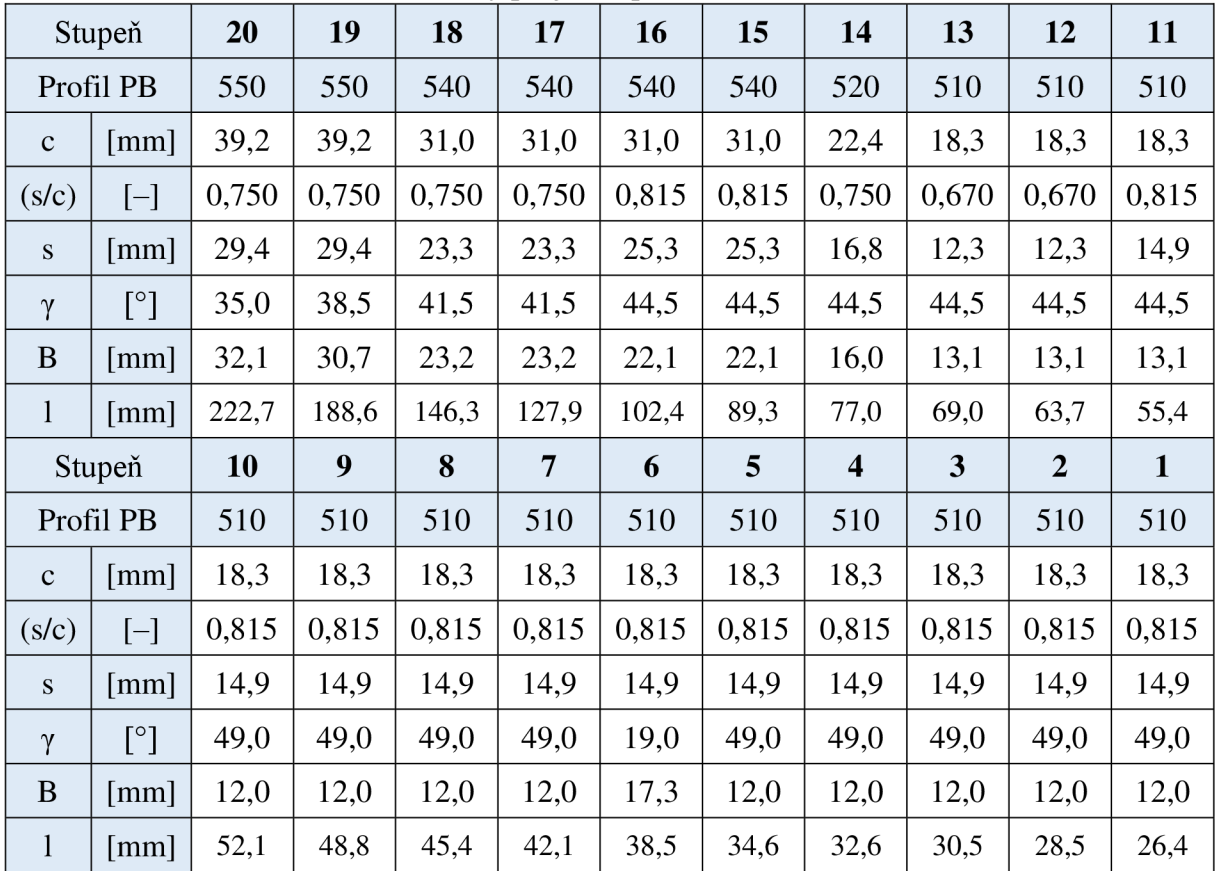

### **2.4.3 Regulační stupeň - rychlosti páry**

Detailní výpočet regulačního stupně volně navazuje na jeho předběžný výpočet. Proti předběžnému návrhu se počítá s malým stupněm reakce. Rychlostní součinitele  $\varphi$  a  $\psi$  jsou nejdříve použity odhady z předběžného návrhu a později určeny jako závislosti na zahnutí proudu [5].

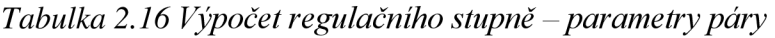

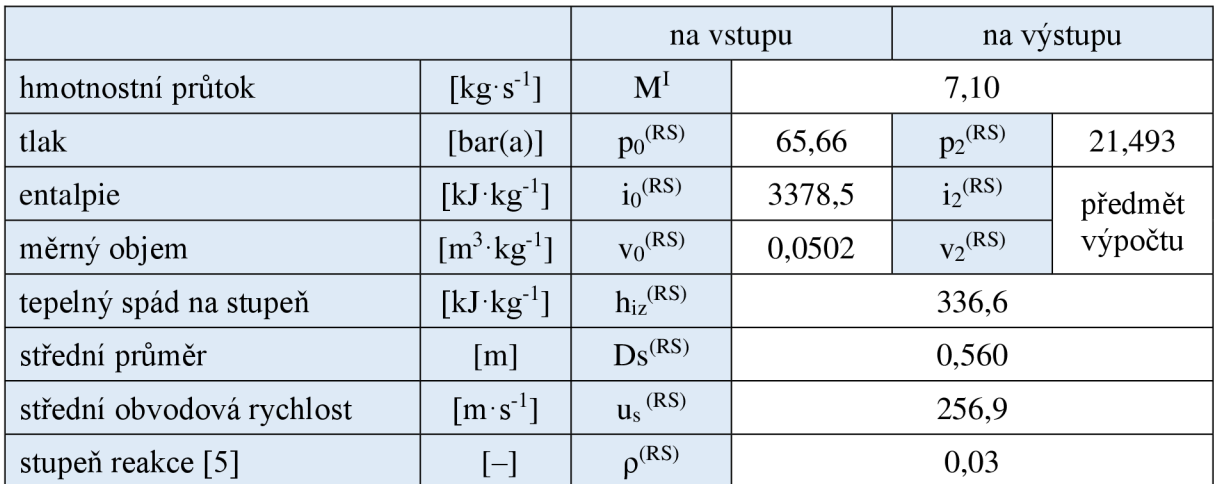

**Parametry páry** 

Rozdělení tepelných spádů:

$$
h_{iz}^{(RS),S} = h_{iz}^{(RS)} \cdot (1 - \rho^{(RS)}) = 336.6 \cdot (1 - 0.03) = 326.5 \text{ kJ} \cdot \text{kg}^{-1}
$$
 (2.42a)

$$
h_{iz}^{(RS),R} = h_{iz}^{(RS)} \cdot \rho^{(RS)} = 336.6 \cdot 0.03 = 10.1 \,\text{kJ} \cdot \text{kg}^{-1} \tag{2.42b}
$$

$$
z_0^{(RS)} = \left[1 - \left(\phi^{(RS)}\right)^2\right] \cdot h_{iz}^{(RS),S} = 336.6 \cdot (1 - 0.933^2) = 43.4 \text{ kJ} \cdot \text{kg}^{-1} \tag{2.42c}
$$

$$
i_1^{(RS)} = i_0^{(RS)} - h_{iz}^{(RS),S} + z_0^{(RS)} = 3378.5 - 326.5 + 43.4 = 3094.1 \text{ kJ} \cdot \text{kg}^{-1}
$$
 (2.42d)

Protože dochází ke kritickému proudění, je nutno počítat s odklonem proudu  $\alpha_{1p}$ .

$$
p_{KR}^{(RS)} = 0.576 \cdot p_0^{(RS)} = 0.576 \cdot 65.66 = 36.58 \text{ bar(a)}
$$
 (2.43a)

$$
i_{iz,KR}^{(RS)} = (p_{KR}^{(RS)}; s_0^{(RS)}) = h(36,58; 6,7858) = 3197.4 \text{ kJ} \cdot \text{kg}^{-1}
$$
 (2.43b)

$$
h_{iz,KR}^{(RS)} = i_0^{(RS)} - i_{iz,KR}^{(RS)} = 3378.5 - 3197.4 = 181.1 \text{ kJ} \cdot \text{kg}^{-1}
$$
 (2.43c)

$$
v_{KR}^{(RS)} = v\left(p_{KR}^{(RS)}; s_0^{(RS)}\right) = v(36,58; 6,7858) = 0,1248 \text{ m}^3 \cdot \text{kg}^{-1}
$$
 (2.43d)

$$
c_{KR}^{(RS)} = \varphi^{(RS)} \cdot \sqrt{2000 \cdot h_{iz, KR}^{(RS)}} = 0.931 \cdot \sqrt{2000 \cdot 181.1} = 560.4 \, \text{m} \cdot \text{s}^{-1} \tag{2.43e}
$$

$$
p_1^{(RS)} = p(i_0^{(RS)} - h_{iz}^{(RS),S}; s_0^{(RS)}) = p(3378.5 - 340.3; 6,7858) = 21.49 \text{ bar(a)}
$$
 (2.44a)

$$
v_1^{(RS)} = v(p_1^{(RS)}; i_1^{(RS)}) = v(21,46;3094,1) = 0,1243 \text{ m}^3 \cdot \text{kg}^{-1}
$$
 (2.44b)

$$
c_{1iz}^{(RS)} = \sqrt{2000 \cdot h_{iz}^{(RS),S} + (c_0^{(RS)})^2} = \sqrt{2000 \cdot 326.5 + 30^2} = 808.6 \text{ m} \cdot \text{s}^{-1}
$$
 (2.44c)

$$
c_1^{(RS)} = \varphi^{(RS)} \cdot c_{1iz}^{(RS)} = 0.933 \cdot 808.6 = 754.6 \,\mathrm{m \cdot s^{-1}}
$$
 (2.44d)

$$
\alpha_1^{(RS)} = \alpha_{1p}^{(RS)} + \delta = \arcsin\left(\frac{v_1^{(RS)}}{v_{KR}^{(RS)}} \cdot \frac{c_{KR}^{(RS)}}{c_1^{(RS)}} \cdot \sin \alpha_{1p}^{(RS)}\right) = \arcsin\left(\frac{0,1243}{0,1248} \cdot \frac{560,4}{754,6} \cdot \sin 12\right) = 13,2^{\circ}
$$
\n(2.45)

**Složk y absolutn í rychlosti na výstup u z rozváděčíc h lopatek:** 

$$
c_{1a}^{(RS)} = c_1^{(RS)} \cdot \sin \alpha_1^{(RS)} = 754.6 \cdot \sin 13.2 = 172.4 \text{ m} \cdot \text{s}^{-1}
$$
 (2.46a)

$$
c_{1u}^{(RS)} = c_1^{(RS)} \cdot \cos \alpha_1^{(RS)} = 756.6 \cdot \cos 13.2 = 734.7 \text{ m} \cdot \text{s}^{-1}
$$
 (2.46b)

**Relativn í rychlost pár y na výstup u z dýzy :** 

$$
w_1^{(RS)} = \sqrt{\left(c_1^{(RS)}\right)^2 + \left(u_s^{(RS)}\right)^2 - 2 \cdot c_1^{(RS)} \cdot u_s^{(RS)} \cdot \cos\alpha_1^{(RS)}} = \sqrt{734.7^2 + 256.9^2 - 2 \cdot 734.7 \cdot 256.9 \cdot \cos 13.3} = 508.0 \text{m} \cdot \text{s}^{-1}
$$
\n(2.47a)

**Složk y relativn í rychlosti na výstup u z rozváděčíc h lopatek:** 

$$
w_{1a}^{(RS)} = c_{1a}^{(RS)} = 172.4 \,\mathrm{m \cdot s^{-1}}
$$
 (2.47b)

$$
w_{1u}^{(RS)} = c_{1u}^{(RS)} - u_s^{(RS)} = 734.7 - 256.9 = 477.8 \text{ m} \cdot \text{s}^{-1}
$$
 (2.47c)

$$
\beta_1^{(RS)} = \arccos \frac{w_{1u}^{(RS)}}{w_1^{(RS)}} = \arccos \frac{477.8}{508.0} = 19.8^{\circ}
$$
 (2.47d)

**Teoretick á výstupn í relativn í rychlost na výstup u z oběžnýc h lopatek:** 

$$
w_{2iz}^{(RS)} = \sqrt{2000 \cdot h_{iz}^{(RS),R} + (w_1^{(RS)})^2} = \sqrt{2000 \cdot 10,1 + 508,0^2} = 527.5 \text{ m} \cdot \text{s}^{-1}
$$
 (2.48)

Skutečná výstupní relativní rychlost páry:

$$
w_2^{(RS)} = w_{2iz}^{(RS)} \cdot \psi^{(RS)} = 527.5 \cdot 0.908 = 478.7 \text{ m} \cdot \text{s}^{-1}
$$
 (2.49a)

$$
\beta_2^{(RS)} = 180 - (\beta_1^{(RS)} - 3) = 180 - (19.8 - 3) = 163.2^{\circ}
$$
 (2.49b)

Složky výstupní relativní rychlosti páry:

$$
w_{2a}^{(RS)} = w_2^{(RS)} \cdot \sin \beta_2^{(RS)} = 478.7 \cdot \sin 163.2 = 138.7 \text{ m} \cdot \text{s}^{-1}
$$
 (2.50a)

$$
w_{2u}^{(RS)} = w_2^{(RS)} \cdot \cos \beta_2^{(RS)} = 478.7 \cdot \cos 163.2 = 458.2 \text{ m} \cdot \text{s}^{-1}
$$
 (2.50b)

Absolutní výstupní rychlost páry:

$$
c_2^{(RS)} = \sqrt{\left(w_2^{(RS)}\right)^2 + \left(u_s^{(RS)}\right)^2 - 2 \cdot w_2^{(RS)} \cdot u_s^{(RS)} \cdot \cos\left(180 - \beta_2^{(RS)}\right)} =
$$
\n(2.51a)

$$
\sqrt{478.7^2 + 256.9^2 - 2 \cdot 478.7 \cdot 256.9 \cdot \cos 16.8} = 244.5 \text{ m} \cdot \text{s}^{-1}
$$

Složky výstupní absolutní rychlosti páry:

$$
c_{2a}^{(RS)} = w_{2a}^{(RS)} = 138.7 \, \text{m} \cdot \text{s}^{-1} \tag{2.51b}
$$

$$
c_{2u}^{(RS)} = w_{2u}^{(RS)} + u_s^{(RS)} = -458.2 + 256.9 = 201.3 \text{ m} \cdot \text{s}^{-1}
$$
 (2.51c)

$$
\alpha_2^{(RS)} = 90 + \arctg \frac{c_{2a}^{(RS)}}{c_{2u}^{(RS)}} = \arctg \frac{138.7}{201.3} = 145.4^{\circ}
$$
 (2.51d)

Rychlostní trojúhelník regulačního stupně je zobrazen na obr. 2.9.

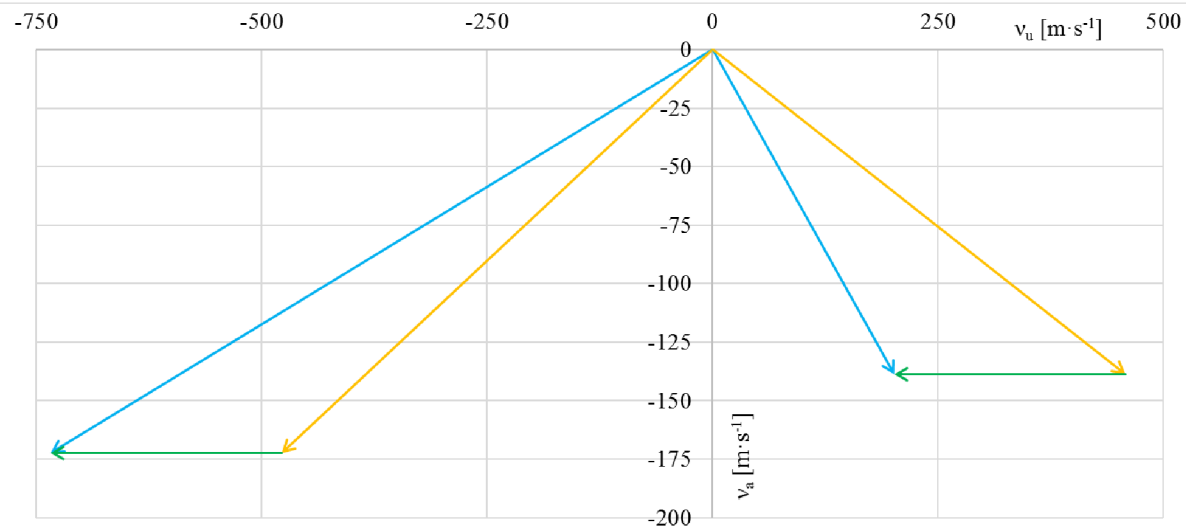

*Obr. 2.9 Rychlostní trojúhelník regulačního stupně* 

Výpočet průtočných průřezů

$$
I_0^{(RS)} = \frac{M^I \cdot v_1^{(RS)}}{\pi \cdot D_s^{(RS)} \cdot \varepsilon \cdot c_1^{(RS)} \cdot \sin(\alpha_1^{(RS)})} = (2.52a)
$$

7.1 • 0,1243  $\frac{1}{\pi} \cdot 0.560 \cdot 0.246 \cdot 734.7 \cdot \sin(13.2) = 0.0116 \text{ m} \Rightarrow l_0^{(RS)} = 12.0 \text{ mm}$ 

$$
I_2^{(RS)} = \frac{M^I \cdot v_2^{(RS)}}{\pi \cdot D_s^{(RS)} \cdot \varepsilon \cdot w_1^{(RS)} \cdot \sin(\beta_2^{(RS)})} =
$$
\n(2.52b)

7.4 • 0,1342  $\frac{1}{\pi \cdot 0.560 \cdot 0.246 \cdot 508.0 \cdot \sin(163.2)} = 0.0158 \text{ m} \Rightarrow l_2^{(RS)} = 16.0 \text{ mm}$ 

Přesah lopatek  $\Delta l^{(RS)}$  je volen 2 mm.

$$
l_1^{(RS)} = l_0^{(RS)} + \Delta l^{(RS)} = 12 + 2 = 14.0 \, mm \tag{2.52c}
$$

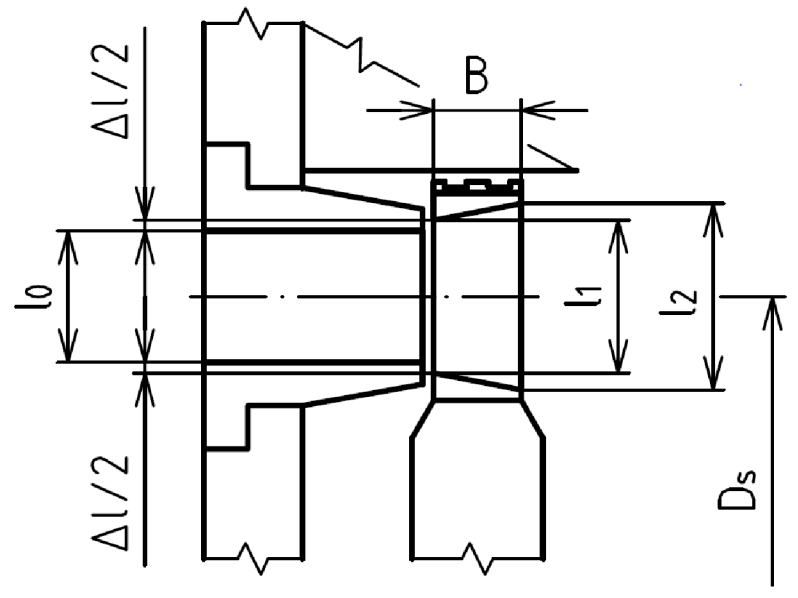

*Obr. 2.10 Regulační stupeň* 

#### **2.4.4 Regulační stupeň - termodynamická účinnost**

Energetické ztráty v lopatkování:

$$
z_0^{(RS)} = \frac{c_{1iz}^{(RS)}}{2} \cdot [1 - (\varphi^{(RS)})^2] = \frac{808.6}{2} \cdot [1 - (0.933)^2] = 42.2 \text{ kJ} \cdot \text{kg}^{-1}
$$
 (2.53a)

$$
z_1^{(RS)} = \frac{w_{2iz}^{(RS)}}{2} \cdot [1 - (\psi^{(RS)})^2] = \frac{527.5}{2} \cdot [1 - (0.908)^2] = 24.5 \text{ kJ} \cdot \text{kg}^{-1} \tag{2.53a}
$$

$$
z_c^{(RS)} = \frac{\left(c_2^{(RS)}\right)^2}{2} = \frac{244.5^2}{2} = 29.9 \text{ kJ} \cdot \text{kg}^{-1}
$$
 (2.53c)

Obvodová účinnost stupně:

$$
\eta_{u}^{(RS)} = \frac{a_{u}^{(RS)}}{E_0^{(RS)}} = \frac{\left(h_{iz}^{(RS)} + \frac{\left(c_0^{(RS)}\right)^2}{2}\right) - z_0^{(RS)} - z_1^{(RS)} - z_c^{(RS)}}{h_{iz}^{(RS)} + \frac{\left(c_0^{(RS)}\right)^2}{2}} = \frac{h_{iz}^{(RS)} + \frac{\left(c_0^{(RS)}\right)^2}{2}}{2}
$$
\n
$$
\frac{\left(336.5 + \frac{30^2}{2}\right) - 42.2 - 24.5 - 29.8}{336.5 + \frac{30^2}{2}} = 0.713
$$
\n(2.54)

Pro výpočet vnitřní termodynamické účinnosti je potřeba stanovit další ztráty ve stupni, ventilací disku, parciálním ostřikem a radiální mezerou. Pro určení ztráty ventilací disku je zvolen součinitel tření  $k_{\text{tr}}^{(\text{RS})} = 0.6 \cdot 10^{-6}$  [-] [5]:

$$
S^{(RS)} = \pi \cdot D_s^{(RS)} \cdot \varepsilon \cdot \sin \alpha_1^{(RS)} = \pi \cdot 0,56 \cdot 0,246 \cdot \sin 13,2 = 0,0016 \text{ m}^2 \qquad (2.55a)
$$
  

$$
\xi_5^{(RS)} = k_{t_f}^{(RS)} \cdot \frac{\left(D_s^{(RS)}\right)^2}{S^{(RS)}} \cdot \left(\frac{u_s^{(RS)}}{2000 \cdot \sqrt{h_{iz}^{(RS)}}}\right)^3 =
$$
  
0,0006  $\cdot \frac{0,56^2}{0,0016} \cdot \left(\frac{256,9}{2000 \cdot \sqrt{336,5}}\right)^3 = 0,0037$  (2.55b)

Pro výpočet poměrné ztráty parciálním ostřikem je zvoleno provedení zakrytého kola mimo provedený ostřik. Počet segmentů po obvodu je 2.

$$
\xi_{61}^{(RS)} = \frac{0.065}{\sin \alpha_1^{(RS)}} \cdot \frac{1 - \varepsilon^{(RS)} - 0.5 \cdot (1 - \varepsilon^{(RS)})}{\varepsilon^{(RS)}} \cdot \left(\frac{u_s^{(RS)}}{2000 \cdot \sqrt{h_{iz}^{(RS)}}}\right)^3 =
$$
\n
$$
\frac{0.065}{\sin 13.2} \cdot \frac{1 - 0.246 - 0.5 \cdot (1 - 0.246)}{0.246} \cdot \left(\frac{256.9}{2000 \cdot \sqrt{336.5}}\right)^3 = 0.0044
$$
\n(2.56a)

$$
\xi_{62}^{(RS)} = 0.25 \cdot \frac{c^{(RS)} \cdot l_2^{(RS)}}{S^{(RS)}} \cdot \left(\frac{u_s^{(RS)}}{2000 \cdot \sqrt{h_{iz}^{(RS)}}}\right)^3 \cdot \eta_u^{(RS)} \cdot z_{segm} =
$$
\n
$$
0.25 \cdot \frac{0.025 \cdot 0.0160}{0.0016} \cdot \left(\frac{256.9}{2000 \cdot \sqrt{336.6}}\right)^3 \cdot 0.713 \cdot 2 = 0.0282
$$
\n
$$
\xi_6^{(RS)} = \xi_{61}^{(RS)} + \xi_{62}^{(RS)} = 0.0326
$$
\n(2.56c)

Pro výpočet poměrné ztráty radiální mezerou je ve výpočtu zahrnuta bandáž se dvěma břity a vůle mezi rotorem a statorem 0,5 mm.

$$
\delta_{\text{ekv}}^{(\text{RS})} = \frac{1}{\sqrt{\frac{4}{\left(\delta_a^{(\text{RS})}\right)^2} + 1.5 \cdot \frac{z_r^{(\text{RS})}}{\left(\delta_r^{(\text{RS})}\right)^2}}} = \frac{1}{\sqrt{\frac{4}{(0.5)^2} + 1.5 \cdot \frac{2}{(0.5)^2}}} = 0.19 \text{ mm}
$$
\n(2.57a)

$$
\rho_{\rm g}^{\rm (RS)} = 1 - \left(1-\rho^{\rm (RS)}\right)\cdot \frac{\frac{D_{\rm s}^{\rm (RS)}}{I_1^{\rm (RS)}}}{1+\frac{D_{\rm s}^{\rm (RS)}}{I_1^{\rm (RS)}}} = 1 - \left(1-0.03\right)\cdot \frac{\frac{0.56}{0.0140}}{1+\frac{0.56}{0.0140}} = 0.057\qquad (2.57b)
$$

$$
\xi_7^{(RS)} = \delta_{ekv}^{(RS)} \cdot \sqrt{\frac{\rho_s^{(RS)}}{1 - \rho^{(RS)}}} \cdot \eta_u^{(RS)} \cdot \frac{\pi \cdot (D_s^{(RS)} + I_0^{(RS)})}{S^{(RS)}} =
$$
\n
$$
\frac{0.19}{1000} \cdot \sqrt{\frac{0.057}{1 - 0.03}} \cdot 0.713 \cdot \frac{\pi \cdot (0.56 + 0.012)}{0.0018} = 0.0371
$$
\n(2.57c)

Termodynamická účinnost regulačního stupně je pak vypočtena:

$$
\eta_{\text{tdi}}^{(\text{RS})} = \eta_{\text{u}}^{(\text{RS})} - \xi_{5}^{(\text{RS})} - \xi_{6}^{(\text{RS})} - \xi_{7}^{(\text{RS})} =
$$
\n
$$
0.713 - 0.0037 - 0.0326 - 0.0371 = 0.640
$$
\n(2.58)

$$
i_2^{(RS)} = i_0^{(RS)} - h_{iz}^{(RS)} \cdot \eta_{tdi}^{(RS)} = 3378.5 - 336.6 \cdot 0.640 = 3163.1 \text{ kJ} \cdot \text{kg}^{-1}
$$
 (2.59)

$$
P_i^{(RS)} = M^I \cdot h_{iz}^{(RS)} \cdot \eta_{tdi}^{(RS)} = 7,10 \cdot 336,6 \cdot 0,640 = 1528,9 \text{ kW}
$$
 (2.60)

### **2.4.5 Průtočný kanál V - výpočet lopatkování metodou (ca/u)**

V podpodkapitole 2.2.2 je popsáno stanovení termodynamická účinnosti průtočného kanálu V . Tímto byla stanovena expanzní čára pro průtočný kanál a najejím základě je sestrojen průběh tlaku a měrného objemu při expanzi (obr. 2.11), přičemž na ose x je vynesen součet dílčích izoentropických spádů (obr. 2.12).

Výpočet se již přesunul z předběžného návrhu do detailního výpočtu a z důvodu úpravy rozměrů byl celý postup stanovení termodynamické účinnosti podle podkapitoly 2.2 zopakován. Také jsou ve výpočtu použity již vypočtené tlaky v jednotlivých odběrech, jehož postup bude popsán dále. Tabulka 2.17 zobrazuje parametry páry pro detailní výpočet průtočného kanálu V.

*Tabulka 2.17 Průtočný kanál V - detailní výpočet* 

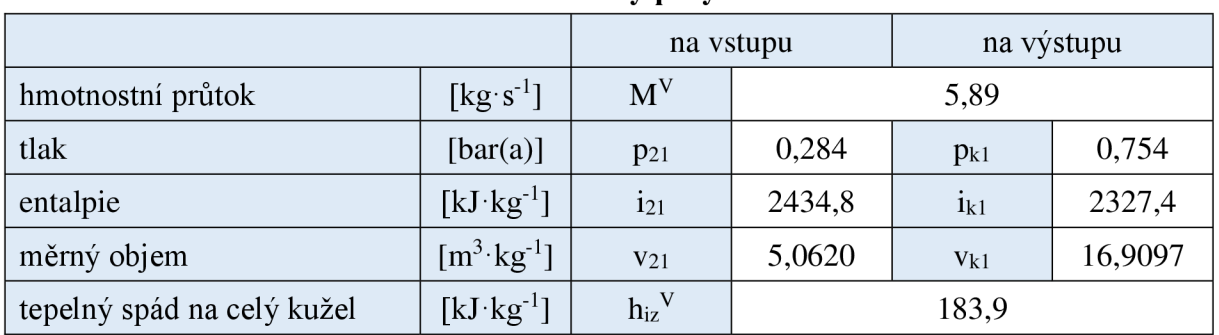

#### **Parametry páry**

#### **Hlavní rozměry**

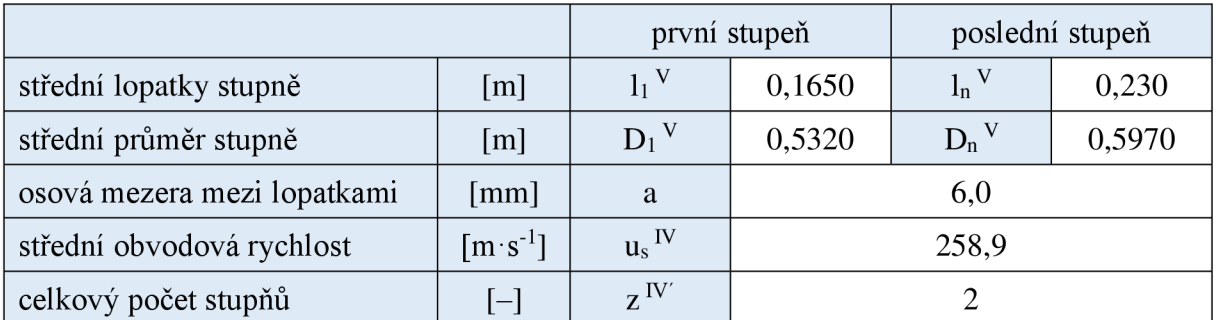

#### **Rozměry jednotlivých stupňů - 20. stupeň**

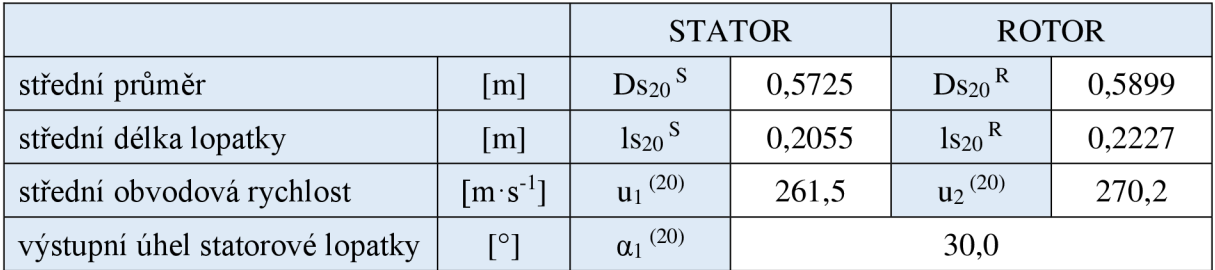

#### **Rozměry jednotlivých stupňů - 19. stupeň**

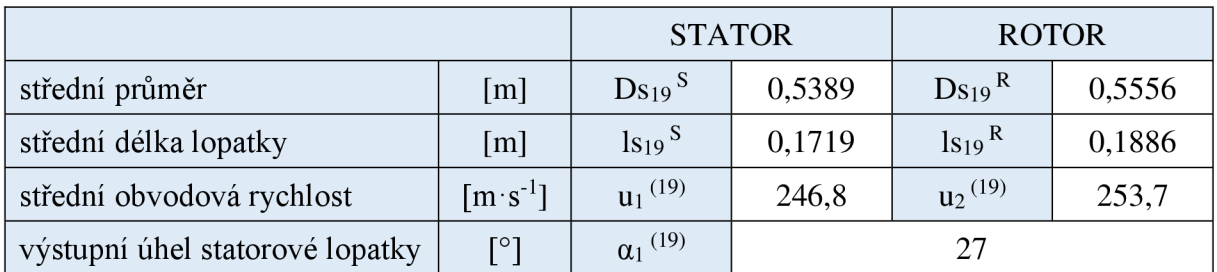

Postup výpočtu metodou (c<sup>a</sup> /u) je detailně popsán ve [5]. U posledních stupňů nejsou splněny některé podmínky, tedy proudění neprobíhá po válcové ploše, axiální rychlost na vstupu a výstupu není stejná a rychlostní trojúhelníky nejsou symetrické. Výpočet posledních stupňů touto metodou je tedy stále pouze předběžný a správně by se měl řešit metodou relativně dlouhých lopatek a proudění po kuželových plochách. Výpočet nadále probíhá od posledního stupně a postupuje k prvnímu.

| $\overline{a}$ | 0,40 |
|----------------|------|
| $\overline{a}$ | 0,35 |
| $\overline{a}$ | 16,0 |
| $\overline{b}$ | 14,0 |
| $\overline{a}$ | 14,0 |
| $\overline{b}$ | 14,0 |
| $\overline{b}$ | 12,0 |
| $\overline{b}$ | 12,0 |
| $\overline{b}$ | 10,0 |
| $\overline{b}$ | 6,0  |
| $\overline{b}$ | 6,0  |
| $\overline{b}$ | 4,0  |
| $\overline{b}$ | 6,0  |
| $\overline{b}$ | 4,0  |
| $\overline{b}$ | 2,0  |
| $\overline{b}$ | 2,0  |

$$
\Sigma h_{iz}^V = (1 + f^V) \cdot h_{iz}^V = (1 + 0.0114) \cdot 183.9 = 186.0 \text{ kJ} \cdot \text{kg}^{-1}
$$
 (2.61)

*Obr. 2.11 p-v čáry pro skupinu stupňů - kanál V* 

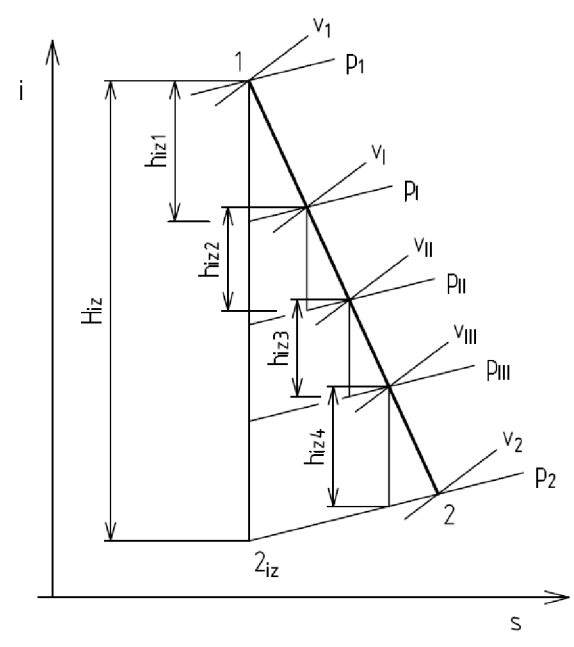

 $\overline{z}$  $\mathbf{1}$ c ජි 占 z stupňů

*Obr. 2.12 Expanzní čára skupiny stupňů Obr. 2.13 Náčrt průtočného kanálu* 

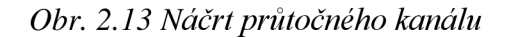

Nejdříve se odhadne entalpický spád na poslední stupeň h<sub>iz,i</sub> a vynese se do diagramu obr. 2.11. Pro hodnotu (h<sub>iz,i</sub>)/2, tedy parametry páry před rotorovou řadu lopatek při stupni reakce  $p = 0.5$  [-], se odečtou hodnoty tlaku, měrného objemu páry a provede se výpočet. Výpočet účinnosti řadového stupněje popsán v podpodkapitole 2.4.4 Průtočný kanál V výpočet řadového stupně. Výpočet na začátku probíhal s termodynamickou účinností vypočtenou v předběžném návrhu, která pak byla nahrazena výpočtem.

Axiální průtočná plocha vztažné roviny z (obr. 2.13) a obvodová rychlost na střením průměru ve vztažné rovině z:

$$
S_n^V = \pi \cdot D_n^V \cdot l_n^V = \pi \cdot 0,5970 \cdot 0,230 = 0,4314 \text{ m}^2 \tag{2.62a}
$$

$$
u_n^V = \pi \cdot D_n^V \cdot n = \pi \cdot 0.5970 \cdot 146 = 273.8 \,\mathrm{m} \cdot \mathrm{s}^{-1} \tag{2.62b}
$$

Odhad entalpického spádu na poslední stupeň:

$$
h_{iz}^{(20)'} = 120 \text{ kJ} \cdot \text{kg}^{-1}
$$
 (2.63a)

Hodnoty tlaku a měrného objemu ve vztažné rovině prvního odhadu:

$$
p_1^{(20)'} = p \left( i_{21} - h_{iz}^V + \frac{h_{iz}^{(20)'}}{2} ; s_{21} \right) =
$$
  
\n
$$
p \left( 2469, 7 - 183, 9 + \frac{120}{2} ; 7,3024 \right) = 0,1148 \text{ bar(a)}
$$
  
\n
$$
p \left( 29 \right)^2
$$

$$
h_R^{(20)'} = \frac{h_{iz}^{(20)}}{2} \cdot \eta_{\text{tdi}}^{(20)} = \frac{120}{2} \cdot 0,805 = 48,3 \text{ kJ} \cdot \text{kg}^{-1}
$$
 (2.63c)

$$
i_1^{(20)'} = i_{k1} - z_c^V + h_R^{(20)'} = 2335.2 - 32.6 + 48.3 = 2350.9 \text{ kJ} \cdot \text{kg}^{-1}
$$
 (2.63d)

$$
v_1^{(20)'} = v(p_1^{(20)'}; i_1^{(20)'}) = v(0,1148; 2350,9) = 11,5465 \text{ m}^3 \cdot \text{kg}^{-1}
$$
 (2.63e)

Axiální rychlost ve vztažné rovině prvního odhadu:

$$
c_{a1}^{(20)'} = \frac{M_{k1} \cdot v_1^{(20)'}}{S_n^V} = \frac{5,89 \cdot 11,5465}{0,4314} = 171,6 \text{ m} \cdot \text{s}^{-1}
$$
 (2.64a)

$$
\frac{c_{a1}^{(20)'} }{u_n^V} = \frac{171.6}{273.8} = 0.626
$$
 (2.64b)

$$
Pa^{(20)'} = \frac{1}{\sin^2(\alpha_1^{(20)}) \left(\frac{c_{a1}^{(20)'}}{u_n^V}\right)^2 + \frac{2}{tg \alpha_1^{(20)}} \frac{c_{a1}^{(20)'}}{u_n^V} - 1} = \frac{1}{\frac{0.034}{\sin^2(30)} \cdot 0.602^2 + \frac{2}{tg \, 30} \cdot 0.602 - 1} = 0.737
$$
\n(2.65c)

$$
\left(h_{iz}^{(20)'}\right)_{vyp} = \frac{(u_n^V)^2}{Pa^{(20)'}} = \frac{273.8^2}{0.88} = 106.2 \text{ kJ} \cdot \text{kg}^{-1}
$$
 (2.65d)

$$
\left| \left( h_{iz}^{(20)} \right)_{vyp} - h_{iz}^{(20)} \right| = |106.2 - 120.0| = 13.8 \text{ kJ} \cdot \text{kg}^{-1}
$$
 (2.65e)

Rozdíl výpočtu a odhadu je větší než 5 kJ·kg<sup>-1</sup>, a proto je výpočet nutné opakovat, dokud rozdíl nebude menší než 5 kJ·kg<sup>-1</sup>. Tabulka 2.18 uvádí příklad, jak vypadá postup iteračního výpočtu entalpického spádu najeden stupeň. Výpočty jsou zautomatizované na PC.

|         |                                    | -------------                    |                                                                             |
|---------|------------------------------------|----------------------------------|-----------------------------------------------------------------------------|
| Iterace | (20)<br>$\mathbf{u}_{1z}$<br>odhad | (20)<br>$\mathbf{u}_{1z}$<br>vvn | (20)<br>(20)<br>$\mathbf{u}_{iz}$<br>$\mathbf{u}_{1z}$<br>odhad<br>19 J I Y |
|         | ാറ<br>ั∠∪                          | 106,2                            |                                                                             |
| ш       | ′∠.⊤                               | ノム・エ                             | U,J                                                                         |

*Tabulka 2.18 Příklad iteračního výpočtu - entalpický spád na stupeň* 

Výpočet dalšího stupně není podrobně rozepsán, ale probíhá obdobně. Tabulka 2.19 uvádí výpočtové hodnoty stupňové části průtočného kanálu V .

| Stupeň | $\mathbf{D}_{\mathbf{S}}$<br>$\lfloor mm \rfloor$ | mm    | $\rm (m^{27})$ | $[m\cdot s^{-1}]$ | $\rm [m^3 \, kg^1]$ | $c_a/u$<br>$\lceil m \cdot s^{-1} \rceil$ |
|--------|---------------------------------------------------|-------|----------------|-------------------|---------------------|-------------------------------------------|
| 20     | 597,0                                             | 230,0 | 0,4314         | 273,8             | 12,5768             | 171,6                                     |
| 19     | 532,0                                             | 165,0 | 0,2758         | 244,0             | 6,8022              | 145,2                                     |

*Tabulka 2.19a Tabulka výpočtových hodnot stupňové části kanálu V* 

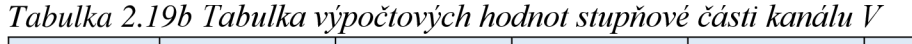

| Stupeň | $\alpha_1$<br>гот | Pa<br>$\overline{\phantom{a}}$ | $h_{is}$<br>$[kJ \cdot kg^{-1}]$ | $\Sigma h_{is}$<br>$[\mathrm{kJ\hspace{-0.2mm}\cdot\hspace{-0.2mm}kg\hspace{-0.2mm}\cdot\hspace{-0.2mm}^1}]$ | ρ<br>$-$ | $\mathsf{U}$ |
|--------|-------------------|--------------------------------|----------------------------------|----------------------------------------------------------------------------------------------------|----------|--------------|
| 20     | 30,0              | 0,814                          | 92,4                             | 92,4                                                                                                    | $_{0,5}$ | 2,66         |
| 19     | 27,0              | 0,648                          | 90,8                             | 183,9                                                                                                    | $_{0,5}$ | 2,99         |

Stupeň  $\vert$   $p_2$ [bar(a)]  $p<sub>1</sub>$ [bar(a)] Po  $[bar(a)]$ **Í2**   $[kJ \tcdot kg^{-1}]$  $i<sub>1</sub>$  $[kJ \tcdot kg^{-1}]$ io  $[kJ \tcdot kg^{-1}]$ 20 0,075 0,103 **0,147** 2270,1 2310,9 2351,9 19 0,147 0,204 **0,284** 2351,7 2393,3 2434,8

*Tabulka 2.19c Tabulka výpočtových hodnot stupňové části kanálu V* 

Tlakový součinitel je podobnostní číslo, definované jako poměr izoentropického spádu zpracovaného stupněm a kinetické energie odpovídající obvodové rychlosti. U přetlakového lopatkování by se jeho hodnota měla pohybovat při návrhovém stavu mezi 2,2 - 4,4 [6].

$$
\psi = \frac{h_{iz}}{\frac{1}{2} \cdot u_2^2} \tag{2.66}
$$

Po ukončení výpočtu všech stupňů se kontroluje, zda součet všech entalpických spádů se rovná původně vypočtenému entalpickému spádu pro skupinu stupňů (rovnice 2.66). Za shodu je považován rozdíl do 1% [5]. Protože má vypočtená skupina stupňů pouze dva stupně, je tato podmínka kontrolována až pro celou turbínu.

$$
1 - \frac{(\Sigma h_{iz}^V)_{vyp}}{\Sigma h_{iz}^V} = 1 - \frac{183.9}{186.0} = -0.011 = -1.1\% \tag{2.67}
$$

Pro danou skupinu stupňů je kontrolován vypočtený tlak před 1. stupněm ( $p_0$ <sup>(19)</sup>). Vlivem rozdílu  $\sum h_{iz}^{\gamma}$  a  $(\sum h_{iz}^{\gamma})$  se nemusí vypočtený tlak po<sup>(19)</sup> rovnat tlaku p<sub>21</sub> dle tabulky 2.18. Výpočty tlaků v odběrech jsou řešeny pomocí iteračního výpočtu v aplikaci MS Excel.

$$
\left(p_0^{(19)}\right)_{\text{vyp}} - p_{21} = 0.2841 - 0.2840 = 0.0001 \,\text{bar(a)}\tag{2.68}
$$

### **2.4.6 Výpočet řadového stupně**

Postup výpočtu řadového stupně parní turbíny je popsán ve [4]. Poslední stupně, z důvodu velkého poměru (1/D), musí být řešeny metodou relativně dlouhých lopatek a výsledný profil bude použit zakrucovaný. Výpočty zakrucovaných lopatek, z důvodu značného rozsahu, není v rámci této práce proveden a nebyly ani v rámci cílů diplomové práce. Všechny stupně jsou řešeny jako řadový stupeň s výpočtem na středním průměru při proudění na válcových plochách. Výpočty stupňů, které mají poměr (1/D) větší než 1/7 jsou brány jako předběžné.

Ilustrační výpočet řadového stupně je proveden na průtočném kanálu la a posledním stupni skupiny stupňů (5. stupeň lopatkování), který splňuje všechny podmínky pro použití této metody výpočtu. Tepelný spád na stupeň byl určen metodou (c<sup>a</sup> /u) blíže popsanou v minulé podpodkapitole a z něj byl určen tlak před rozváděči řadou lopatek.

| Parametry páry    |                         |                |           |             |        |  |  |  |  |  |  |
|-------------------|-------------------------|----------------|-----------|-------------|--------|--|--|--|--|--|--|
|                   |                         |                | na vstupu | na výstupu  |        |  |  |  |  |  |  |
| hmotnostní průtok | $[kg \cdot s^{-1}]$     | $M^{I}$        |           | 7,09        |        |  |  |  |  |  |  |
| tlak              | [bar(a)]                | $p_0^{(5)}$    | 12,700    | $p_2^{(5)}$ | 11,129 |  |  |  |  |  |  |
| entalpie          | $[kJ \cdot kg^{-1}]$    | $i_0^{(5)}$    | 3042,1    | $i_2^{(5)}$ | 3014,8 |  |  |  |  |  |  |
| měrný objem       | $[m^3 \text{·kg}^{-1}]$ | $v_0^{(5)}$    | 0,2012    | $v_2^{(5)}$ | 0,2234 |  |  |  |  |  |  |
| tepelný spád      | $[kJ \cdot kg^{-1}]$    | $h_{iz}^{(5)}$ |           | 33,2        |        |  |  |  |  |  |  |

*Tabulka 2.20 Řadový stupeň č. 5 -parametry páry a charakteristické rozměry* 

#### **Hlavní rozměry**

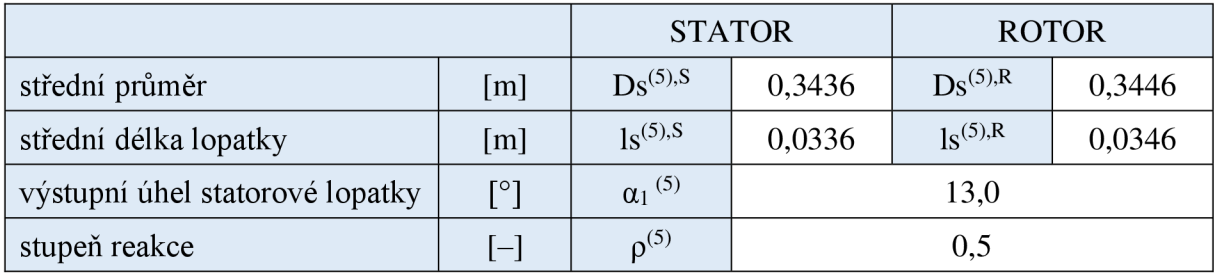

Výpočet absolutní rychlosti na vstupu do stupně:

$$
c_0^{(5)} = \frac{M^1 \cdot v_0^{(5)}}{\pi \cdot D_S^{(5),S} \cdot l_S^{(5),S}} = \frac{7,09 \cdot 0,2012}{\pi \cdot 0,3433 \cdot 0,0336} = 39,4 \text{ m} \cdot \text{s}^{-1}
$$
(2.69)

Z důvodu rozšiřování kanálu je počítáno s různými obvodovými rychlostmi u<sub>1</sub> a u<sub>2</sub>. Vliv tohoto rozdílu je lépe pozorován na rychlostních trojúhelnících posledních stupňů (viz. obr. 2.17).

$$
u_1^{(5)} = \pi \cdot D_S^{(5),S} \cdot n = \pi \cdot 0,3436 \cdot 147 = 157.6 \text{ m} \cdot \text{s}^{-1}
$$
 (2.70a)

$$
u_2^{(5)} = \pi \cdot D_S^{(5),R} \cdot n = \pi \cdot 0,3446 \cdot 147 = 158,1 \,\mathrm{m \cdot s^{-1}}
$$
 (2.70b)

Výpočet teoretické absolutní rychlosti na výstupu z rozváděčích lopatek:

$$
c_{1iz}^{(5)} = \sqrt{2000 \cdot (1 - \rho^{(5)}) \cdot h_{iz}^{(5)} + (c_0^{(5)})^2} =
$$
  

$$
\sqrt{2000 \cdot (1 - 0.5) \cdot 33.0 + 39.4^2} = 184.7 \text{ m} \cdot \text{s}^{-1}
$$
 (2.71a)

Určení rychlostních součinitelů bylo provedeno ze závislosti na zahnutí proudu [4],

$$
\varphi_{k}^{(5)} = 0,985067 - 0,00013234 \cdot e^{0,0424951 \cdot \Delta \alpha} =
$$
\n
$$
\varphi_{k}^{(5)} = 0,985067 - 0,00013234 \cdot e^{0,0424951 \cdot 103,9} = 0,974
$$
\n(2.72a)

$$
k_{11}^{(5)} = 0.998849 - 0.0884517 \cdot e^{-83.4101 \cdot 1_S^{(5),S}} = (2.72c)
$$

$$
k_{11}^{(5)} = 0.998849 - 0.0884517 \cdot e^{-83.4101 \cdot 0.0336} = 0.993
$$
\n
$$
(2.72c)
$$

$$
\varphi^{(5)} = \varphi_k^{(5)} \cdot k_{11}^{(5)} = 0,980 \cdot 0,994 = 0,968 \tag{2.72c}
$$

$$
obdobným způsobem: \Psi^{(5)} = 0.970 \tag{2.73}
$$

Skutečná absolutní rychlosti na výstupu z rozváděčích lopatek:

$$
c_1^{(5)} = c_{1iz}^{(5)} \cdot \varphi^{(5)} = 184.7 \cdot 0.968 = 178.7 \text{ m} \cdot \text{s}^{-1}
$$
 (2.74)

Složky absolutní rychlosti páry na výstupu z rozváděčích lopatek:

$$
c_{1a}^{(5)} = c_1^{(5)} \cdot \sin \alpha_1^{(5)} = 178.7 \cdot \sin 13.0 = 40.2 \text{ m} \cdot \text{s}^{-1}
$$
 (2.75a)

$$
c_{1u}^{(5)} = c_1^{(5)} \cdot \cos \alpha_1^{(5)} = 178.7 \cdot \cos 13.0 = 174.1 \text{ m} \cdot \text{s}^{-1}
$$
 (2.75b)

Složky relativní rychlosti páry a relativní rychlost páry na výstupu z rozváděčích lopatek:

$$
w_{1a}^{(5)} = c_{1a}^{(5)} = 40.2 \text{ m} \cdot \text{s}^{-1}
$$
 (2.76a)

$$
w_{1u}^{(5)} = c_{1u}^{(5)} - u_1^{(5)} = 174.1 - 157.6 = 16.5 m \cdot s^{-1}
$$
 (2.76b)

$$
w_1^{(5)} = \sqrt{\left(w_{1a}^{(5)}\right)^2 + \left(w_{1u}^{(5)}\right)^2} = \sqrt{40.2^2 + 16.5^2} = 43.47 \text{ m} \cdot \text{s}^{-1} \tag{2.77}
$$

$$
\beta_1^{(5)} = \arcsin \frac{w_{1a}^{(5)}}{w_1^{(5)}} = \frac{40.2}{43.47} = 67.6^{\circ}
$$
\n(2.78)

Relativní rychlost výstupu páry z oběžné mříže:

$$
w_{2iz}^{(5)} = \sqrt{2000 \cdot \rho^{(5)} \cdot h_{iz}^{(5)} + (w_1^{(5)})^2 - ((u_2^{(5)})^2 - (u_1^{(5)})^2)} =
$$
  

$$
\sqrt{2000 \cdot 0.5 \cdot 33.0 + (43.5)^2 - (157.6^2 - 158.1^2)} = 190.1 \text{ m} \cdot \text{s}^{-1}
$$
 (2.79)

$$
w_2^{(5)} = w_{2iz}^{(5)} \cdot \psi^{(5)} = 190,1 \cdot 0,970 = 184,4 \,\mathrm{m \cdot s^{-1}}
$$
 (2.80)

Absolutní rychlost výstupu páry ve směru osy turbíny:

$$
c_{2a}^{(5)} = \frac{M^1 \cdot v_2^{(5)}}{\pi \cdot D_S^{(5),R} \cdot l_S^{(5),R}} = \frac{7,09 \cdot 0,0239}{\pi \cdot 0,3447 \cdot 0,0347} = 42,3 \text{ m} \cdot \text{s}^{-1}
$$
(2.81)

Složky relativní rychlosti páry na výstupu z oběžné mříže:

$$
w_{2a}^{(5)} = c_{2a}^{(5)} = 42.3 \text{ m} \cdot \text{s}^{-1}
$$
 (2.82a)

$$
w_{2u}^{(5)} = \sqrt{\left(w_2^{(5)}\right)^2 - \left(w_{2a}^{(5)}\right)^2} = \sqrt{184.4^2 - 42.3^2} = 179.5 \text{ m} \cdot \text{s}^{-1} \tag{2.82b}
$$

$$
\beta_2^{(5)} = 90 + \arcsin \frac{w_{2u}^{(5)}}{w_2^{(5)}} = \frac{179,5}{184,4} = 166,7^{\circ}
$$
\n(2.82c)

Služky absolutní rychlostí na výstupu z oběžné mříže:

$$
c_{2u}^{(5)} = w_{2u}^{(5)} - u_2^{(5)} = 179.5 - 158.1 = 21.5 m \cdot s^{-1}
$$
 (2.83a)

$$
c_2^{(5)} = \sqrt{\left(c_{2a}^{(5)}\right)^2 + \left(c_{2u}^{(5)}\right)^2} = \sqrt{42.3^2 - 21.5^2} = 47.4 \text{ m} \cdot \text{s}^{-1}
$$
 (2.83b)

$$
\alpha_2^{(5)} = \arcsin \frac{c_{2u}^{(5)}}{c_2^{(5)}} = \frac{21.5}{47.4} = 116.9^{\circ}
$$
 (2.83c)

Výsledný rychlostní trojúhelník pro řadový stupeň č. 5 je zobrazen na obr. 2.14. Výpočet termodynamické účinnosti stupně je podle rovnice 2.58.

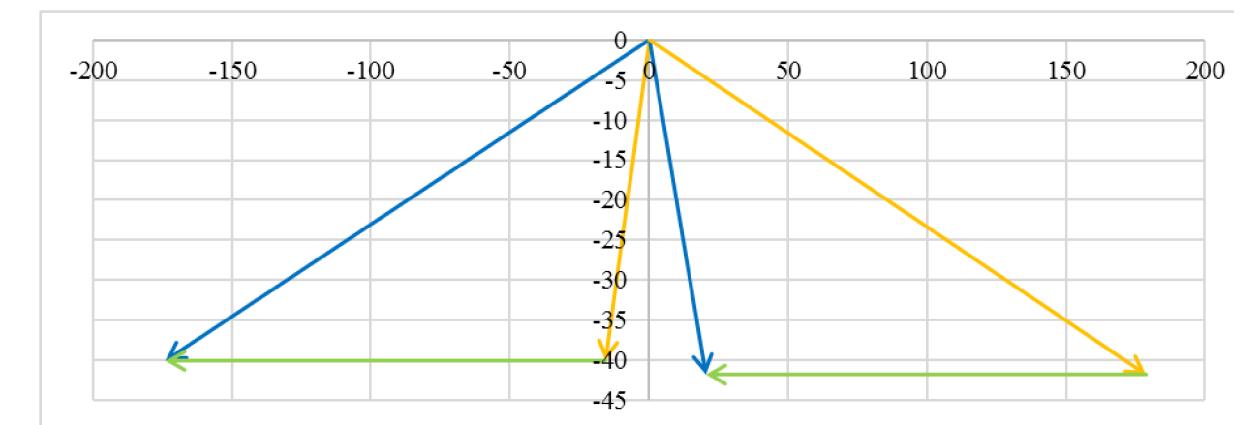

Obr. 2.74 *Rychlostní trojúhelník, řadový stupeň číslo 5.* 

Výpočet termodynamické účinnosti řadového stupně je podobný jako u detailního návrhu regulačního stupně (podpodkapitola 2.4.4), ale pro výpočet ostatních ztrát ve stupni byl použit jiný zdroj [4]. Tabulka 2.20 zobrazuje výpočtové hodnoty.

Výpočet ztráty třením a ventilací kola při totálním ostřiku:

$$
P_{T.V}^{(5)} = 1,07 \cdot \lambda_{T.V}^{(5)} \cdot \left( D_S^{(5),R} \right)^2 \cdot \left( \frac{u_2^{(5)}}{100} \right)^3 \cdot \rho_S^{(5)} \tag{2.84a}
$$

 $\lambda_{\rm TV}^{\rm (S)}$  je experimentální součinitel, pro mokrou a sytou páru  $\lambda_{\rm TV}^{\rm (S)} = \langle 1, 2, 1, 3 \rangle$ , kde pro přehřátou páru  $\lambda_{T,V}^{(5)} = \langle 1,1; 1,2 \rangle$  [4].

 $\rho_s^{(5)}$ je střední hodnota měrné hmotnosti páry ve stupni.

$$
P_{T,V}^{(5)} = 1,07 \cdot 1,25 \cdot 0,3447^2 \cdot \left(\frac{158,1}{100}\right)^3 \cdot \frac{2}{0,1993 + 0,2215} = 2,76 \text{ kW} \tag{2.84b}
$$

$$
Z_4^{(5)} = \frac{P_{T,V}^{(5)}}{M^I} = \frac{2.76}{7.09} = 0.39 \text{ kJ} \cdot \text{kg}^{-1}
$$
 (2.84c)

$$
\xi_4^{(5)} = \frac{Z_4^{(5)}}{h_{iz}^{(5)} + \left(c_0^{(5)}\right)^2} = \frac{2,76}{33,2 + 39,2^2} = 0,011\tag{2.84d}
$$

**Výpočet ztráty vnitřní netěsnostní v labyrintových ucpávkách u hřídele [4]:** 

$$
\xi_{5u}^{(5)} = \frac{\mu_u^{(5)} \cdot S_{1u}^{(5)} \cdot \eta_u^{(5)}}{\mu_s^{(5)} \cdot S_1^{(5)} \cdot \sqrt{Z_u^{(5)}}}
$$
(2.85a)

**je průřez kruhové mezery v labyrintové ucpávce** 

 $\mu_{\rm s}^{\rm (5)}$  je průtokový součinitel páry v rozváděcí mříži, jehož hodnota je **stanovena grafiky pomocí skript [4]** 

**kde** 

*[i^* **je experimentální konstanta, jejíž hodnota je stanovena graficky pomocí skript [4]** 

**Z^5 -\* je počet břitů v ucpávce** 

$$
\xi_{5u}^{(5)} = \frac{\mu_u^{(5)} \cdot S_{1u}^{(5)} \cdot \eta_u^{(5)}}{\mu_s^{(5)} \cdot S_1^{(5)} \cdot \sqrt{Z_u^{(5)}}} = \frac{0.734 \cdot 5 \cdot 10^{-4} \cdot 0.938}{0.976 \cdot 0.0082 \cdot \sqrt{4}} = 0.021
$$
\n(2.85b)

**Výpočet ztráty vnitřní netěsností vlivem průtoku páry nadbandážní mezerou:** 

$$
\xi_{5r}^{(5)} = \frac{\mu_r^{(5)} \cdot S_{1r}^{(5)} \cdot \eta_u^{(5)}}{\mu_s^{(5)} \cdot S_1^{(5)} \cdot \sqrt{Z_r^{(5)}}} \cdot \sqrt{\frac{\rho_s^{(5)}}{1 - \rho^{(5)}}}
$$
(2.86a)

**S^P je průřez kruhové mezery v labyrintové ucpávce** 

*[i^* **je experimentální konstanta, jejíž hodnota je stanovena graficky kde pomocí skript [4]** 

 $Z_r^{(5)}$  Z je počet břitů v ucpávce

**pí5 -\* je reakce na špičce lopatky, stanovená podle rovnice 2.57b** 

$$
\xi_{5r}^{(5)} = \frac{0.71 \cdot 0.003 \cdot 0.938}{0.976 \cdot 0.0082 \cdot \sqrt{4}} \cdot \sqrt{\frac{0.546}{1 - 0.546}} = 0.013
$$
\n(2.86a)

**Ztráta vlhkostí páry ve stupni se u stupňů pracujících v oblasti mokré páry vypočte 2.20. Všechny vypočtené hodnoty jsou zobrazeny v tabulce 2.21** 

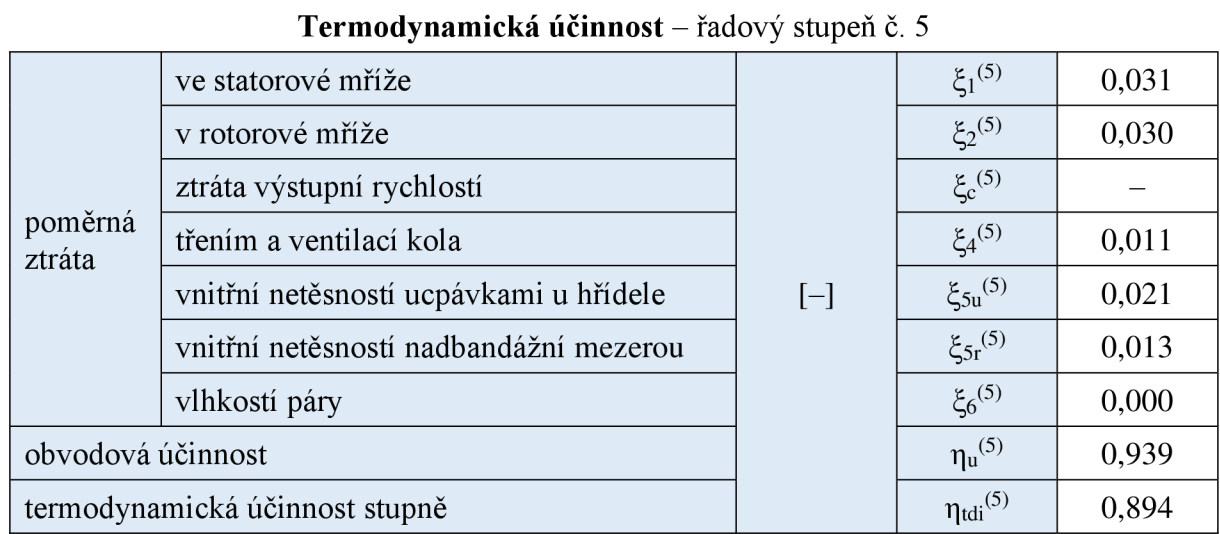

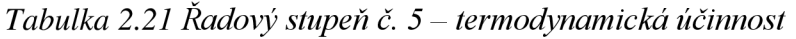

## **2.4.7 Přehled výpočtových hodnot stupňové části turbíny**

Detailní popis výpočtu všech stupňů není z důvodu značného rozsahu prezentován, ale postup byl obdobný jako výše uvedený a níže jsou v tabulkách 2.22, 2.24 a 2.25 uvedeny výsledné hodnoty. Obr. 2.15 znázorňuje průběh expanze páry v turbíně. Tabulka 2.22 zobrazuje výpočtové hodnoty pro jednotlivé stupně, metodou c<sup>a</sup> /u. (2.13 2.14)

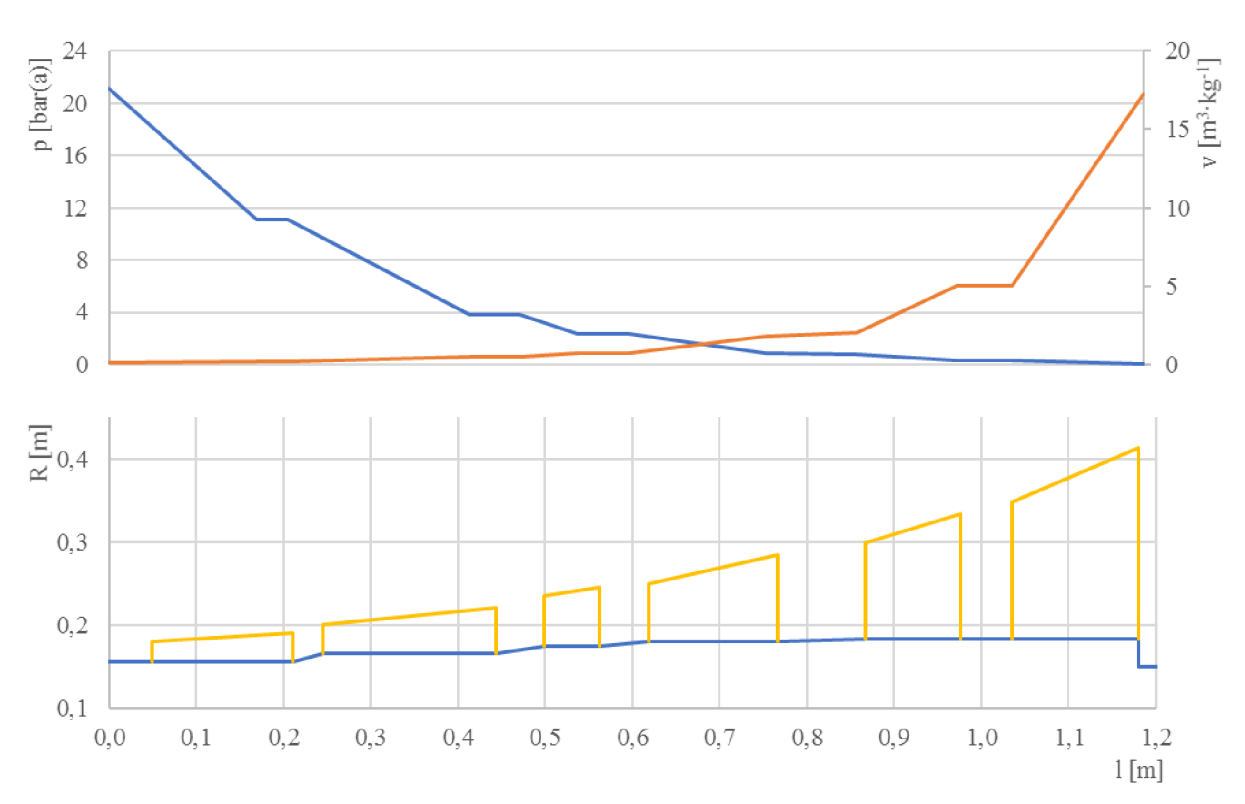

*Obr. 2.15 Průběh expanze páry v turbíně* 

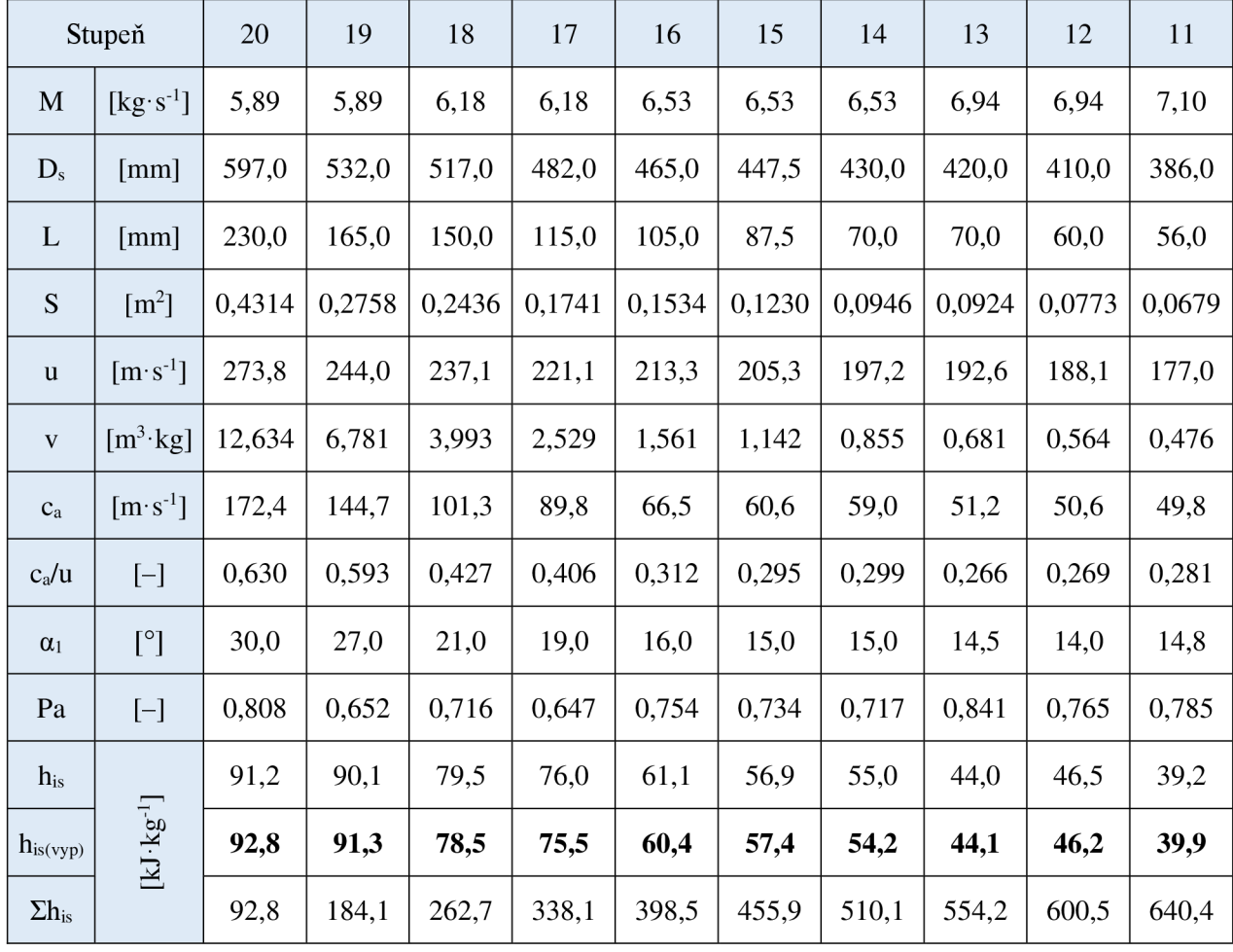

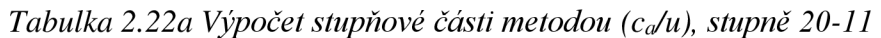

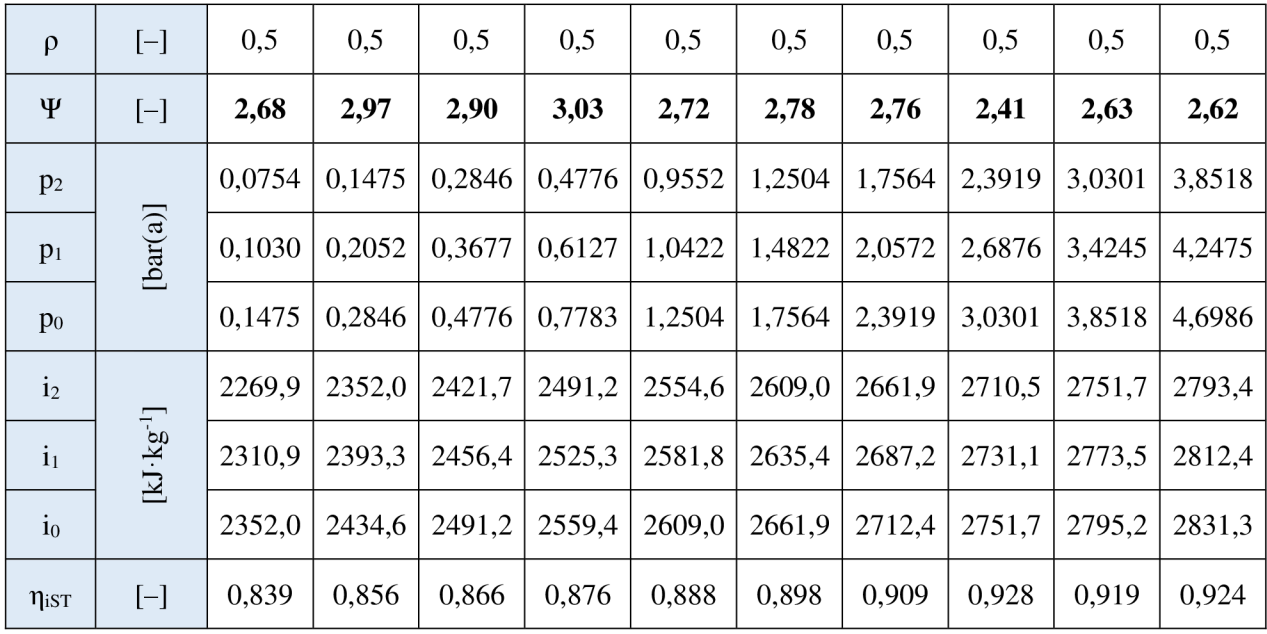

|                 | Stupeň                                                                                                    | 10     | 9      | 8      | $\overline{7}$ | 6      | 5      | $\overline{4}$ | 3      | $\sqrt{2}$ | $\mathbf{1}$ |
|-----------------|----------------------------------------------------------------------------------------------------|--------|--------|--------|----------------|--------|--------|----------------|--------|------------|--------------|
| M               | $[kg \cdot s^{-1}]$                                                                                                    | 7,10   | 7,10   | 7,10   | 7,10           | 7,10   | 7,10   | 7,10           | 7,10   | 7,10       | 7,10         |
| $D_{s}$         | [mm]                                                                                                    | 382,0  | 378,0  | 374,0  | 370,0          | 366,0  | 345,0  | 342,5          | 340,0  | 337,5      | 335,0        |
| L               | [mm]                                                                                                    | 52,0   | 48,0   | 44,0   | 40,0           | 36,0   | 35,0   | 32,5           | 30,0   | 27,5       | 25,0         |
| ${\mathcal S}$  | $\rm [m^2]$                                                                                                    | 0,0624 | 0,0570 | 0,0517 | 0,0465         | 0,0414 | 0,0379 | 0,0350         | 0,0320 | 0,0292     | 0,0263       |
| u               | $[m\cdot s^{-1}]$                                                                                                    | 175,2  | 173,4  | 171,5  | 169,7          | 167,9  | 158,2  | 157,1          | 155,9  | 154,8      | 153,7        |
| $\mathbf V$     | $[m^3 \cdot kg]$                                                                                                    | 0,409  | 0,357  | 0,312  | 0,273          | 0,238  | 0,211  | 0,191          | 0,173  | 0,157      | 0,141        |
| $c_{a}$         | $[m\cdot s^{-1}]$                                                                                                    | 46,5   | 44,4   | 42,8   | 41,7           | 40,8   | 39,6   | 38,8           | 38,3   | 38,1       | 38,0         |
| $c_a/u$         | $\left[ -\right] % \begin{minipage}[b]{.45\linewidth} \centering \includegraphics[width=\textwidth]{figs/fig_4-1} \caption{The number of times in the left and right.} \label{fig:fig_4-1} \end{minipage} \vspace{-.5cm} \label{fig:fig_6-1}$ | 0,266  | 0,256  | 0,249  | 0,246          | 0,243  | 0,250  | 0,247          | 0,246  | 0,246      | 0,248        |
| $\alpha_1$      | $[^{\circ}]$                                                                                                    | 14,2   | 13,6   | 13,1   | 12,5           | 12,0   | 13,0   | 12,8           | 12,5   | 12,3       | 12,0         |
| Pa              | $\left[ -\right] % \begin{minipage}[b]{.45\linewidth} \centering \includegraphics[width=\textwidth]{figs/fig_4-1} \caption{The number of times in the left and right.} \label{fig:fig_4-1} \end{minipage} \vspace{-.5cm} \label{fig:fig_6-1}$ | 0,806  | 0,794  | 0,776  | 0,730          | 0,689  | 0,761  | 0,757          | 0,730  | 0,705      | 0,667        |
| $h_{is}$        |                                                                                                    | 38,3   | 37,2   | 37,4   | 38,9           | 42,3   | 33,7   | 32,8           | 32,8   | 32,9       | 36,4         |
| $h_{is(vyp)}$   | $\left[kJ\cdot kg^{-1}\right]$                                                                                                    | 38,1   | 37,9   | 37,9   | 39,5           | 40,9   | 32,9   | 32,6           | 33,3   | 34,0       | 35,4         |
| $\Sigma h_{is}$ |                                                                                                    | 678,5  | 716,3  | 754,3  | 793,7          | 834,7  | 867,6  | 900,2          | 933,5  | 967,5      | 1002,9       |

*Tabulka 2.22b Výpočet stupňové části metodou {c Ju), stupně 11-1* 

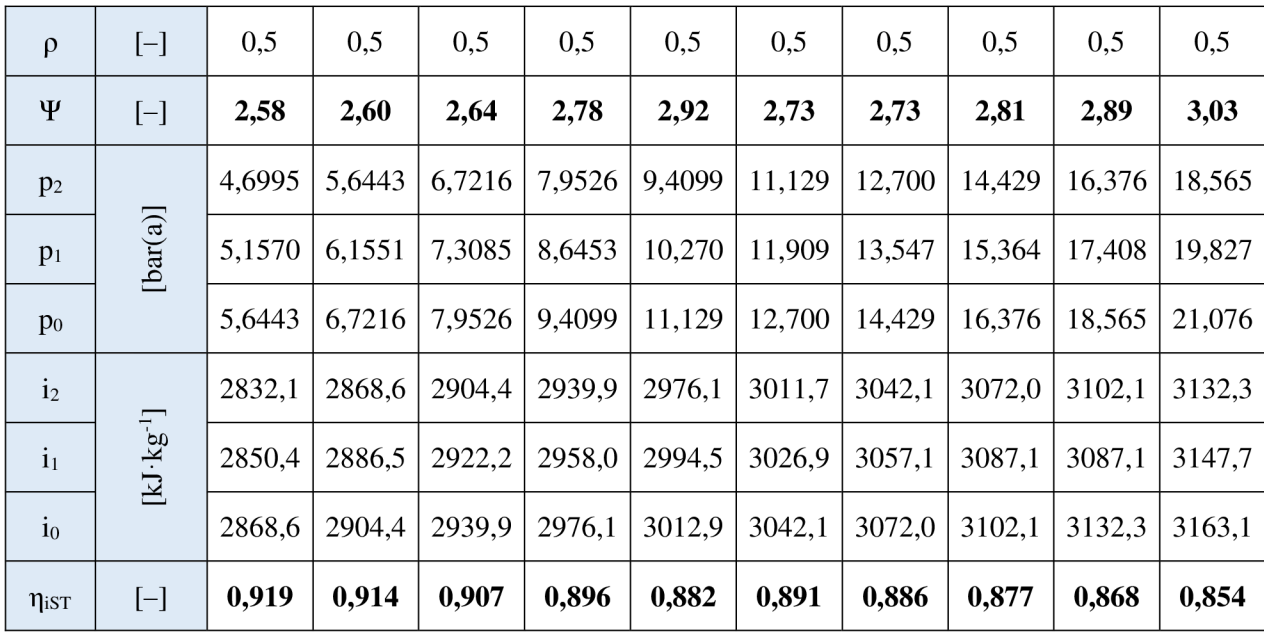

Na konci výpočtu metodou ca/u je nutné zkontrolovat, jaká je odchylka vypočteného entalpického spádu od předběžného (tabulka 2.23).

| Průtočný kanál            |                                                       | IV       | III     | П        | la      | Ib       |          |        |
|---------------------------|-------------------------------------------------------|----------|---------|----------|---------|----------|----------|--------|
| předběžný<br>tepelný spád | $\Sigma$ hiz<br>$[kJ \cdot kg^{-1}]$                  | 185,9    | 155,3   | 172,6    | 90,8    | 235,8    | 169,5    | 1010,0 |
| vypočtený<br>tepelný spád | $(\Sigma$ hiz) <sub>vyp</sub><br>$[kJ \cdot kg^{-1}]$ | 184,1    | 154,0   | 172,0    | 90,4    | 234,2    | 168,2    | 1002,9 |
| rozdíl                    | $-1,0\%$                                              | $-0.8\%$ | $-0.4%$ | $-0.5\%$ | $-0.7%$ | $-0.7\%$ | $-0.7\%$ |        |

*Tabulka 2.23 Kontrola přesnosti výpočtu metodou {c Ju)* 

Tabulka 2.24 zobrazuje hodnoty pro výpočet termodynamických účinností jednotlivých stupňů. Na obr. 2.16 jsou výsledky graficky znázorněny.

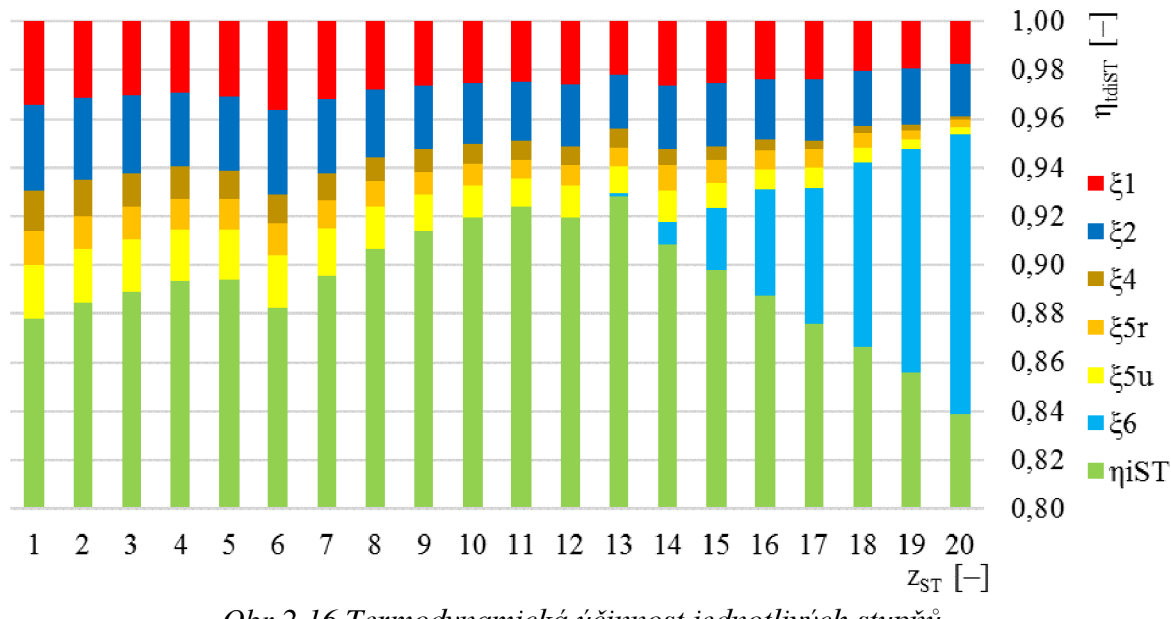

*Obr 2.16 Termodynamická účinnost jednotlivých stupňů* 

Tabulka 2.25 zobrazuje hodnoty pro výpočet rychlostí proudění uvnitř jednotlivých stupňů. V příloze 2 jsou výsledky graficky znázorněny formou rychlostních trojúhelníků.

|                  | Stupeň                                                                                                    | ↙Ł<br>20       | 19               | 18             | 17             | 16               | 15             | 14             | 13               | 12             | 11             |
|------------------|----------------------------------------------------------------------------------------------------|----------------|------------------|----------------|----------------|------------------|----------------|----------------|------------------|----------------|----------------|
| $E_0$            | $[kJ \cdot kg^{-1}]$                                                                                                    | 97,9           | 96,5             | 80,2           | 77,9           | 61,3             | 59,0           | 55,5           | 44,4             | 47,3           | 41,0           |
| $\mathbf{Z}_1$   | $[kJ \cdot kg^{-1}]$                                                                                                    | 1,7            | 1,9              | 1,6            | 1,9            | 1,5              | 1,5            | 1,5            | 1,0              | 1,2            | 1,0            |
| $Z_2$            | $[kJ \cdot kg^{-1}]$                                                                                                    | 2,1            | 2,2              | 1,8            | 2,0            | 1,5              | 1,5            | 1,5            | 1,0              | 1,2            | 1,0            |
| $\mathbf{Z}_3$   | $[kJ \cdot kg^{-1}]$                                                                                                    | 28,6           | 14,3             | 9,2            | 5,9            | 3,2              | 2,9            | 2,3            | 1,7              | 1,6            | 1,7            |
| $\kappa_2$       | $[-]$                                                                                                    | $\overline{0}$ | $\boldsymbol{0}$ | $\overline{0}$ | $\overline{0}$ | $\boldsymbol{0}$ | $\overline{0}$ | $\overline{0}$ | $\boldsymbol{0}$ | $\overline{0}$ | $\overline{0}$ |
| $l_{\mathrm{u}}$ | $[kJ \cdot kg^{-1}]$                                                                                                    | 94,1           | 92,4             | 76,8           | 74,1           | 58,3             | 56,0           | 52,6           | 42,5             | 44,9           | 39,0           |
| $\eta_u$         | $[-]$                                                                                                    | 0,961          | 0,957            | 0,957          | 0,951          | 0,951            | 0,949          | 0,948          | 0,956            | 0,949          | 0,951          |
| $Z_4$            | $[kJ \cdot kg^{-1}]$                                                                                                    | 0,1            | 0,2              | 0,2            | 0,2            | 0,3              | 0,3            | 0,4            | 0,3              | 0,4            | 0,3            |
| $Z_{\mathrm{u}}$ | $[-]$                                                                                                    | $\mathbf{1}$   | $\mathbf{1}$     | $\mathbf{1}$   | $\mathbf{1}$   | $\mathbf{2}$     | $\mathbf{2}$   | $\overline{2}$ | $\overline{3}$   | $\overline{3}$ | $\overline{4}$ |
| $\xi_{5u}$       | $\left[ -\right] % \begin{minipage}[b]{.45\linewidth} \centering \includegraphics[width=\textwidth]{figs/fig_4-1} \caption{The number of times in the left and right.} \label{fig:fig_4-1} \end{minipage} \vspace{-.5cm} \label{fig:fig_4-1}$ | 0,002          | 0,003            | 0,006          | 0,008          | 0,008            | 0,011          | 0,013          | 0,012            | 0,013          | 0,012          |
| $Z_{\rm r}$      | $[-]$                                                                                                    | $\mathbf{1}$   | $\mathbf{1}$     | $\mathbf{1}$   | $\mathbf{1}$   | $\overline{2}$   | $\mathfrak{2}$ | $\overline{2}$ | $\overline{3}$   | $\overline{3}$ | $\overline{4}$ |
| $\xi_{5r}$       | $[-]$                                                                                                    | 0,003          | 0,004            | 0,006          | 0,008          | 0,008            | 0,009          | 0,011          | 0,008            | 0,009          | 0,008          |
| $\xi_6$          | $[-]$                                                                                                    | 0,115          | 0,092            | 0,076          | 0,056          | 0,043            | 0,026          | 0,009          | 0,001            | 0,000          | 0,000          |
| $\eta_{\rm iST}$ | $[-]$                                                                                                    | 0,839          | 0,856            | 0,866          | 0,876          | 0,888            | 0,898          | 0,909          | 0,928            | 0,919          | 0,924          |

*Tabulka 2.24a Výpočet termodynamické účinnosti řadového stupně, stupně 20-11* 

*Tabulka 2.24b Výpočet termodynamické účinnosti řadového stupně, stupně 11-1* 

|                     | Stupeň                                                                                                    | 10               | 9                | 8                | $\overline{7}$   | 6              | 5                | $\overline{4}$   | 3              | $\overline{2}$ | $\mathbf{1}$     |
|---------------------|----------------------------------------------------------------------------------------------------|------------------|------------------|------------------|------------------|----------------|------------------|------------------|----------------|----------------|------------------|
| $E_0$               | $[kJ \cdot kg^{-1}]$                                                                                                    | 39,6             | 39,2             | 39,0             | 40,4             | 41,6           | 33,9             | 33,5             | 34,0           | 34,5           | 35,7             |
| $Z_1$               | $[kJ \cdot kg^{-1}]$                                                                                                    | 1,0              | 1,0              | 1,1              | 1,3              | 1,5            | 1,0              | 1,0              | 1,0            | 1,1            | 1,2              |
| $\mathbf{Z}_2$      | $[kJ \cdot kg^{-1}]$                                                                                                    | 1,0              | 1,0              | 1,1              | 1,2              | 1,4            | 1,0              | 1,0              | 1,1            | 1,1            | 1,3              |
| $Z_3$               | $[kJ \cdot kg^{-1}]$                                                                                                    | 1,4              | 1,3              | 1,2              | 1,2              | 1,3            | 1,1              | 0,9              | 0,8            | 0,8            | 0,7              |
| $\kappa_2$          | $\left[ -\right] % \begin{minipage}[b]{.45\linewidth} \centering \includegraphics[width=\textwidth]{figs/fig_4-1} \caption{The number of times in the left and right.} \label{fig:fig_4-1} \end{minipage} \vspace{-.5cm} \label{fig:fig_4-1}$                                                                                                    | $\boldsymbol{0}$ | $\boldsymbol{0}$ | $\boldsymbol{0}$ | $\boldsymbol{0}$ | $\overline{0}$ | $\boldsymbol{0}$ | $\boldsymbol{0}$ | $\overline{0}$ | $\overline{0}$ | $\boldsymbol{0}$ |
| $l_{\mathrm{u}}$    | $[kJ \cdot kg^{-1}]$                                                                                                    | 37,6             | 37,1             | 36,9             | 37,9             | 38,7           | 31,9             | 31,5             | 31,9           | 32,3           | 33,2             |
| $\eta_{\mathrm{u}}$ | $\left[ -\right] % \begin{minipage}[b]{.45\linewidth} \centering \includegraphics[width=\textwidth]{figs/fig_4-1} \caption{The number of times in the left and right.} \label{fig:fig_4-1} \end{minipage}% \begin{minipage}[b]{.45\linewidth} \centering \includegraphics[width=\textwidth]{figs/fig_4-1} \caption{The number of times in the right and right.} \label{fig:fig_4-1} \end{minipage}% \begin{minipage}[b]{.45\linewidth} \centering \includegraphics[width=\textwidth]{figs/fig_4-1} \caption{The number of times in the right and right.} \label{fig:fig_4-1} \end{minipage}% \caption{The number of times in$                                                                                                    | 0,950            | 0,948            | 0,944            | 0,937            | 0,929          | 0,939            | 0,940            | 0,938          | 0,935          | 0,930            |
| $Z_4$               | $[kJ \cdot kg^{-1}]$                                                                                                    | 0,3              | 0,4              | 0,4              | 0,4              | 0,5            | 0,4              | 0,4              | 0,5            | 0,5            | 0,6              |
| $Z_{\mathrm{u}}$    | $\left[ -\right] % \begin{minipage}[b]{.45\linewidth} \centering \includegraphics[width=\textwidth]{figs/fig_4-1} \caption{The number of times in the left and right.} \label{fig:fig_4-1} \end{minipage} \vspace{-.5cm} \label{fig:fig_4-1}$                                                                                                    | $\overline{4}$   | $\overline{4}$   | $\overline{4}$   | $\overline{4}$   | $\overline{4}$ | $\overline{4}$   | 4                | $\overline{4}$ | $\overline{4}$ | $\overline{4}$   |
| $\xi_{5u}$          | $\left[ -\right] % \begin{minipage}[b]{.45\linewidth} \centering \includegraphics[width=\textwidth]{figs/fig_4-1.png} \end{minipage} \vspace*{-1em} \caption{The average number of different values of the number of different values of the number of different values of$ | 0,013            | 0,015            | 0,017            | 0,019            | 0,022          | 0,021            | 0,021            | 0,021          | 0,022          | 0,022            |
| $Z_{\rm r}$         | $\left[ -\right] % \begin{minipage}[b]{.45\linewidth} \centering \includegraphics[width=\textwidth]{figs/fig_4-1} \caption{The number of times in the left and right.} \label{fig:fig_4-1} \end{minipage} \vspace{-.5cm} \label{fig:fig_4-1}$                                                                                                    | $\overline{4}$   | $\overline{4}$   | $\overline{4}$   | $\overline{4}$   | $\overline{4}$ | $\overline{4}$   | $\overline{4}$   | $\overline{4}$ | $\overline{4}$ | $\overline{4}$   |
| $\xi_{5r}$          | $\left[ -\right] % \begin{minipage}[b]{.45\linewidth} \centering \includegraphics[width=\textwidth]{figs/fig_4-1} \caption{The number of times in the left and right.} \label{fig:fig_4-1} \end{minipage} \vspace{-.5cm} \label{fig:fig_6-1}$                                                                                                    | 0,009            | 0,010            | 0,011            | 0,012            | 0,013          | 0,013            | 0,013            | 0,013          | 0,013          | 0,014            |
| $\xi_6$             | $\left[ -\right] % \begin{minipage}[b]{.45\linewidth} \centering \includegraphics[width=\textwidth]{figs/fig_4-1} \caption{The number of times in the left and right.} \label{fig:fig_4-1} \end{minipage} \vspace{-.5cm} \label{fig:fig_6-1}$                                                                                                    | 0,000            | 0,000            | 0,000            | 0,000            | 0,000          | 0,000            | 0,000            | 0,000          | 0,000          | 0,000            |
| $\eta_{\rm iST}$    | $\left[ -\right] % \begin{minipage}[b]{.45\linewidth} \centering \includegraphics[width=\textwidth]{figs/fig_4-1.png} \end{minipage} \hfill \begin{minipage}[b]{.45\linewidth} \centering \includegraphics[width=\textwidth]{figs/fig_4-1.png} \caption{The 3D (blue) model for the 3D (blue) model for the 3D (blue) model for the 3D (blue) model for the 3D (blue) model for the 3D (blue) model for the 3D (blue) model for the 3D (blue) model for the 3D (blue) model for the 3D (blue) model for the 3D (blue) model for the 3D (blue) model for the 3D (blue) model for the 3D (blue) model$                                                                                                    | 0,919            | 0,914            | 0,907            | 0,896            | 0,882          | 0,894            | 0,893            | 0,889          | 0,885          | 0,878            |

|                | Stupeň                    | 20      | 19     | 18     | 17     | 16     | 15     | 14     | 13     | 12     | 11     |
|----------------|---------------------------|---------|--------|--------|--------|--------|--------|--------|--------|--------|--------|
| p <sub>0</sub> | [bar(a)]                  | 0,1475  | 0,2846 | 0,4776 | 0,7783 | 1,2504 | 1,7564 | 2,3919 | 3,0301 | 3,8518 | 4,6986 |
| $\mathbf{i}_0$ | $[kJ \cdot kg^{-1}]$      | 2352,0  | 2434,6 | 2491,2 | 2559,4 | 2609,0 | 2661,9 | 2712,4 | 2751,7 | 2795,2 | 2831,3 |
| p <sub>2</sub> | [bar(a)]                  | 0,0754  | 0,1475 | 0,2846 | 0,4776 | 0,9552 | 1,2504 | 1,7564 | 2,3919 | 3,0301 | 3,8518 |
| C <sub>0</sub> | $[m\cdot s^{-1}]$         | 145,4   | 102,1  | 89,9   | 69,7   | 63,2   | 55,7   | 50,1   | 49,6   | 45,4   | 48,2   |
| $h_{iz}$       | $[kJ \cdot kg^{-1}]$      | 97,9    | 96,5   | 80,0   | 77,9   | 46,0   | 59,0   | 55,5   | 44,5   | 47,3   | 41,3   |
| $\rho$         | $\left[ -\right]$         | 0,5     | 0,5    | 0,5    | 0,5    | 0,5    | 0,5    | 0,5    | 0,5    | 0,5    | 0,5    |
| $u_1$          | $[m\cdot s^{-1}]$         | 262,6   | 247,2  | 231,2  | 222,8  | 209,1  | 203,1  | 198,1  | 191,0  | 188,5  | 176,0  |
| u <sub>2</sub> | $[m\cdot s^{-1}]$         | 270,5   | 254,8  | 235,4  | 227,0  | 212,1  | 206,1  | 200,4  | 192,2  | 189,7  | 176,8  |
| $\varphi_1$    | $[-]$                     | 0,983   | 0,980  | 0,979  | 0,976  | 0,976  | 0,975  | 0,973  | 0,978  | 0,974  | 0,975  |
| $\varphi_2$    | $[-]$                     | 0,983   | 0,981  | 0,980  | 0,977  | 0,977  | 0,976  | 0,976  | 0,979  | 0,976  | 0,977  |
| $\mathbf{c}_1$ | $[m\cdot s^{-1}]$         | 307,4   | 304,5  | 277,4  | 272,4  | 241,5  | 236,8  | 229,3  | 206,1  | 211,8  | 197,4  |
| $c_{1a}$       | $[m\cdot s^{-1}]$         | 153,7   | 138,3  | 99,4   | 88,7   | 66,6   | 61,3   | 59,4   | 51,6   | 51,2   | 50,4   |
| $C_{1u}$       | $[m\cdot s^{-1}]$         | 266,2   | 271,3  | 259,0  | 257,6  | 232,2  | 228,7  | 221,5  | 199,5  | 205,5  | 190,8  |
| $W_1$          | $[m\cdot s^{-1}]$         | 153,8   | 140,3  | 103,2  | 95,3   | 70,5   | 66,4   | 63,8   | 52,3   | 54,0   | 52,6   |
| $W_{1u}$       | $[m\cdot s^{-1}]$         | 3,6     | 24,1   | 27,8   | 34,8   | 23,1   | 25,6   | 23,4   | 8,6    | 17,0   | 14,8   |
| $\alpha_1$     | $[^{\circ}]$              | 30,0    | 27,0   | 21,0   | 19,0   | 16,0   | 15,0   | 15,0   | 14,5   | 14,0   | 14,8   |
| $\beta_1$      | $[^{\circ}]$              | 88,6    | 80,1   | 74,4   | 68,6   | 70,9   | 67,3   | 68,5   | 80,6   | 71,6   | 73,6   |
| W <sub>2</sub> | $[m\cdot s^{-1}]$         | 348,6   | 339,9  | 298,7  | 291,5  | 253,9  | 248,2  | 240,0  | 213,7  | 219,7  | 204,9  |
| $W_{2u}$       | $[m\cdot s^{-1}]$         | 254,1   | 298,2  | 268,1  | 274,4  | 243,0  | 238,4  | 232,2  | 205,9  | 213,5  | 197,6  |
| $\mathbf{C}_2$ | $[m\cdot s^{-1}]$         | 239,2   | 168,9  | 135,6  | 109,0  | 79,8   | 76,0   | 68,5   | 58,7   | 57,2   | 58,2   |
| $\rm{c_{2a}}$  | $[m\cdot s^{-1}]$         | 238,6   | 163,3  | 131,6  | 98,2   | 73,6   | 68,8   | 60,7   | 57,1   | 52,0   | 54,3   |
| $C_{2u}$       | $[m\cdot s^{-1}]$         | $-16,4$ | 43,3   | 32,7   | 47,4   | 30,9   | 32,3   | 31,7   | 13,7   | 23,8   | 20,8   |
| $\alpha_2$     | $[^{\circ}]$              | 86,1    | 104,9  | 103,9  | 115,8  | 112,8  | 115,2  | 117,6  | 103,5  | 114,5  | 110,9  |
| $\beta_2$      | $\lbrack^{\circ} \rbrack$ | 136,8   | 151,3  | 153,9  | 160,3  | 163,1  | 163,9  | 165,3  | 164,5  | 166,3  | 164,6  |

*Tabulka 2.25a Výpočet rychlostí proudění uvnitř řadového stupně, stupně 20-11* 

|                | Stupeň                                                                                                    | табика 2.25a ууросен устоян ргонасти итни таабусто зирте, зирте 11-1<br>10 | 9      | 8      | $\tau$ | 6      | 5      | $\overline{4}$ | 3      | $\mathbf{2}$ | $\mathbf{1}$ |
|----------------|----------------------------------------------------------------------------------------------------|----------------------------------------------------------------------------|--------|--------|--------|--------|--------|----------------|--------|--------------|--------------|
| p <sub>0</sub> | [bar(a)]                                                                                                    | 5,6425                                                                     | 6,7191 | 7,9492 | 9,4056 | 11,124 | 12,697 | 14,423         | 16,368 | 18,555       | 21,066       |
| i <sub>0</sub> | $[kJ \cdot kg^{-1}]$                                                                                                    | 2867,7                                                                     | 2903,5 | 2938,9 | 2975,0 | 3011,8 | 3041,0 | 3070,9         | 3101,2 | 3131,7       | 3163,1       |
|                |                                                                                                    |                                                                            |        |        |        |        |        |                |        |              |              |
| p <sub>2</sub> | [bar(a)]                                                                                                    | 4,6986                                                                     | 5,6425 | 6,7191 | 7,9492 | 9,4056 | 11,124 | 12,697         | 14,423 | 16,368       | 18,555       |
| $\mathrm{c}_0$ | $[m\cdot s^{-1}]$                                                                                                    | 44,9                                                                       | 42,3   | 40,3   | 38,5   | 37,6   | 37,6   | 34,0           | 30,8   | 27,8         | 25,1         |
| $h_{iz}$       | $[kJ \tcdot kg^{-1}]$                                                                                                    | 39,6                                                                       | 39,2   | 39,0   | 40,4   | 41,6   | 34,0   | 33,5           | 34,0   | 34,5         | 35,7         |
| ρ              | $\left[ -\right] % \begin{minipage}[b]{.45\linewidth} \centering \includegraphics[width=\textwidth]{figs/fig_4-1} \caption{The number of times in the left and right.} \label{fig:fig_4-1} \end{minipage} \vspace{-.5cm} \label{fig:fig_6-1}$                                                                                                    | 0,5                                                                        | 0,5    | 0,5    | 0,5    | 0,5    | 0,5    | 0,5            | 0,5    | 0,5          | 0,5          |
| $u_1$          | $[m\cdot s^{-1}]$                                                                                                    | 174,5                                                                      | 173,0  | 171,4  | 169,9  | 168,2  | 158,2  | 158,2          | 158,2  | 158,2        | 158,2        |
| $u_2$          | $[m\cdot s^{-1}]$                                                                                                    | 175,2                                                                      | 173,7  | 172,2  | 170,7  | 169,0  | 158,2  | 158,2          | 158,2  | 158,2        | 158,2        |
| $\varphi_1$    | $\left[ -\right] % \begin{minipage}[b]{.45\linewidth} \centering \includegraphics[width=\textwidth]{figs/fig_4-1} \caption{The number of times in the left and right.} \label{fig:fig_4-1} \end{minipage} \vspace{-.5cm} \label{fig:fig_6-1}$                                                                                                    | 0,975                                                                      | 0,973  | 0,971  | 0,967  | 0,963  | 0,969  | 0,970          | 0,969  | 0,968        | 0,965        |
| $\varphi_2$    | $\left[ -\right] % \begin{minipage}[b]{.45\linewidth} \centering \includegraphics[width=\textwidth]{figs/fig_4-1.png} \end{minipage} \caption{The average number of points $\alpha$ in the left and right. The number of points $\alpha$ is the number of points $\alpha$. The number of points $\alpha$ is the number of points $\alpha$.} \label{fig:fig:1}$ | 0,976                                                                      | 0,975  | 0,974  | 0,971  | 0,967  | 0,971  | 0,970          | 0,969  | 0,968        | 0,965        |
| $\mathbf{c}_1$ | $[m\cdot s^{-1}]$                                                                                                    | 193,9                                                                      | 192,6  | 191,9  | 194,4  | 196,4  | 178,4  | 177,6          | 178,8  | 179,8        | 182,5        |
| $c_{1a}$       | $[m\cdot s^{-1}]$                                                                                                    | 47,6                                                                       | 45,3   | 43,5   | 42,1   | 40,8   | 40,1   | 39,4           | 38,7   | 38,3         | 37,9         |
| $c_{1u}$       | $[m\cdot s^{-1}]$                                                                                                    | 188,0                                                                      | 187,2  | 186,9  | 189,8  | 192,2  | 173,9  | 173,2          | 174,5  | 175,7        | 178,5        |
| $\mathbf{W}_1$ | $[m\cdot s^{-1}]$                                                                                                    | 49,4                                                                       | 47,5   | 46,2   | 46,5   | 47,4   | 43,1   | 42,1           | 42,0   | 42,1         | 43,0         |
| $W_{1u}$       | $[m\cdot s^{-1}]$                                                                                                    | 13,5                                                                       | 14,2   | 15,5   | 19,9   | 24,0   | 15,6   | 15,0           | 16,3   | 17,4         | 20,2         |
| $\alpha_1$     | $\lbrack^{\circ}$                                                                                                    | 14,2                                                                       | 13,6   | 13,1   | 12,5   | 12,0   | 13,0   | 12,8           | 12,5   | 12,3         | 12,0         |
| $\beta_1$      | $[^{\circ}]$                                                                                                    | 74,1                                                                       | 72,6   | 70,4   | 64,7   | 59,6   | 68,7   | 69,1           | 67,2   | 65,5         | 61,9         |
| W <sub>2</sub> | $[m\cdot s^{-1}]$                                                                                                    | 200,8                                                                      | 199,1  | 198,2  | 200,8  | 203,2  | 183,7  | 182,3          | 183,3  | 184,4        | 187,1        |
| $W_{2u}$       | $[m\cdot s^{-1}]$                                                                                                    | 194,5                                                                      | 193,6  | 193,3  | 196,4  | 199,1  | 178,8  | 178,4          | 180,1  | 181,8        | 185,0        |
| $\mathbf{c}_2$ | $[m\cdot s^{-1}]$                                                                                                    | 53,5                                                                       | 50,7   | 48,9   | 49,3   | 50,6   | 46,6   | 42,7           | 40,5   | 38,7         | 38,6         |
| $c_{2a}$       | $[m\cdot s^{-1}]$                                                                                                    | 50,0                                                                       | 46,7   | 44,1   | 42,0   | 40,6   | 41,8   | 37,6           | 34,0   | 30,8         | 27,8         |
| $c_{2u}$       | $[m\cdot s^{-1}]$                                                                                                    | 19,3                                                                       | 19,8   | 21,1   | 25,7   | 30,1   | 20,6   | 20,1           | 21,9   | 23,5         | 26,8         |
| $\alpha_2$     | $[^{\circ}]$                                                                                                    | 111,1                                                                      | 113,0  | 115,6  | 121,5  | 126,5  | 116,2  | 118,1          | 122,8  | 127,4        | 133,9        |
| $\beta_2$      | $\lbrack^{\circ}$                                                                                                    | 165,6                                                                      | 166,4  | 167,2  | 167,9  | 168,5  | 166,9  | 168,1          | 169,3  | 170,4        | 171,4        |

*Tabulka 2.25a Výpočet rychlostí proudění uvnitř řadového stupně, stupně 11-1* 

### **3 Mechanické namáhání a pevnostní výpočty**

Výpočet je proveden pomocí [3].

#### **3.1 Namáhání tahem**

Výpočet namáhání oběžných lopatek v tahu je potřebný k volbě závěsů lopatek. Otáčky rotoru pro předběžný pevnostní výpočet jsou navýšeny o 10 %, což odpovídá otáčkám při zásahu automatických havarijních ochran TG při přeotáčkách. Ilustrační výpočet je proveden pro poslední řadu oběžných lopatek, které jsou tahem namáhané nejvíce.

$$
\omega = \frac{\pi \cdot n \cdot 1.1}{30} = \frac{\pi \cdot 8760 \cdot 1.1}{30} = 1009.1
$$
\n(3.1)

$$
O_{l}^{(20)} = \rho \cdot A_{l}^{V} \cdot l_{s}^{(20)} \cdot \frac{D_{s}^{(20)}}{2} \cdot \omega^{2} = 1009,1
$$
 (3.2)

kde A<sup>v</sup><sub>in</sub> je plocha lopatky na patním průměru

$$
\sigma_t^{(20)} = \frac{O_1^{(20)}}{A_1^{(20)}} = \rho \cdot l_s^{(20)} \cdot \frac{D_s^{(20)}}{2} \cdot \omega^2 =
$$
\n(3.3)\n  
\n7850 \cdot 0,2300 \cdot \frac{0,5970}{2} \cdot 1009,1^2 = 548,8 \cdot 10^6 \text{ Pa}

Na doporučení vedoucího DP by namáhání v tahu na závěsy nemělo překročit 550 MPa . Hodnoty všech stupňů jsou zobrazeny v tabulce 3.2. Výsledky jsou graficky znázorněny na obr. 3.1.

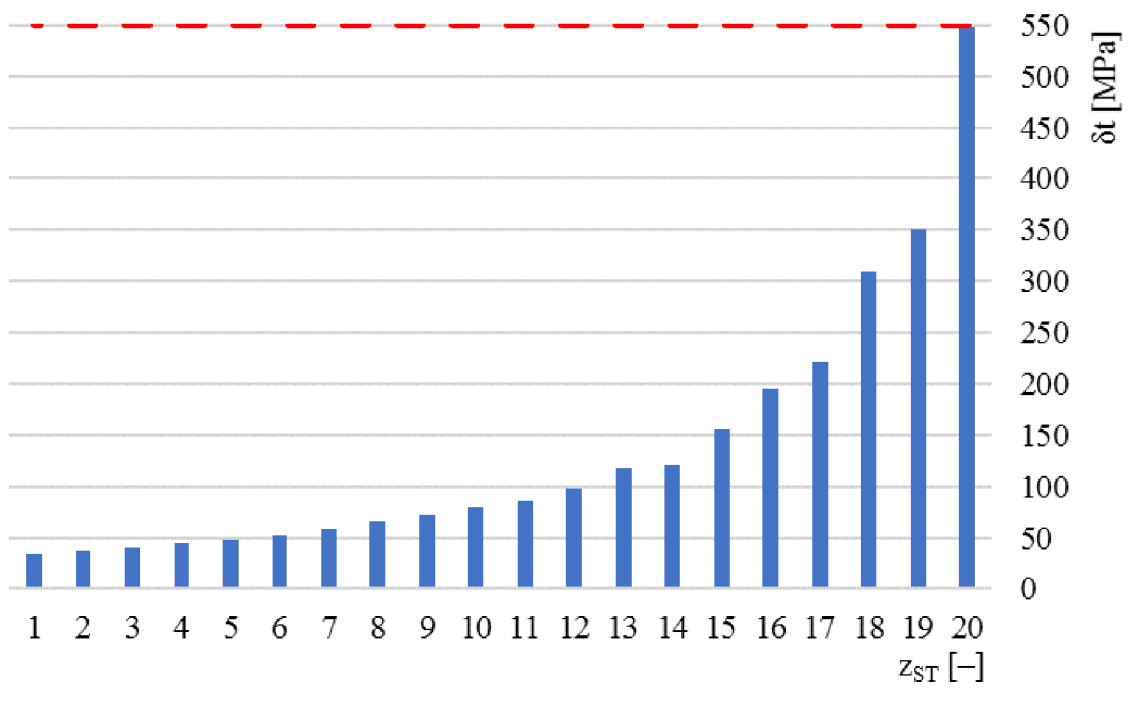

*Obr. 3.1 Namáhání oběžných lopatek v tahu* 

## **3.2 Namáhání ohybem**

Ilustrační výpočet je proveden pro poslední stupeň turbíny, při kondenzačním režimu a jmenovitém výkonu. Namáhání ohybem se značně mění s hmotnostním průtokem páry, a proto se vypočtené hodnoty liší pro různé režimy provozu turbíny. Hlavní rozdíl je, že při kondenzačním provozu jsou lopatky NT části namáhány více. Naopak, při topném režimu, jsou odlehčené a při malém průtoku dochází až ke zpětnému proudění, tj. zápornému ohybu posledních stupňů. Tímto je poté definován minimální průtok páry turbínou. Tato skutečnost je znázorněna v kapitole 4 Provozní charakteristika vybraných veličin.

*Tabulka 3.1 Parametry páry a charakteristické rozměry - stupeň 20* 

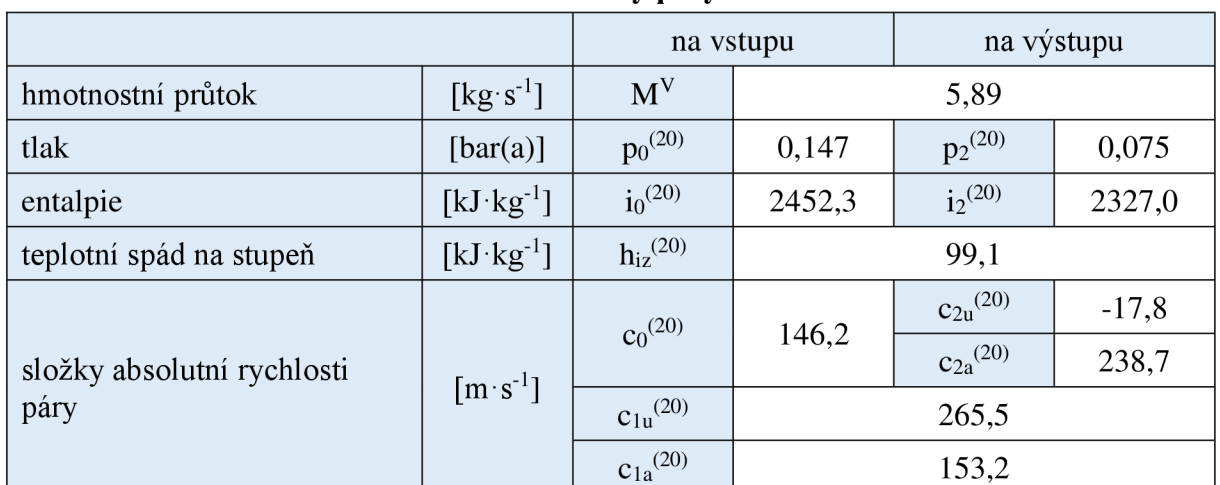

#### **Parametry páry**

### **Hlavní rozměry**

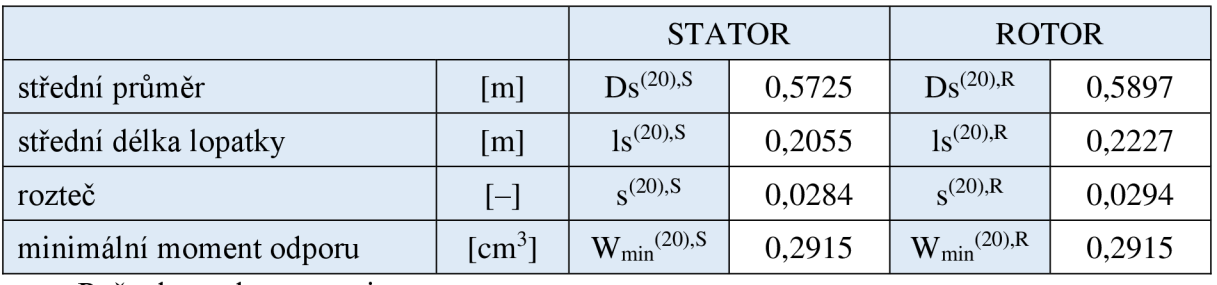

Počet lopatek ve stupni:

$$
z^{(20),R} = \pi \cdot \frac{D_s^{(20),R}}{s^{(20),R}} = \pi \cdot \frac{0,5897}{0,0294} = 62,9 \Rightarrow 63
$$
 (3.1a)

$$
z^{(20),s} = \pi \cdot \frac{D_s^{(20),S}}{s^{(20),S}} = \pi \cdot \frac{0,5725}{0,0284} = 63,1 \Rightarrow 63
$$
 (3.1b)

Síla na lopatky ve směru rotace:

$$
F_u^{(20),R} = M^V \cdot \frac{c_{1u}^{(20)} - c_{2u}^{(20)}}{z_R^{(20)}} = 5.89 \cdot \frac{265.5 + 17.8}{63} = 26.5 N
$$
 (3.2a)

$$
F_u^{(20),S} = M^V \cdot \frac{c_{0u}^{(20)} - c_{1u}^{(20)}}{z_R^{(20)}} = 5.89 \cdot \frac{0 - 265.5}{63} = -24.8 \text{ N}
$$
 (3.2b)

Síla na lopatky ve směru proudu páry:

$$
\Delta p^{(20),R} = p_1^{(20)} - p_2^{(20)} = 0,103 - 0,075 = 0,028 \text{ bar(a)}
$$
 (3.3a)

$$
\Delta p^{(20),S} = p_0^{(20)} - p_1^{(20)} = 0,147 - 0,103 = 0,044 \text{ bar(a)}
$$
(3.3b)

$$
F_a^{(20),R} = M^V \cdot \frac{c_{1a}^{(20)} - c_{2a}^{(20)}}{z_R^{(20)}} + \Delta p^{(20),R} \cdot l_s^{(20),R} \cdot s^{(20),R} = (3.3c)
$$

$$
5,89 \cdot \frac{153,2 - 238,7}{63} + 0,0028 \cdot 10^6 \cdot 0,2200 \cdot 0,0294 = 10,42 \text{ N}
$$

$$
F_a^{(20),S} = M^V \cdot \frac{c_{0a}^{(20)} - c_{1a}^{(20)}}{z_R^{(20)}} + \Delta p^{(20),S} \cdot l_s^{(20),S} \cdot s^{(20),S} =
$$
\n
$$
146.3 - 153.3 \tag{3.3d}
$$

$$
5,89 \cdot \frac{146,2 - 153,2}{63} + 0,0044 \cdot 10^{6} \cdot 0,2031 \cdot 0,0284 = 15,74 \text{ N}
$$

 $\overline{6}$ Maximální ohybové namáhání lopatky a výsledné namáhání v ohybu:

$$
M_{\text{max}}^{(20),R} = \sqrt{\left(F_a^{(20),R}\right)^2 + \left(F_u^{(20),R}\right)^2} \cdot \frac{l_s^{(20),R}}{2} =
$$
  

$$
\sqrt{(10,42)^2 + (26,5)^2} \cdot \frac{0,2220}{2} = 3,17 \text{ Nm}
$$
 (3.4a)

$$
M_{\text{max}}^{(20),S} = \sqrt{\left(F_a^{(20),S}\right)^2 + \left(F_u^{(20),S}\right)^2} \cdot \frac{l_s^{(20),S}}{2} =
$$
\n(3.4b)

$$
\sqrt{(15.74)^2 + (-24.8)^2} \cdot \frac{0.2031}{2} = 3.02 \text{ Nm}
$$

$$
\sigma_o^{(20),R} = \frac{M_{\text{max}}^{(20),R}}{W_{\text{min}}^{(20),R}} = \frac{3,57}{0,2915} = 10,9 \text{ MPa}
$$
 (3.4c)

$$
\sigma_o^{(20),S} = \frac{M_{\text{max}}^{(20),S}}{W_{\text{min}}^{(20),S}} = \frac{3,32}{0,2915} = 10,4 \text{ MPa}
$$
 (3.4d)

Namáhání v ohybu by na doporučení vedoucího DP mělo pohybovat v mezích (—2,0; 40) MPa a v případě, že stupeň pracuje s vlhkostí páry menší než 0,97 [-], je horní mez namáhaní ohybem snížena na 20 MPa . Hodnoty pro výpočet namáhání v ohybu jednotlivých stupňů, při jmenovitém výkonu, jsou zobrazeny v tabulce 3.2. Výsledky jsou graficky znázorněny na obr. 3.2 a 3.3, z důvodu značného rozsahu dat pouze pro kondenzační režim.

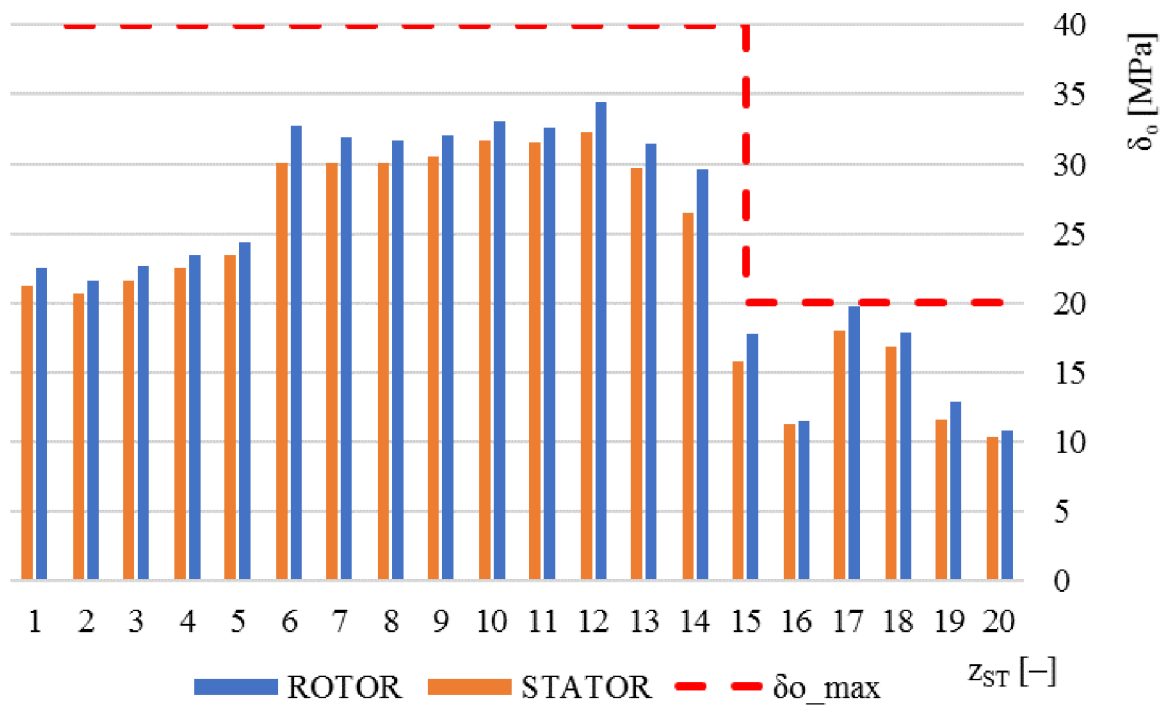

*Obr. 3.2 Namáhání lopatek turbíny v ohybu - kondenzační režim, jmenovitý výkon* 

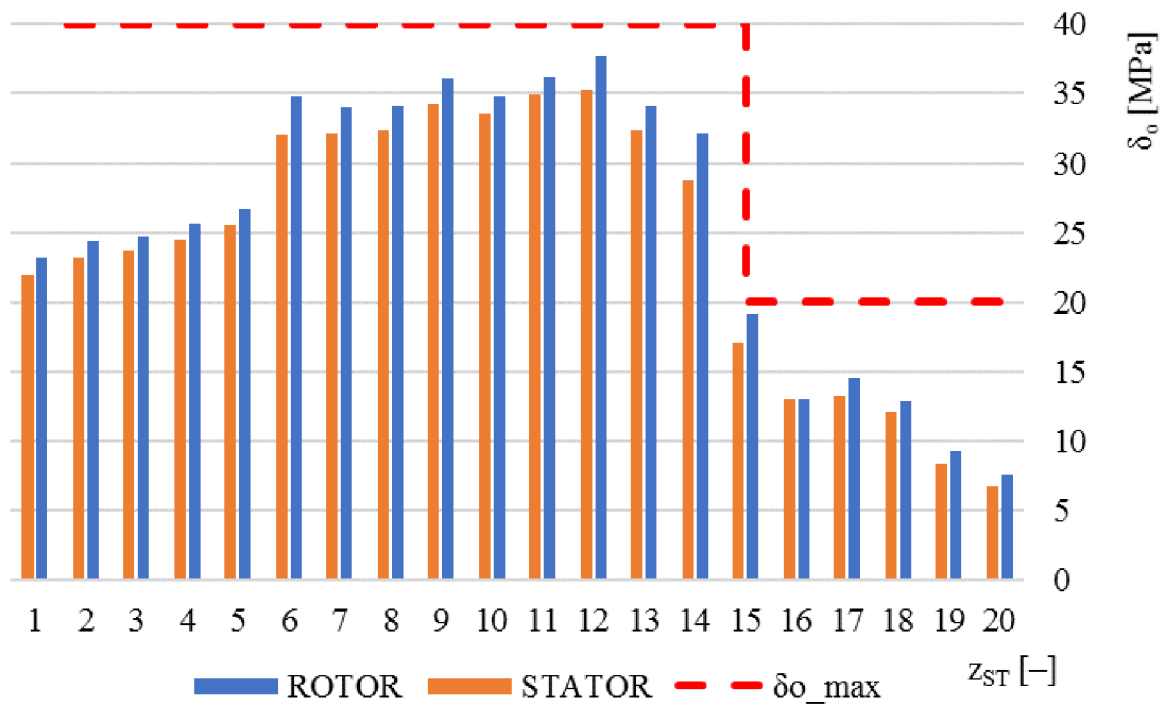

*Obr. 3.3 Namáhání lopatek turbíny v ohybu - topný režim, jmenovitý výkon* 

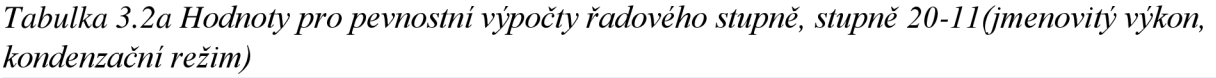

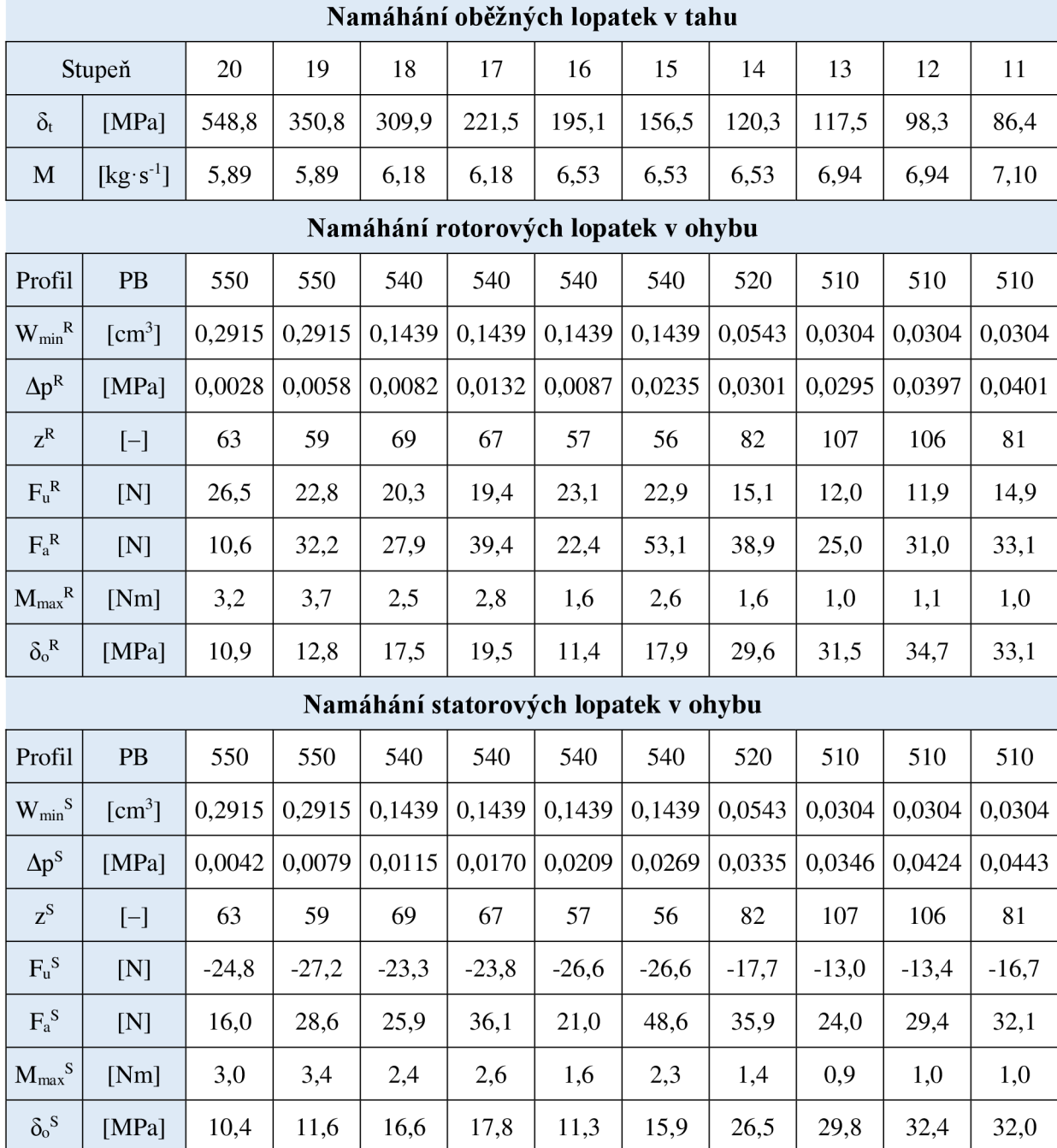

| Namáhání oběžných lopatek v tahu     |                                                                                                    |         |         |         |         |         |         |                |         |                |              |
|--------------------------------------|----------------------------------------------------------------------------------------------------|---------|---------|---------|---------|---------|---------|----------------|---------|----------------|--------------|
| Stupeň                               |                                                                                                    | 10      | 9       | 8       | $\tau$  | 6       | 5       | $\overline{4}$ | 3       | $\overline{2}$ | $\mathbf{1}$ |
| $\delta_{t}$                         | [MPa]                                                                                                    | 79,4    | 72,5    | 65,8    | 59,1    | 52,7    | 48,3    | 44,5           | 40,8    | 37,1           | 33,5         |
| M                                    | $[kg \cdot s^{-1}]$                                                                                                    | 7,10    | 7,10    | 7,10    | 7,10    | 7,10    | 7,10    | 7,10           | 7,10    | 7,10           | 7,10         |
| Namáhání rotorových lopatek v ohybu  |                                                                                                    |         |         |         |         |         |         |                |         |                |              |
| Profil                               | PB                                                                                                    | 510     | 510     | 510     | 510     | 510     | 510     | 510            | 510     | 510            | 510          |
| $\text{W}_{\text{min}}^{\text{R}}$   | $\lceil$ cm <sup>3</sup> $\rceil$                                                                                                    | 0,0304  | 0,0304  | 0,0304  | 0,0304  | 0,0304  | 0,0304  | 0,0304         | 0,0304  | 0,0304         | 0,0304       |
| $\Delta p^R$                         | [MPa]                                                                                                    | 0,0469  | 0,0534  | 0,0601  | 0,0717  | 0,0821  | 0,0755  | 0,0858         | 0,0945  | 0,1046         | 0,1246       |
| $z^R$                                | $[-]$                                                                                                    | 80      | 80      | 79      | 78      | 78      | 73      | 72             | 72      | 71             | 71           |
| $F_u^R$                              | [N]                                                                                                    | 15,0    | 14,9    | 14,9    | 14,9    | 14,7    | 14,8    | 15,0           | 14,9    | 15,0           | 14,9         |
| $F_a^R$                              | [N]                                                                                                    | 36,4    | 38,8    | 40,7    | 45,0    | 47,2    | 39,0    | 41,7           | 43,0    | 44,4           | 49,1         |
| $M_{\rm max}{}^R$                    | [Nm]                                                                                                    | 1,0     | 1,0     | 1,0     | 1,0     | 1,0     | 0,7     | 0,7            | 0,7     | 0,7            | 0,7          |
| $\delta_{\rm o}{}^R$                 | [MPa]                                                                                                    | 33,7    | 33,3    | 32,4    | 32,9    | 31,3    | 23,8    | 23,7           | 22,8    | 21,9           | 22,3         |
| Namáhání statorových lopatek v ohybu |                                                                                                    |         |         |         |         |         |         |                |         |                |              |
| Profil                               | PB                                                                                                    | 510     | 510     | 510     | 510     | 510     | 510     | 510            | 510     | 510            | 510          |
| $\mathrm{W_{min}}^{\mathrm{S}}$      | $\lceil$ cm <sup>3</sup> $\rceil$                                                                                                    | 0,0304  | 0,0304  | 0,0304  | 0,0304  | 0,0304  | 0,0304  | 0,0304         | 0,0304  | 0,0304         | 0,0304       |
| $\Delta p^S$                         | [MPa]                                                                                                    | 0,0472  | 0,0536  | 0,0628  | 0,0735  | 0,0914  | 0,0830  | 0,0866         | 0,1000  | 0,1140         | 0,1269       |
| $\mathbf{z}^{\mathbf{S}}$            | $\left[ -\right] % \begin{minipage}[b]{.45\linewidth} \centering \includegraphics[width=\textwidth]{figs/fig_4-1} \caption{The number of times in the left and right.} \label{fig:fig_4-1} \end{minipage}% \begin{minipage}[b]{.45\linewidth} \centering \includegraphics[width=\textwidth]{figs/fig_4-1} \label{fig:fig_4-1} \end{minipage}% \caption{The number of times in the right and right. The number of times in the right. The number of times in the right, the number of times in the right. The number of times in the right, the number of times in the right, the number of times in the right, the number of times in the right, the number of times in the right, the number of times in the right, the number of times in$ | 80      | 80      | 79      | 78      | 78      | 73      | 72             | 72      | 71             | 71           |
| $F_u^S$                              | [N]                                                                                                    | $-16,7$ | $-16,6$ | $-16,8$ | $-17,3$ | $-17,6$ | $-17,0$ | $-17,1$        | $-17,2$ | $-17,5$        | $-17,8$      |
| $F_a^S$                              | [N]                                                                                                    | 35,3    | 37,4    | 39,2    | 43,3    | 44,6    | 37,6    | 40,4           | 41,5    | 42,8           | 47,1         |
| $\mathbf{M}_{max}{}^{\mathbf{S}}$    | [Nm]                                                                                                    | 1,0     | 1,0     | 0,9     | 0,9     | 0,9     | 0,7     | 0,7            | 0,7     | 0,6            | 0,6          |
| $\delta_o^{\ S}$                     | [MPa]                                                                                                    | 32,4    | 31,7    | 30,7    | 31,0    | 28,9    | 22,8    | 22,7           | 21,8    | 20,9           | 21,0         |

*Tabulka 3.2b Hodnoty pro pevnostní výpočty řadového stupně, stupně 10-1, (jmenovitý výkon, kondenzační režim)* 

# **4 Provozní charakteristika vybraných veličin**

Provozní charakteristika definuje meze, ve kterých je možné turbínu provozovat. Jedná se především o maximální a minimálni výkon, ale také je nutné sledovat namáhání lopatkování nebo tlaky v odběrech, které mají vliv na ohřev kondenzátu v NTO.

### **4.1 Provoz při jmenovitém výkonu**

Zadáním práce je zaručit, že parní turbína je schopná pracovat při jmenovitém výkonu v kondenzačním i topném režimu, navíc v zimním a letním provozu. Provoz v letním režimu se z hlediska prozní charakteristiky turbíny od zimního neliší. Mechanické namáhání bylo kontrolováno v kapitole 3. Na obr. 4.1 a 4.2 jsou znázorněny i-s diagramy pro tyto režimy provozu, ke kterým náleží data z tabulky 4.1. Tabulka 4.2 zobrazuje parametry nízkotlaké regenerace tepla a obr. 4.3 a 4.4 graficky znázorňuje průběh ohřátí kondenzátu mezi kondenzátorem a napájecí nádrží, včetně znázornění ohřevu jednotlivých NTO .

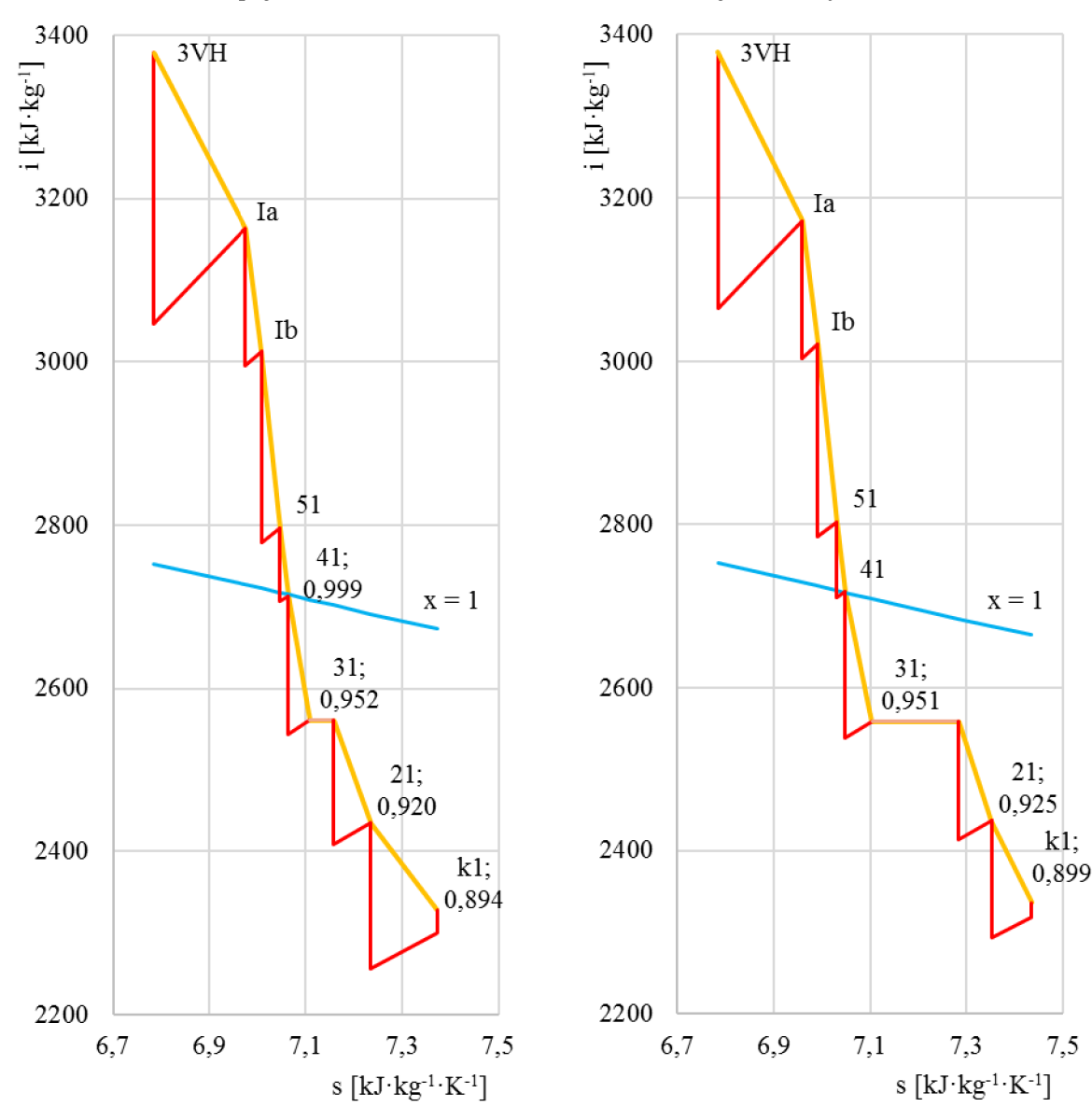

*jmenovitý výkon, kondenzační režim jmenovitý výkon, topný režim* 

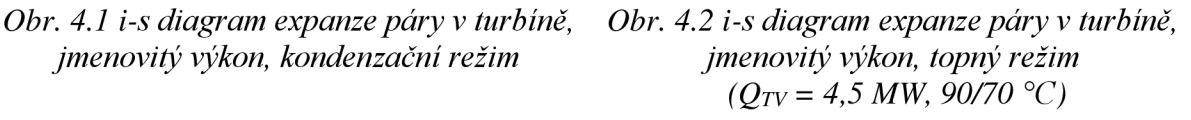
| Režim provozu turbíny                            |                                   |                    | Kondenzační                             |        | Topný                       |        |  |
|--------------------------------------------------|-----------------------------------|--------------------|-----------------------------------------|--------|-----------------------------|--------|--|
|                                                  | vstupu do turbíny                 | p <sub>3VH</sub>   | 65,66                                   |        |                             |        |  |
| Tlak<br>[bar(a)]                                 | odběru 51                         |                    | $p_{51}^{\rm (K)}$                      | 3,858  | $p_{51}^{\left( T\right) }$ | 4,128  |  |
|                                                  | odběru 41                         |                    | $p_{41}$ <sup>(K)</sup>                 | 2,393  | $p_{41}$ (T)                | 2,542  |  |
|                                                  | odběru 31                         |                    | $p_{31}$ <sup>(K)</sup>                 | 0,875  | $p_{31}^{\left(T\right)}$   | 0,875  |  |
|                                                  | za regulační clonou               |                    | $p_{RO}$ <sup>(K)</sup>                 | 0,781  | $p_{RO}^{(T)}$              | 0,579  |  |
|                                                  | odběru 21                         |                    | $p_{21}$ <sup>(K)</sup>                 | 0,284  | $p_{21}^{(T)}$              | 0,218  |  |
|                                                  | výstupu z turbíny                 |                    | ${{p_{k1}}}^{\!\!\!(K)}$                | 0,075  |                             |        |  |
|                                                  | vstupu do turbíny                 | $i3$ <sub>VH</sub> |                                         | 3378,5 |                             |        |  |
|                                                  | odběru 51                         |                    | $i_{51}$ <sup>(K)</sup>                 | 2796,1 | $h_{51}^{(T)}$              | 2802,5 |  |
|                                                  | odběru 41                         |                    | $i_{41}$ <sup>(K)</sup>                 | 2713,1 | $h_{41}^{(T)}$              | 2717,8 |  |
| Entalpie<br>$[kJ \tkg^{-1}]$                     | odběru 31                         |                    | $i_{31}$ <sup>(K)</sup>                 | 2560,2 | $h_{31}^{(T)}$              | 2558,4 |  |
|                                                  | za regulační clonou               |                    | $i_{RO}$ <sup>(K)</sup>                 | 2560,2 | $h_{RO}^{(T)}$              | 2558,4 |  |
|                                                  | odběru 21                         |                    | $i_{21}$ <sup>(K)</sup>                 | 2434,6 | $h_{21}^{(T)}$              | 2436,3 |  |
|                                                  | výstupu z turbíny                 |                    | $i_{k1}$ <sup>(K)</sup>                 | 2327,4 | $h_{k1}^{\left( T\right) }$ | 2336,5 |  |
|                                                  | vstupu do turbíny<br>$t_{3}v_{H}$ |                    | 484,31                                  |        |                             |        |  |
|                                                  | odběru 51                         |                    | ${t_{51}}^{(K)}$                        | 169,1  | $t_{51}^{(T)}$              | 172,9  |  |
|                                                  | odběru 41                         |                    | $t_{41}$ <sup>(K)</sup>                 | 126,0  | $t_{41}$ <sup>(T)</sup>     | 128,2  |  |
| Teplota<br>[°C]                                  | odběru 31                         |                    | $t_{31}$ <sup>(K)</sup>                 | 95,7   | $t_{31}^{(T)}$              | 95,9   |  |
|                                                  | za regulační clonou               |                    | $t_{RO}$ <sup>(K)</sup>                 | 92,9   | $t_{RO}$ <sup>(T)</sup>     | 85,0   |  |
|                                                  | odběru 21                         |                    | $t_{21}$ <sup>(K)</sup>                 | 67,8   | $t_{21}$ <sup>(T)</sup>     | 62,0   |  |
|                                                  | výstupu z turbíny                 |                    | $t_{k1}^{\phantom{(}}^{\phantom{(}}(K)$ | 40,4   | $t_{k1}^{\,(\mathrm{T})}$   | 40,4   |  |
|                                                  | vstupu do turbíny                 |                    | $M_{3VH}^{(\boldsymbol{K})}$            | 25,55  | $M_{3VH}$ <sup>(T)</sup>    | 27,30  |  |
| Hmotnostní<br>průtok<br>$[t$ hod <sup>-1</sup> ] | odběru 51                         |                    | $M_{51}^{(K)}$                          | 0,58   | $M_{51}^{(T)}$              | 0,52   |  |
|                                                  | odběru 41                         |                    | $M_{41}^{(K)}$                          | 1,46   | $\mathbf{M}_{41}^{(T)}$     | 1,61   |  |
|                                                  | odběru 31                         |                    | $M_{31}^{(K)}$                          | 1,26   | $M_{31}^{(T)}$              | 8,68   |  |
|                                                  | za regulační clonou               |                    | $M_{RO}$ <sup>(K)</sup>                 | 22,25  | $M_{RO}^{(T)}$              | 16,49  |  |
|                                                  | odběru 21                         |                    | $M_{21}^{(K)}$                          | 1,06   | $M_{21}^{(T)}$              | 0,52   |  |
|                                                  | výstupu z turbíny                 |                    | $M_{k1}^{(K)}$                          | 21,19  | $M_{k1}$ <sup>T</sup>       | 15,97  |  |
| Měrná práce turbíny [kJ·kg <sup>-1</sup> ]       |                                   |                    | $a_T^{(K)}$                             | 1002,5 | $a_T$ <sup>K</sup>          | 938,2  |  |
|                                                  | Elektrický výkon generátoru [kW]  |                    |                                         | 6508,7 | $P_e^K$                     | 6508,1 |  |

*Tabulka 4.1 Parametry páry v jednotlivých odběrech turbíny -jmenovitý výkon, zimní režim* 

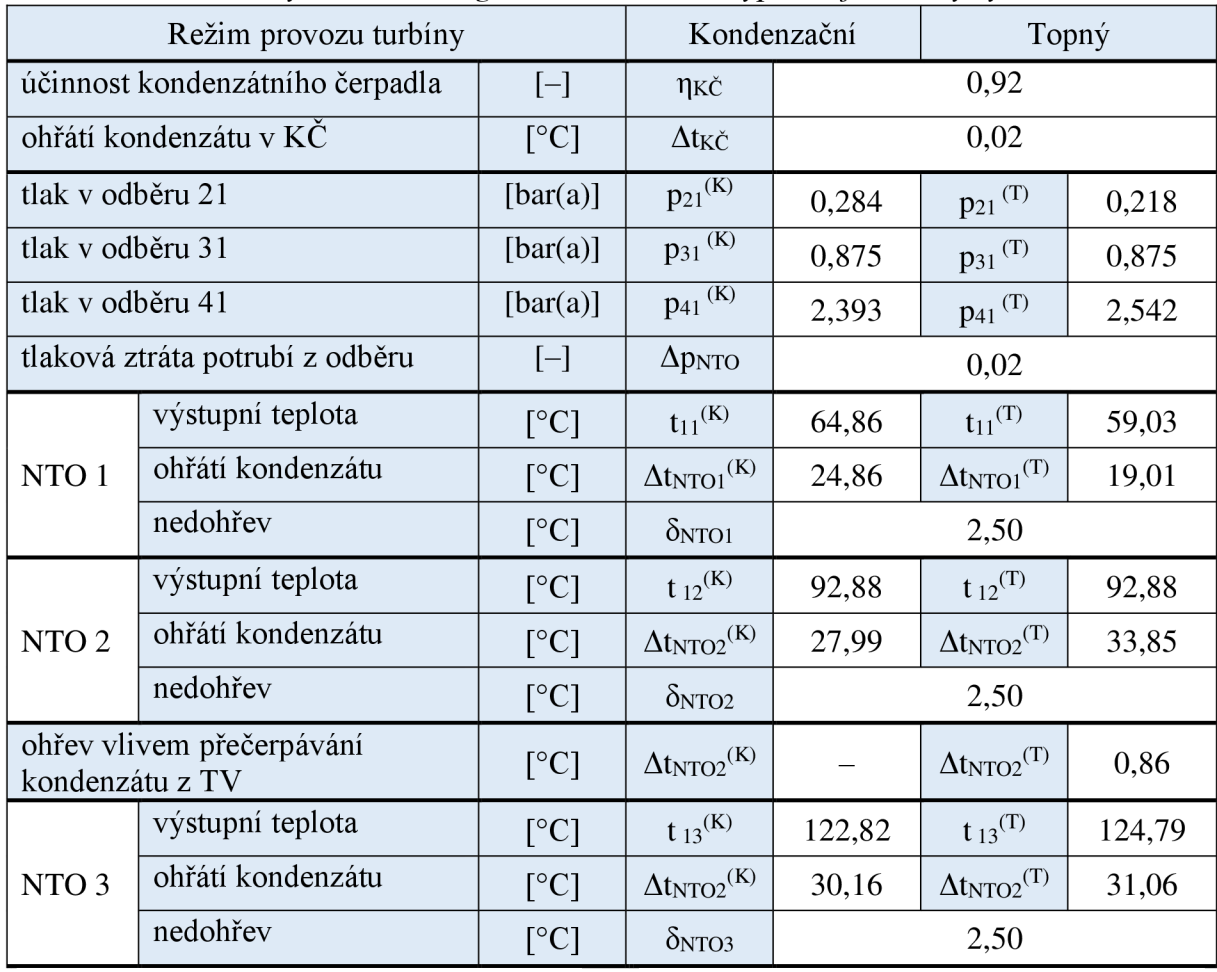

140

*Tabulka 4.2 Parametry nízkotlaké regenerace - detailní výpočet, jmenovitý výkon* 

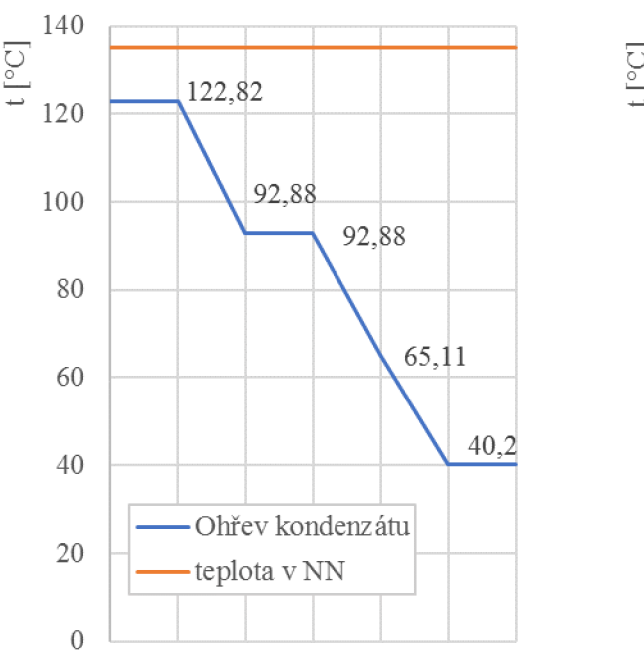

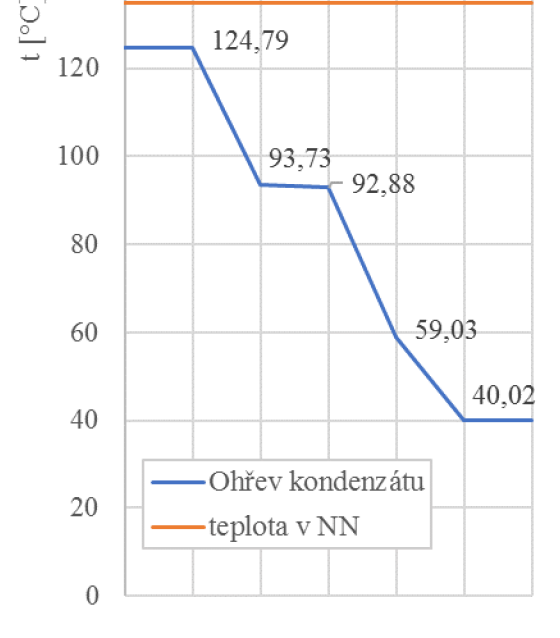

*Obr. 4.3 Nízkotlaká regenerace tepla, jmenovitý výkon, kondenzační režim* 

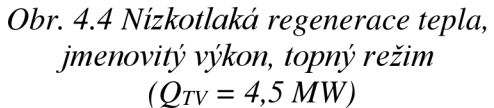

#### **4.2 Provoz mimo výpočtové stavy**

Parní turbína pracuje nejlépe při výpočtových stavech a jakýkoliv provoz mimo výpočtové stavy sebou nese určité důsledky. I přes to, že přetlakové lopatkování nevykazuje při nevýpočtových stavech zásadní změnu účinnosti, dochází v NERO k poklesu tlaků (obr. 4.5, 4.6), což má vliv na ohřátí kondenzátu v NTO (obr. 4.7, 4.8) a zhoršení účinnosti celého cyklu. Dále, z důvodu nedodržení požadované kvality páry v odběru 51 (poklesu tlaku pod 3,71 bar(a)), je pro odplynení využívána RSCH , čímž také dojde ke snížení účinnosti oběhu.

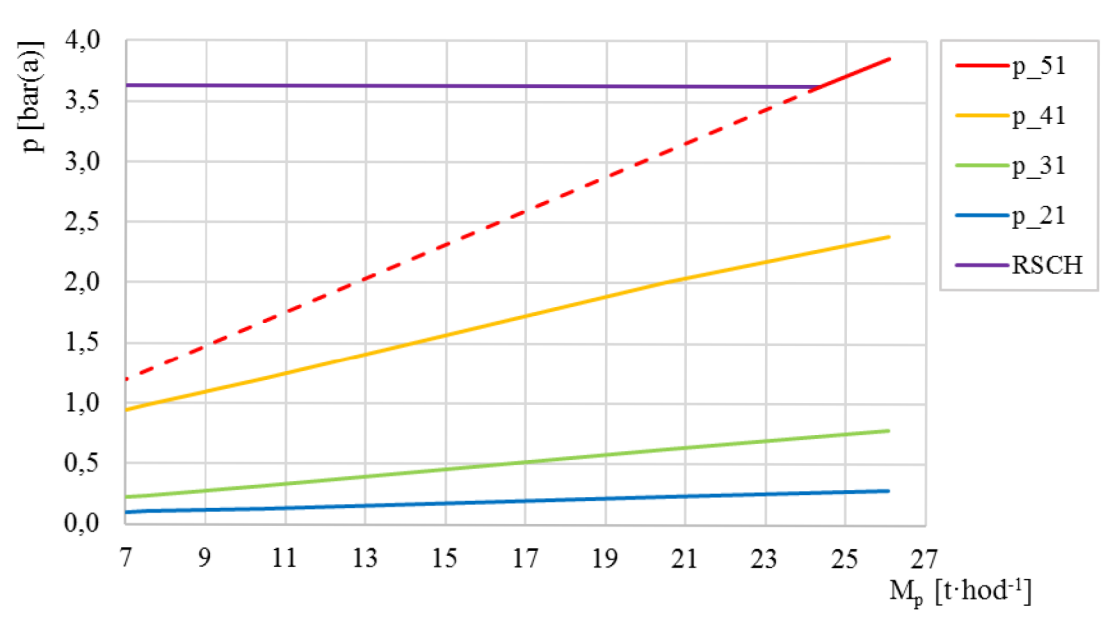

Obr. 4.5 Pokles tlaku v jednotlivých odběrech ( $Q_{TV} = 0$  MW)

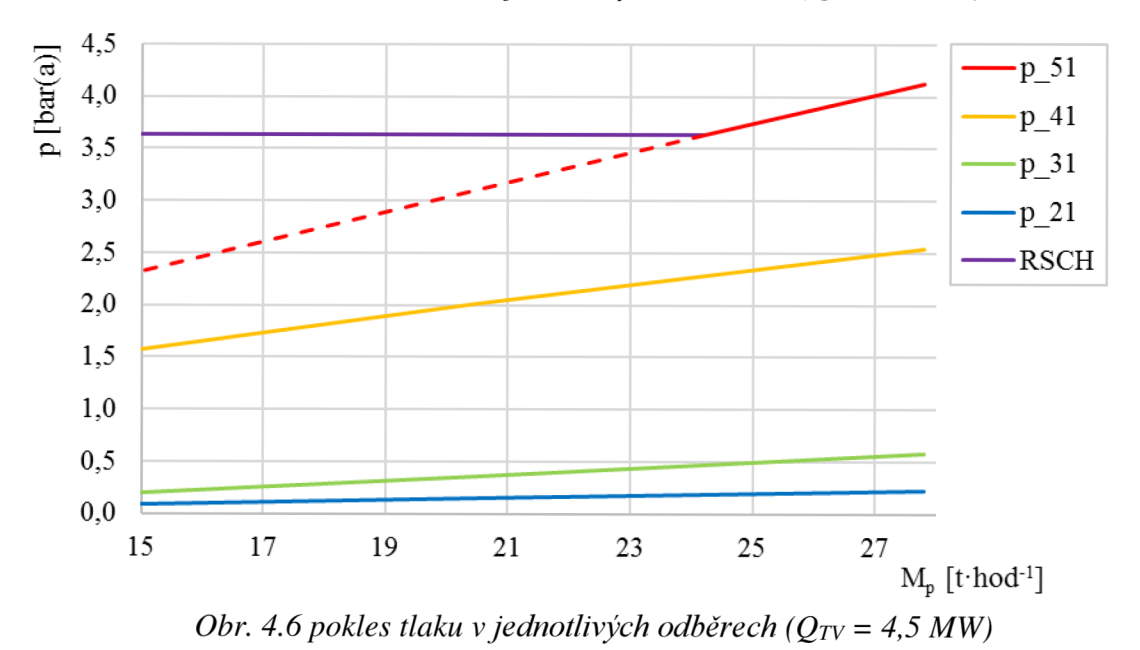

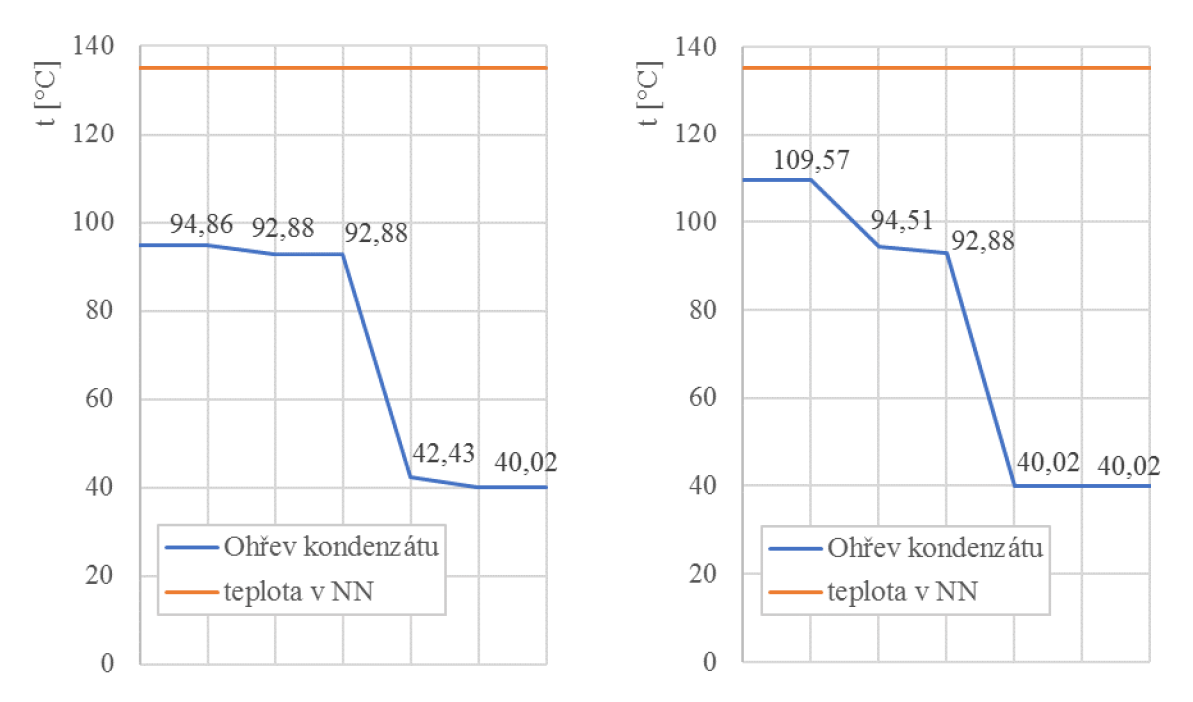

*Obr. 4.*7 *Nízkotlaká regenerace tepla, minimální průtok páry, kondenzační režim* 

*Obr. 4.8 Nízkotlaká regenerace tepla, minimální průtok páry, topný režim*   $(Q_{TV} = 4.5 MW)$ 

Mechanické namáhání stupně přetlakové turbíny je úměrné výkonu stupně, a tedy průtoku páry. Nejvyšších hodnot je dosaženo při maximálním výkonu a pak klesá. Ovšem u posledních řad lopatek, kde se obvykle používají zakrucované lopatky může docházet ke změně reakce ve stupni, a tedy rozložení spádu na rotor a stator [10]. V blízkosti paty lopatky, kde je obvodová rychlost nižší, může docházet ke zpětnému proudění páry. Tyto jevy na posledním stupni lopatkování definují minimální průtok turbínou. Ve výpočtech bylo sledováno tlakové číslo a záporná hodnota namáhání ohybem na rotoru. Pokles tlakového čísla a namáhání ohybem při provozu s minimálním hmotnostním průtokem, v kondenzačním režimu, je znázorněno na obr. 4.9 a 4.10.

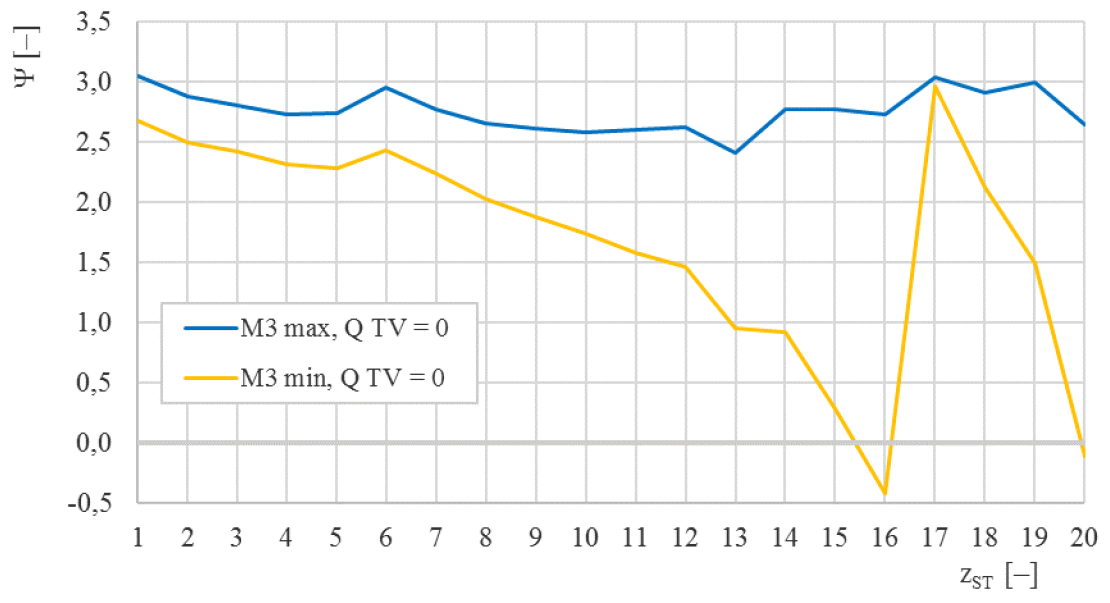

*Obr. 4.9 Pokles tlakového čísla při provozu na minimální průtok - kondenzační režim* 

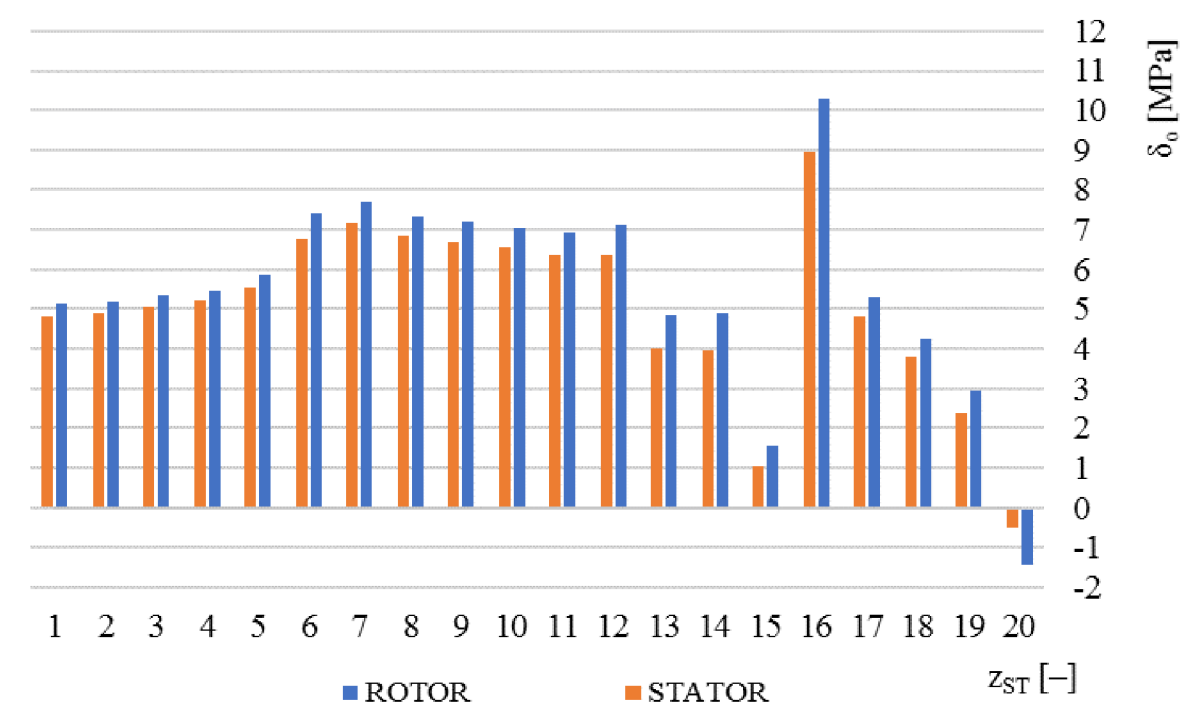

Obr. 4.70 *Namáhání lopatek turbíny v ohybu - kondenzační režim, minimální průtok* 

Parametry páry v jednotlivých odběrech pro minimální průtok – kondenzační režim jsou zaznamenány v tabulce 4.3.

*Tabulka 4.3 Parametry páry v jednotlivých odběrech turbíny - kondenzační režim, minimální průtok* 

| Tlak<br>[bar(a)]             |       | Entalpie<br>$[kJ \cdot kg^{-1}]$ |        | Teplota<br>$\rm ^{\circ}C$ |                       | Hmotnostní průtok<br>$[t$ hod <sup>-1</sup> ] |        |
|------------------------------|-------|----------------------------------|--------|----------------------------|-----------------------|-----------------------------------------------|--------|
| p <sub>3</sub> <sub>VH</sub> | 65,66 | 13VH                             | 3378,5 | t <sub>3VH</sub>           | 484,3                 | $M_{3VH}^{(K0)}$                              | 6,50   |
| $p_{51}$ <sup>(K0)</sup>     | 1,194 | $i_{51}$ <sup>(K0)</sup>         | 2741,0 | $t_{51}$ <sup>(K0)</sup>   | 133,0                 | $M_{51}^{(K0)}$                               | 0,00   |
| $p_{41}$ (KO)                | 0,941 | $i_{41}$ <sup>(K0)</sup>         | 2702,7 | $t_{41}$ <sup>(K0)</sup>   | 112,8                 | $M_{41}$ <sup>(K0)</sup>                      | 0,02   |
| $p_{31}$ (KO)                | 0,875 | $i_{31}$ <sup>(K0)</sup>         | 2697,4 | $t_{31}$ (KO)              | 110,1                 | $M_{31}$ <sup>(K0)</sup>                      | 0,60   |
| $p_{RO}$ <sup>(K0)</sup>     | 0,221 | $i_{RO}$ <sup>(K0)</sup>         | 2697,9 | $t_{RO}$ (KO)              | 105,8                 | $M_{RO}$ <sup>(K0)</sup>                      | 5,88   |
| $p_{21}$ <sup>(K0)</sup>     | 0,098 | $i_{21}$ <sup>(K0)</sup>         | 2580,8 | $t_{21}$ <sup>(K0)</sup>   | 45,3                  | $M_{21}$ <sup>(K0)</sup>                      | 0,03   |
| $p_{k1}$ <sup>(K0)</sup>     | 0,075 | $i_{k1}$ <sup>(K0)</sup>         | 2541,9 | $t_{k1}$ <sup>(KO)</sup>   | 40,4                  | $M_{k1}$ <sup>(K0)</sup>                      | 5,91   |
|                              |       |                                  |        |                            | $a_T$ <sup>(K0)</sup> | $[kJ \cdot kg^{-1}]$                          | 825,6  |
|                              |       |                                  |        |                            | $P_e^{(K0)}$          | [kW]                                          | 1378,5 |

Minimální průtok páry v topném režimu, při maximálním odběru byl stanovený obdobným způsobem jako pro kondenzační režim (obr. 4.11. 4.12). Na posledním stupni NT části turbíny, tedy před regulovaným odběrem, lze sledovat podobný pokles tlakového čísla jako u posledního stupně celkově. Parametry páry jednotlivých odběrech pro minimální průtok, topný režim ( $Q_{TV} = 4.5$  MW) jsou zaznamenány v tabulce 4.3. Pokles tlakového čísla a namáhání ohybem při provozu s minimálním hmotnostním průtokem, v topném režimu  $(Q_{\text{TV}} = 4.5 \text{ MW})$ , je znázorněno na obr. 4.11 a 4.12. Maximální rozdíl tlaků na regulační cloně je 0,663 bar, graficky znázorněno na obr. 4.13.

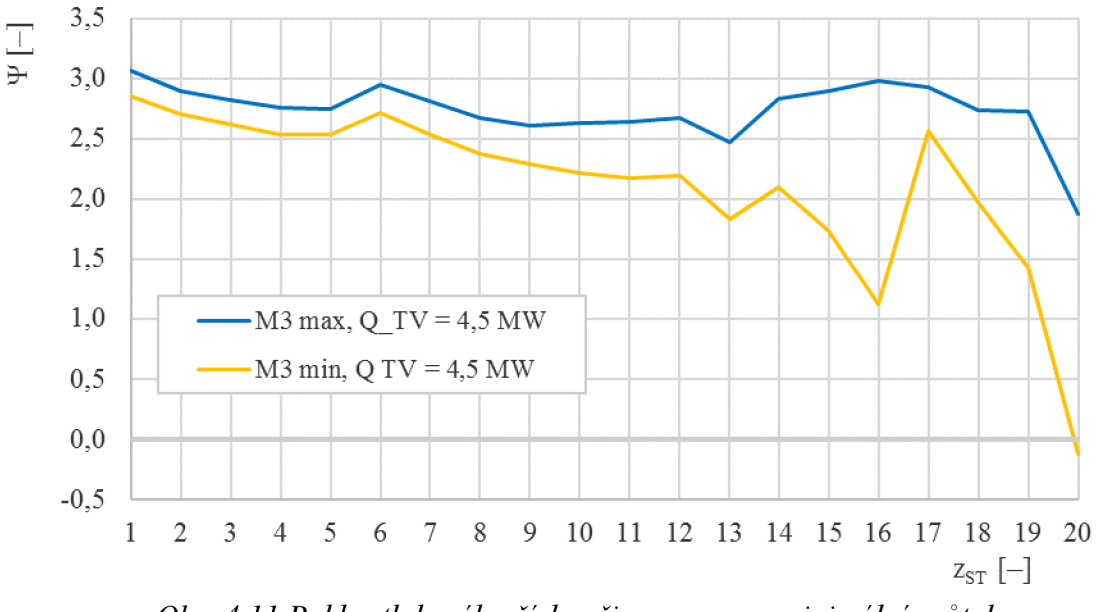

*Obr. 4.11 Pokles tlakového čísla při provozu na minimální průtok topný režim (* $Q_{TV} = 4.5$  *MW)* 

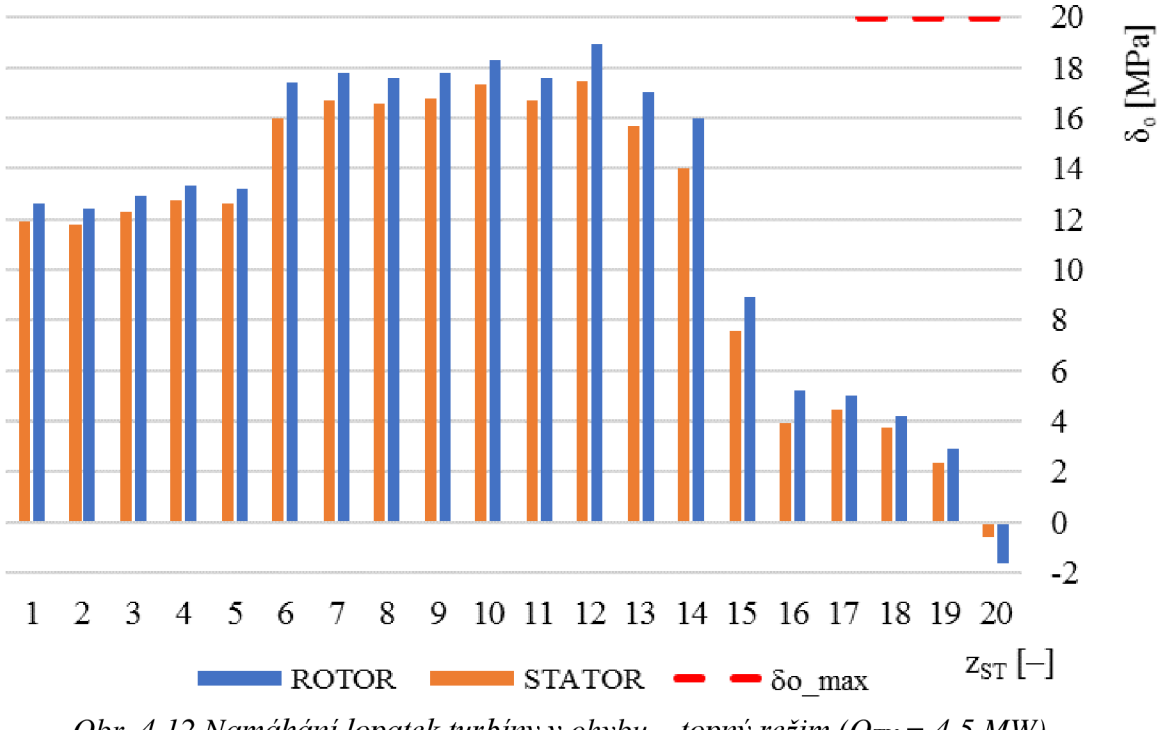

*Obr.* 4.12 Namáhání lopatek turbíny v ohybu – topný režim ( $Q_{TV} = 4.5$  MW)

Tabulka 4.4 Parametry páry v jednotlivých odběrech turbíny – topný režim,  $Q_{TV} = 4.5$  MW, *minimální průtok* 

| $\mathbf{r}$<br>Tlak<br>[bar(a)] |       | Entalpie<br>$[kJ \tkg^{-1}]$ |        | Teplota<br>$\lceil{^\circ}\text{C}\rceil$ |              | Hmotnostní průtok<br>$[t$ hod <sup>-1</sup> ] |        |
|----------------------------------|-------|------------------------------|--------|-------------------------------------------|--------------|-----------------------------------------------|--------|
| P <sub>3VH</sub>                 | 65,66 | 13V <sub>H</sub>             | 3378,5 | t <sub>3VH</sub>                          | 484,3        | $M_{3VH}$ <sup>(TO)</sup>                     | 14,75  |
| $p_{51}^{(T0)}$                  | 2,364 | $i_{51}$ <sup>(T0)</sup>     | 2759,8 | $t_{51}$ <sup>(T0)</sup>                  | 146,9        | $M_{51}^{(T0)}$                               | 0,00   |
| $p_{41}^{(T0)}$                  | 1,593 | $i_{41}$ <sup>(T0)</sup>     | 2692,8 | $t_{41}$ (T0)                             | 113,2        | $M_{41}^{(T0)}$                               | 0,44   |
| $p_{31}^{(T0)}$                  | 0,875 | $i_{31}$ (TO)                | 2600,1 | $t_{31}$ (TO)                             | 95,9         | $M_{31}^{(T0)}$                               | 8,40   |
| $p_{RO}$ (TO)                    | 0,213 | $i_{RO}$ <sup>(T0)</sup>     | 2600,1 | $t_{RO}$ (TO)                             | 61,4         | $M_{RO}$ <sup>(T0)</sup>                      | 5,91   |
| $p_{21}^{(T0)}$                  | 0,096 | $i_{21}$ <sup>(T0)</sup>     | 2494,2 | $t_{21}$ (T0)                             | 45,1         | $M_{21}^{(T0)}$                               | 0,03   |
| $p_{k1}$ <sup>(T0)</sup>         | 0,075 | $i_{k1}$ (TO)                | 2461,3 | $t_{k1}$ <sup>(T0)</sup>                  | 40,4         | $M_{k1}^{(T0)}$                               | 5,98   |
|                                  |       |                              |        |                                           | $a_T^{(T0)}$ | $[kJ \cdot kg^{-1}]$                          | 831,4  |
|                                  |       |                              |        |                                           | $P_e^{(T0)}$ | [kW]                                          | 3116,3 |

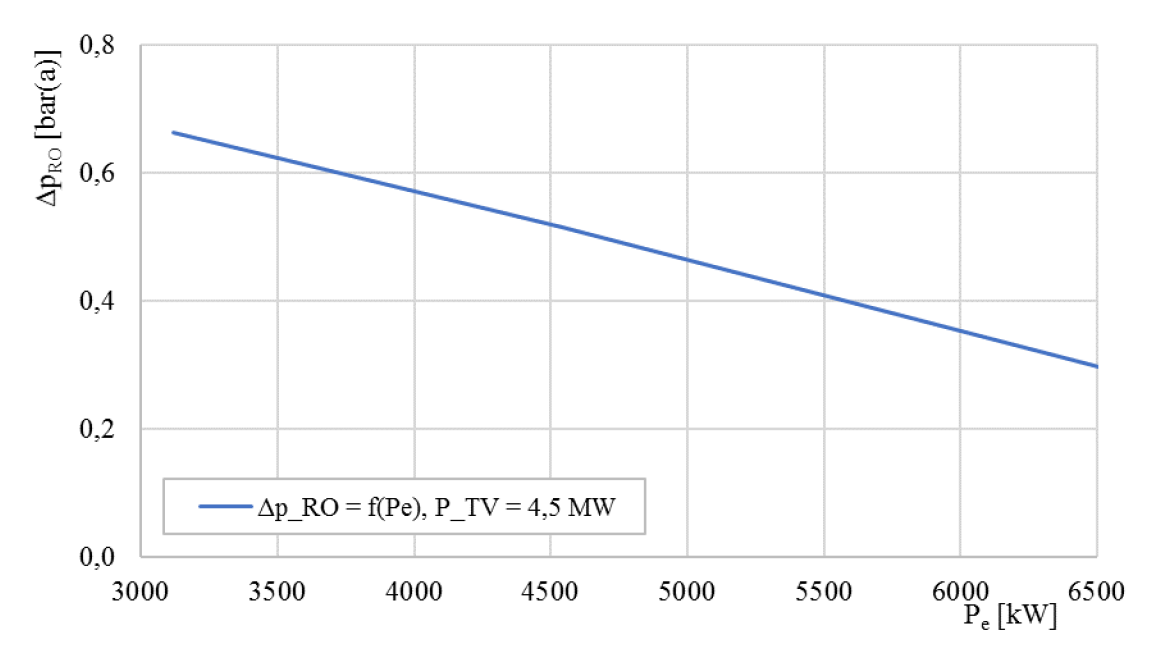

*Obr. 4.13 Tlakový rozdíl na regulační cloně při konstantním odběru - topný režim*   $(Q_{TV} = 4.5 \text{ MW}, 90/70 \text{ °C})$ 

#### **4.3 Spotřební diagram**

Na základně vypočtených hodnot pro jmenovitý výkon a minimální hmotnostní průtok turbínou byl sestaven spotřební diagram (obr. 4.14). Maximální výkon turbíny při částečném odběru do TV byl dopočten jako maximální výkon NT a VT části, při kterém nejsou překročeny meze mechanického namáhání.

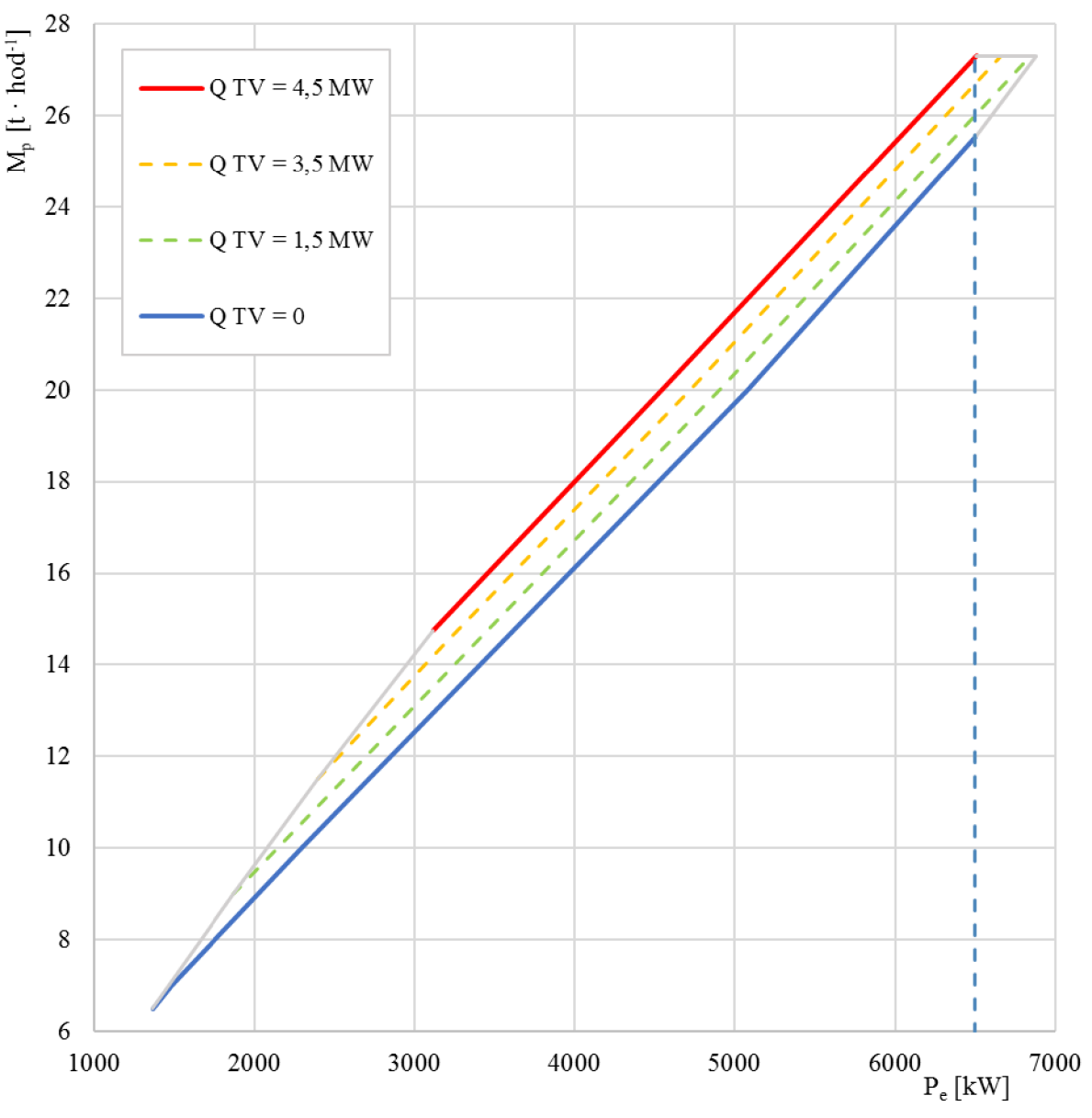

*Obr. 4.14 Spotřební diagram, zimní režim provozu topného výměníku* 

## **ZÁVĚR**

Byl proveden termodynamický návrh parní turbíny do biomasového bloku s topným výměníkem včetně tepelného schématu a provozní charakteristiky vybraných veličin navržené PT. Celý výpočet byl realizován pomocí MS Excel 2016 doplněný o elektronické parní tabulky X Steam Tables v 2.6 [8].

Tepelné schéma obsahuje tři NTO a kondenzát je kaskádován do kondenzátoru. Turbína je navržena s regulovaných odběrem, ke kterému je připojen topný výměník. Kondenzát z topného výměníku je přečerpáván do hlavního potrubí kondenzátu a do napájecí nádrže. Druhý NTO sdílí připojení k turbíně spolu s topným výměníkem přes regulovaný odběr, realizovaný clonou, a zbylé dva jsou připojeny k neregulovaným odběrům. Poslední odběr, čtvrtý, je použit pro termické odplynení v napájecí nádrži. Pro provoz mimo výpočtové stavy je realizovaná redukční chladící stanice, která zajišťuje požadovanou kvalitu páry pro odplynění.

Návrh parní turbíny byl optimalizován pro kondenzační režim. Turbína je s rovnotlakým regulačním stupněm a celkem dvacet řad přetlakového lopatkování. Turbína je rychloběžná s otáčkami 8760 ot min<sup>-1</sup>. Střední průměr posledního stupně je 597 mm. Délka oběžné lopatky posledního stupně je 222,7 mm a rozváděči lopatky 205,5 mm. Termodynamický výpočet všech stupňů byl proveden na středním průměru lopatkování a s předpokladem proudění po válcových plochách. U stupňů, kde je poměr 1/D větší než 1/7, je potřeba výpočet zopakovat s předpokladem prostorového proudění, a proto výpočty stupňů, které nesplňují tuto podmínku, je nutno brát jako předběžné. Jmenovitý výkon turbíny (tedy svorkový výkon generátoru) je v kondenzačním i topném režimu 6,5 MW . Tomu odpovídá hmotnostní průtok páry na vstupu do turbíny v kondenzačním režimu 25,55 t hod<sup>-1</sup> a v topném 27,30 t hod<sup>-1</sup>. Jmenovitý výkon topného výměníku je 4,5 MW .

Minimální hmotnostní průtok páry na vstupu do turbíny v kondenzačním režimu byl stanoven na 6,5 t·hod<sup>-1</sup> při svorkovém výkonu generátoru 1,38 MW, tedy přibližně 21 % jmenovitého výkonu. Tomu odpovídá minimální průtok páry NT dílu turbíny 5,88 t-hod<sup>-1</sup>. Topný výměník lze provozovat v zimním (teplotní spád 90/70 °C) a letním režimu (teplotní spád 60/40 °C). Regulační clona udržuje tlak v odběru 0,875 bar(a). Tlak v odběru pro TV pracující v letním režimu by byl potřeba 0,225 bar(a), čemuž v návrhu odpovídají pouze dva stupně lopatkování. Proto nebyl z ekonomických důvodů (složitější konstrukce by neúměrně navýšila cenu turbíny) navržen druhý regulovaný odběr a provoz TV je v letním režimu realizován stejně jako v zimním režimu. Výpočet byl optimalizován pro provoz v zimním režimu. Při provozu s maximálním odběrem páry v regulovaném odběru (jmenovitý výkon topného výměníku) a minimálním průtokem páry NT částí turbíny, je průtok páry na vstupu do turbíny 14,75 t·hod<sup>-1</sup> a svorkový výkon 3,12 MW. Zároveň dochází k maximálnímu rozdílu tlaků na regulační clonu 0,66 bar. Z těchto dat byl sestaven spotřební diagram turbíny, definující meze, ve kterých je možné takto navrženou turbínu provozovat.

Jako navázání na stávající výpočet je vhodné přepočítat stupně s nevyhovujícím poměrem (l/D) a předpokládat prostorové proudění v daných stupních. Dále výpočet labyrintových ucpávek, hmotnostní tok páry ucpávkami, osovou sílu v turbíně, návrh ložisek a skříně.

## **SEZNAM POUŽITÝCH ZDROJU**

- [1] ŠKOPEK, Jan. *Tepelné turbíny a turbokompresory.* Plzeň: Západočeská univerzita v Plzni, 2010. ISBN 978-80-7043-862-6.
- [2] SKORPIK, Jiří. Tepelné oběhy a jejich realizace, *Transformační technologie,* 2006-11, [last updated 2019-04-21]. Brno: Jiří Škorpík, [on-line] pokračující zdroj, ISSN 1804- 8293. Dostupné z [http://www.transformacni-technologie.cz/06.html.](http://www.transformacni-technologie.cz/06.html)
- [3] KRBEK , Jaroslav a Bohumil POLESNÝ. *Závěrečný projekt: výpočet tepelných turbín a jejich příslušenství.* Brno: Vysoké učení technické, 1987.
- [4] FIEDLER, J. *Parní turbíny: návrh a výpočet.* Brno: Akademické nakladatelství CERM , 2004, 66 s. ISBN 80-214-2777-9.
- [5] KADRNOŽKA, Jaroslav. *Lopatkové stroje.* Vyd . 1., upr. Brno: CERM , 2003, 177 s. : il. ; 25 cm. ISBN 80-7204-297-1.
- [6] KADRNOŽKA, Jaroslav. *Tepelné turbíny a turbokompresory. [1],* Základy teorie a výpočtů. Brno: Akademické nakladatelství CERM, 2004, 308 s. : il. ; 25 cm. ISBN 80-7204-346-3.
- [7] Solving Cubic Equations. *1728 Software Systems* [online], [cit. 2019-05-08]. Dostupné z: <https://www.1728.org/cubic2.htm>
- [8] *Excel Engineering* [online], [cit. 2019-05-16]. Dostupné z: <http://xsteam.sourceforge.net/>
- [9] AMBROŽ, Jaroslav. *Parní turbína za změněných podmínek.* Praha: SNTL, 1973, 249 s. : il., tabulky.

# **SEZNAM POUŽITÝCH SYMBOLŮ A ZKRATEK**

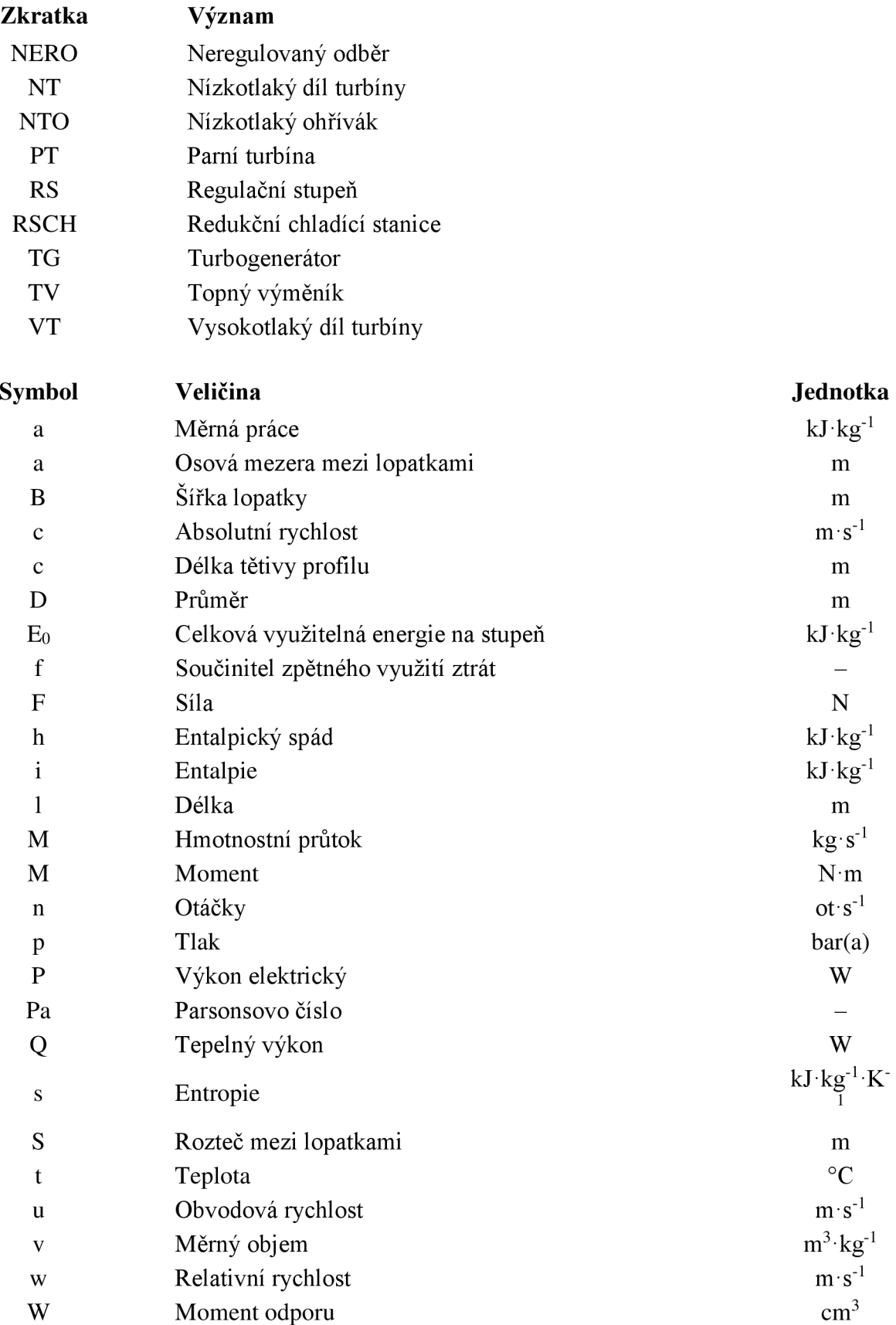

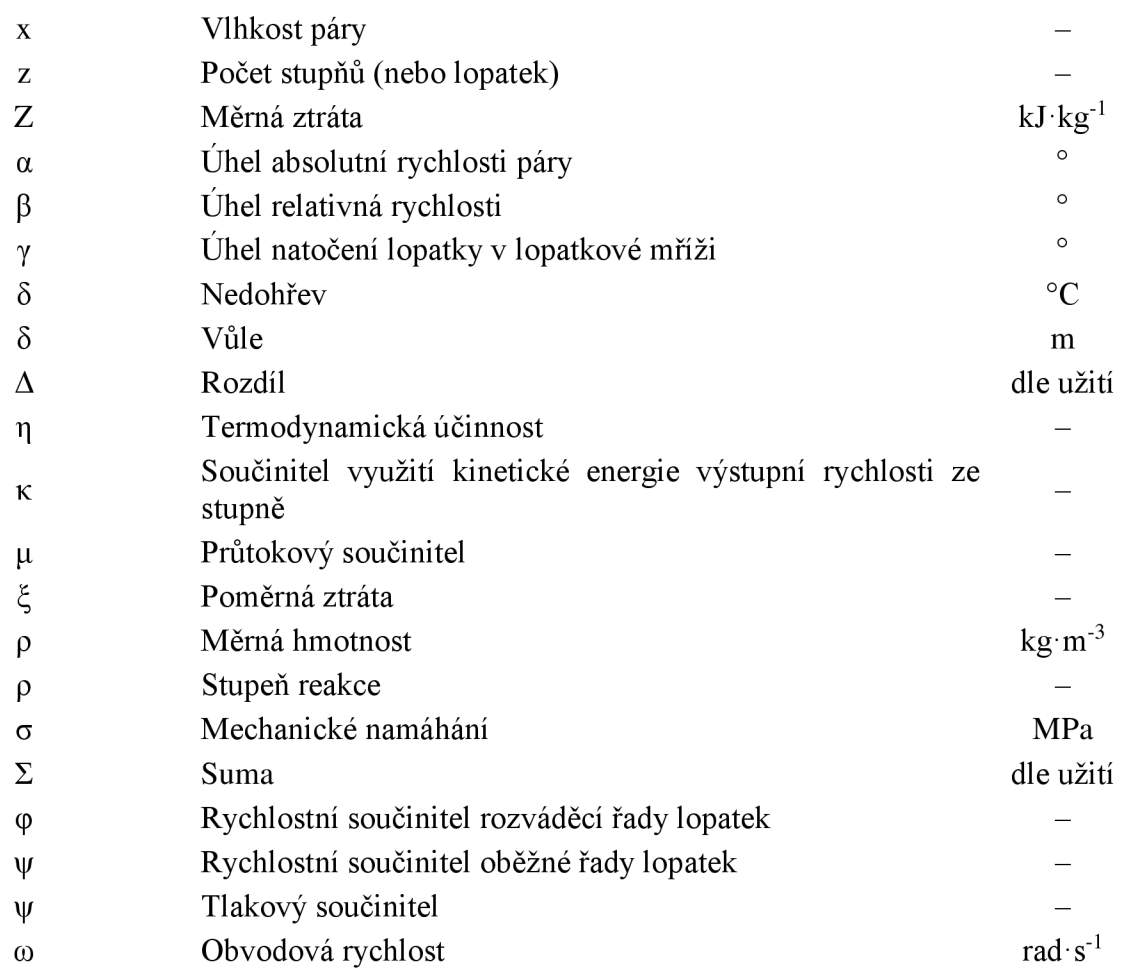

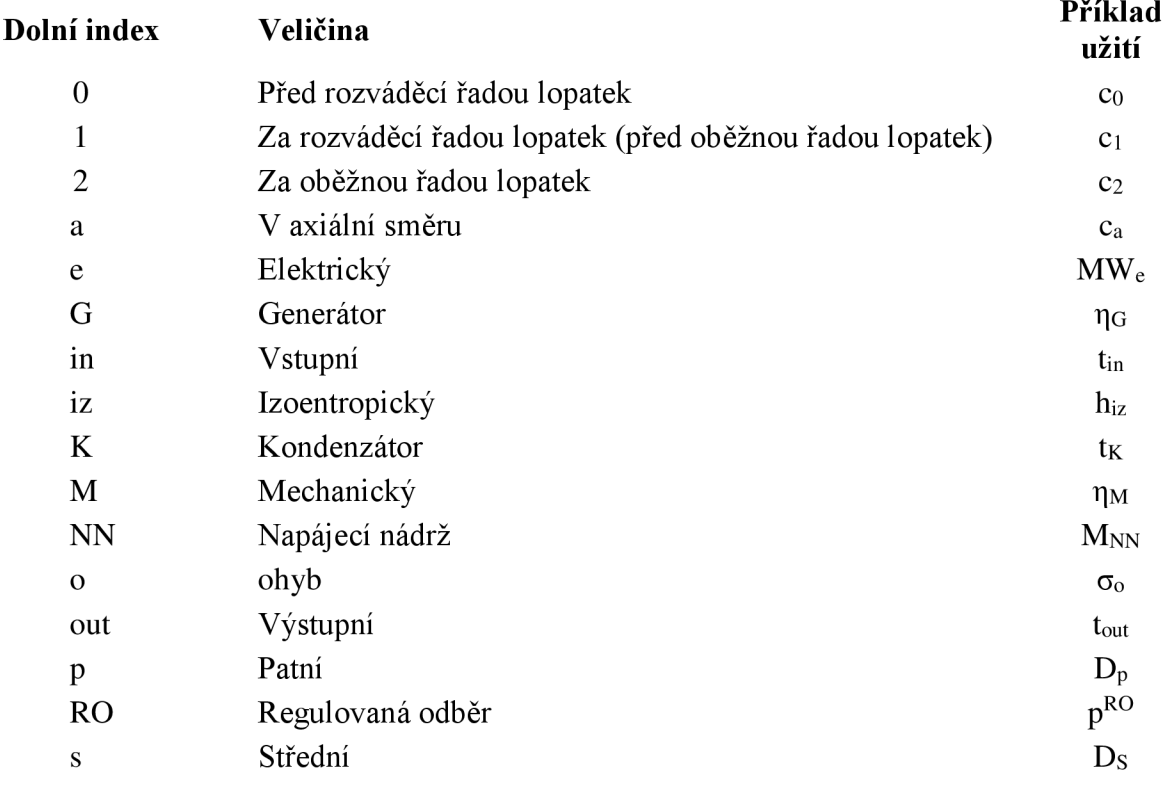

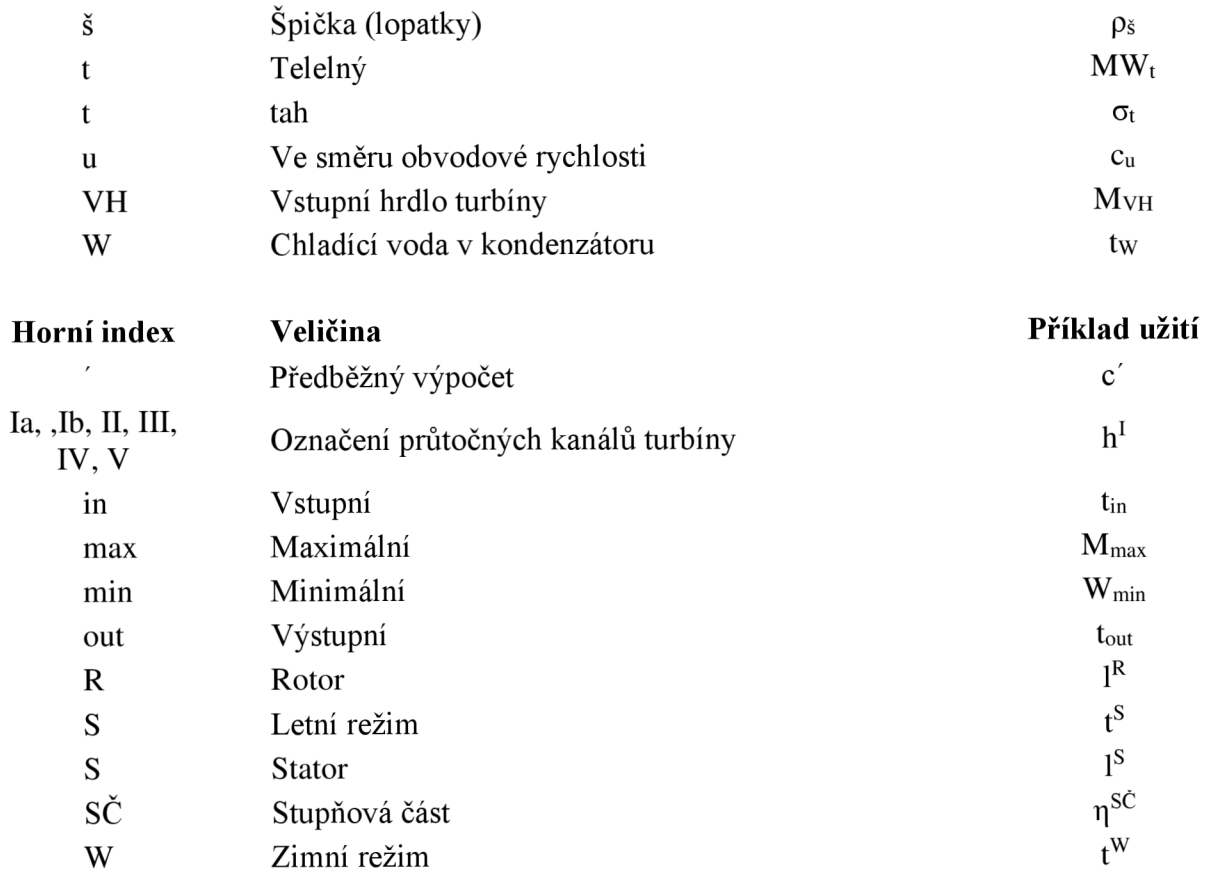

# **SEZNAM OBRÁZKŮ**

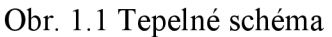

- Obr. 1.2 i-s diagram expanze páry v turbíně předběžný návrh
- Obr. 1.3 Bilance turbíny
- Obr. 1.4 Bilance kondenzátoru
- Obr. 1.5 Bilance NTO 1
- Obr. 1.6 Bilance NTO 1
- Obr. 1.7 Bilance přečerpávání kondenzátu
- Obr. 1.8 Bilance NTO 3
- Obr. 1.9 Bilance napájecí nádrže
- Obr. 2.1 Diagram průběhu výpočtu
- Obr. 2. 2 Předběžný návrh meridiální řez turbínou (jednotková délka)
- Obr. 2.3 Rychlostní trojúhelníky značení
- Obr. 2.4 Charakteristické rozměry profilu [5]
- Obr. 2.5 Náčrt průtočného kanálu
- Obr. 2. 9 Rychlostní trojúhelník regulačního stupně
- Obr. 2.10 Regulační stupeň
- Obr. 2.11 p-v čáry pro skupinu stupňů kanál V
- Obr. 2.12 Expanzní čára skupiny stupňů
- Obr. 2.13 Náčrt průtočného kanálu
- Obr. 2.1 4 Rychlostní trojúhelník, řadový stupeň číslo 5.
- Obr. 2.15 Průběh expanze páry v turbíně
- Obr. 2.1 6 Termodynamická účinnost jednotlivých stupňů
- Obr. 3.1 Namáhání oběžných lopatek v tahu
- Obr. 3.2 Namáhání lopatek turbíny v ohybu kondenzační režim, jmenovitý výkon
- Obr. 3.3 Namáhání lopatek turbíny v ohybu topný režim, jmenovitý výkon
- Obr. 4.1 i-s diagram expanze páry v turbíně, jmenovitý výkon, kondenzační režim
- Obr. 4.2 i-s diagram expanze páry v turbíně, jmenovitý výkon, topný režim  $(O_{\text{TV}} = 4.5 \text{ MW}, 90/70 \text{ °C})$
- Obr. 4.3 Nízkotlaká regenerace tepla, jmenovitý výkon, kondenzační režim
- Obr. 4.4 Nízkotlaká regenerace tepla, jmenovitý výkon, topný režim ( $Q_{TV} = 4.5$  MW)
- Obr. 4.5 Pokles tlaku v jednotlivých odběrech ( $Q_{TV} = 0$ )
- Obr. 4.6 Pokles tlaku v jednotlivých odběrech ( $Q_{TV} = 4.5$  MW)
- Obr. 4. 7 Nízkotlaká regenerace tepla, minimální průtok páry, kondenzační režim
- Obr. 4.8 Nízkotlaká regenerace tepla, minimální průtok páry, topný režim  $(O_{TV} = 4.5$  MW)
- Obr. 4. 9 Pokles tlakového čísla při provozu na minimální průtok kondenzační režim Obr. 4.10 Namáhání lopatek turbíny v ohybu – kondenzační režim, minimální průtok
- Obr. 4.1 1 Pokles tlakového čísla při provozu na minimální průtok topný režim  $(Q_{\text{TV}} = 4.5 \text{ MW})$
- Obr. 4.12 Namáhání lopatek turbíny v ohybu topný režim ( $Q_{TV} = 4.5$  MW)
- Obr. 4.13 Tlakový rozdíl na regulační cloně při konstantním odběru topný režim  $(Q_{\text{TV}} = 4.5 \text{ MW}, 90/70 \text{ °C})$
- Obr. 4.1 4 Spotřební diagram, zimní režim provozu topného výměníku

## **SEZNAM TABULEK**

Tabulka 1.1 Zadané parametry tepelného schématu Tabulka 1.2 Zvolené parametry kondenzátoru [3] Tabulka 1.3 Parametry nízkotlaké regenerace - předběžný návrh [3] Tabulka 1.4 Tlaková ztráta vstupního a výstupního hrdla turbíny [3] Tabulka 1.5 Parametry páry v odběrech turbíny - předběžný návrh Tabulka 1.6 Entalpie kondenzátu ohřívaného v NTO – předběžný návrh [3] Tabulka 1.7 Parametry páry v jednotlivých odběrech turbíny - předběžný návrh Tabulka 2.1 Parametry páry pro průtočný kanál  $V -$  předběžný návrh [3] Tabulka 2.2 Předběžný návrh průtočného kanálu V - Parsonsova čísla Tabulka 2.3 Předběžný návrh průtočného kanálu V – hlavní rozměry Tabulka 2.6 Průtočný kanál IV - předběžný návrh Tabulka 2.7 Průtočný kanál III - předběžný návrh Tabulka 2.8 Průtočný kanál II - předběžný návrh Tabulka 2.9 Průtočný kanál Ib - předběžný návrh Tabulka 2.10 Průtočný kanál Ia – předběžný návrh Tabulka 2.11 Předběžný návrh - výsledky Tabulka 2.12 Předběžný návrh - výsledky Tabulka 2.13 Celková délka lopatkování Tabulka 2.14 Charakteristické rozměry profilů lopatkování – STATOR Tabulka 2.15 Charakteristické rozměry profilů lopatkování – ROTOR Tabulka 2.16 Výpočet regulačního stupně - parametry páry Tabulka 2.17 Průtočný kanál V - detailní výpočet Tabulka 2.18 Příklad iteračního výpočtu – entalpický spád na stupeň Tabulka 2.19 Tabulka výpočtových hodnot stupňové části kanálu V Tabulka 2.20 Řadový stupeň č. 5 - parametry páry a charakteristické rozměry Tabulka 2.21 Řadový stupeň č. 5 – termodynamická účinnost Tabulka 2.22 Výpočet stupňové části metodou (ca/u) Tabulka 2.23 Kontrola přesnosti výpočtu metodou (ca/u) Tabulka 2.24 Výpočet termodynamické účinnosti řadového stupně Tabulka 2.25 Výpočet rychlostí proudění uvnitř řadového stupně Tabulka 3.1 Parametry páry a charakteristické rozměry - stupeň 20 Tabulka 3.2 Hodnoty pro pevnostní výpočty řadového stupně - (jmenovitý výkon, kondenzační režim) Tabulka 4.1 Parametry páry v jednotlivých odběrech turbíny - jmenovitý výkon, zimní režim Tabulka 4.2 Parametry nízkotlaké regenerace – jmenovitý výkon Tabulka 4.3 Parametry páry v jednotlivých odběrech turbíny - kondenzační režim, minimální průtok

Tabulka 4.4 Parametry páry v jednotlivých odběrech turbíny – topný režim, QTV = 4,5 MW, minimální průtok

# **SEZNAM PŘÍLOH**

- 1 Tepelné schéma provoz v kondenzačním režimu při jmenovitém výkonu a provoz v topném režimu při jmenovitém výkonu
- 2 Rychlostní trojúhelníky jednotlivých stupňů

Příloha 1 - Tepelné schéma - provoz v kondenzačním režimu při jmenovitém výkonu a provoz v topném režimu při jmenovitém výkonu

| $\mathbf{1}$   | Kotel                                 |
|----------------|---------------------------------------|
| $\overline{2}$ | Rychlozávěrný ventil                  |
| 3              | Turbína                               |
| $\overline{4}$ | Regulační clona                       |
| 5              | Převodovka                            |
| 6              | Generátor                             |
| 7              | Kondenzátor                           |
| 8              | Kondenzátní čerpadlo                  |
| 9              | Nízkotlaký ohřívák 1                  |
| 10             | Nízkotlaký ohřívák 2                  |
| 11             | Nízkotlaký ohřívák 3                  |
| 12             | Napájecí nádrž                        |
| 13             | Odplyňovací nástavba napájecí nádrže  |
| 14             | Napájecí čerpadlo                     |
| 15             | Redukční chladící stanice             |
| 16             | Topný výměník                         |
| 17             | Kondenzátní čerpadlo topného výměníku |

*Tabulka 1 - seznam zařízení v tepelném schématu* 

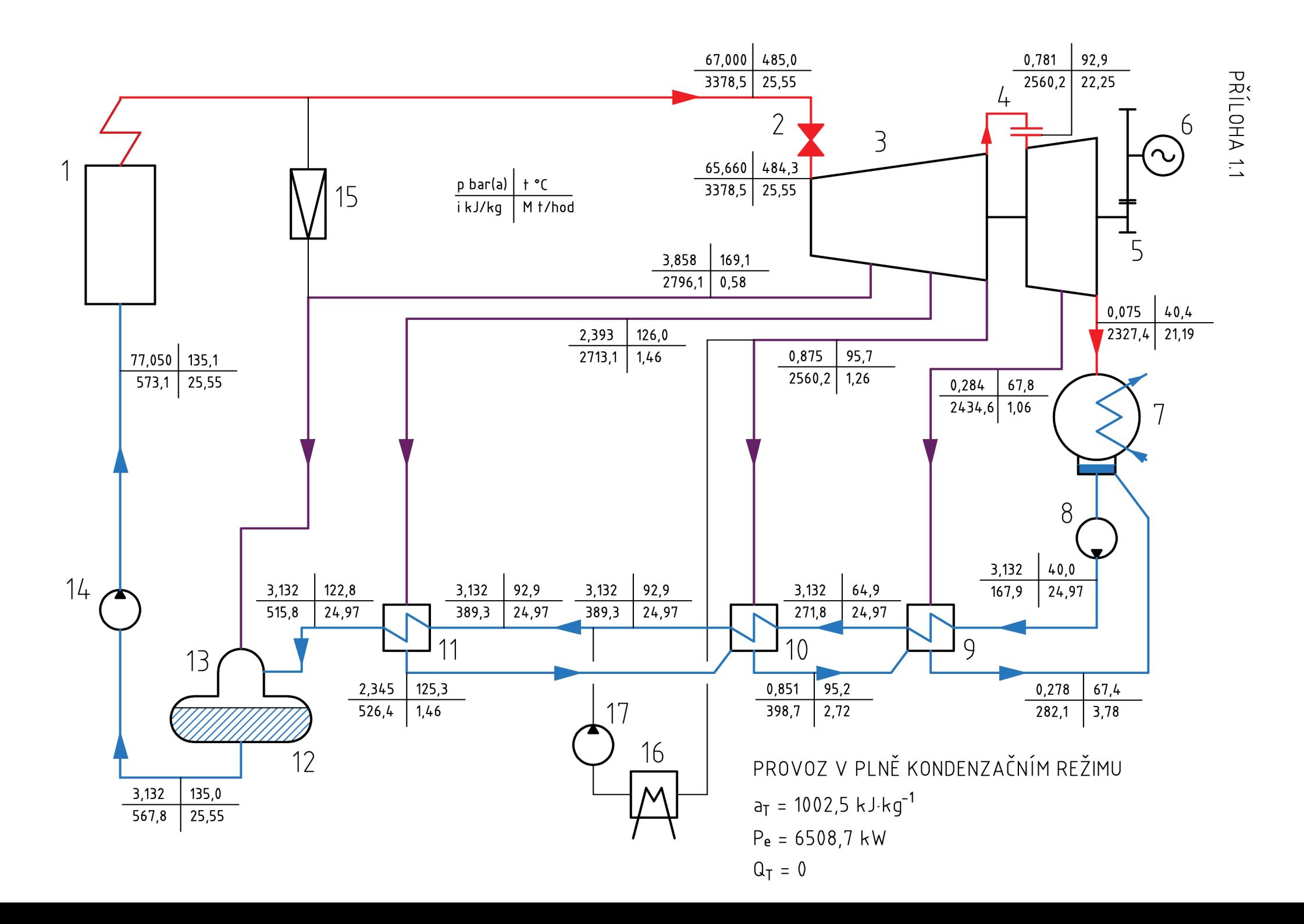

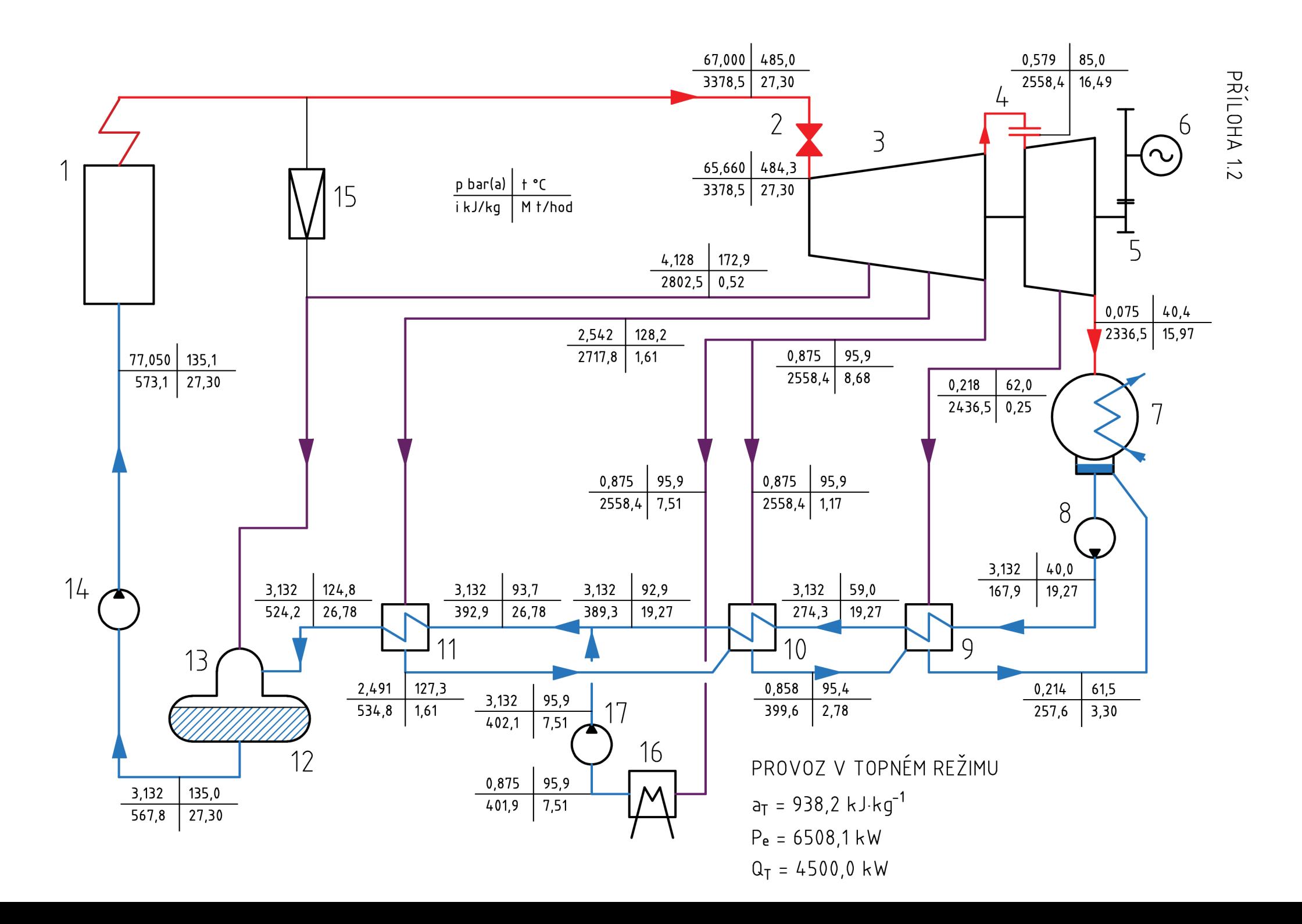

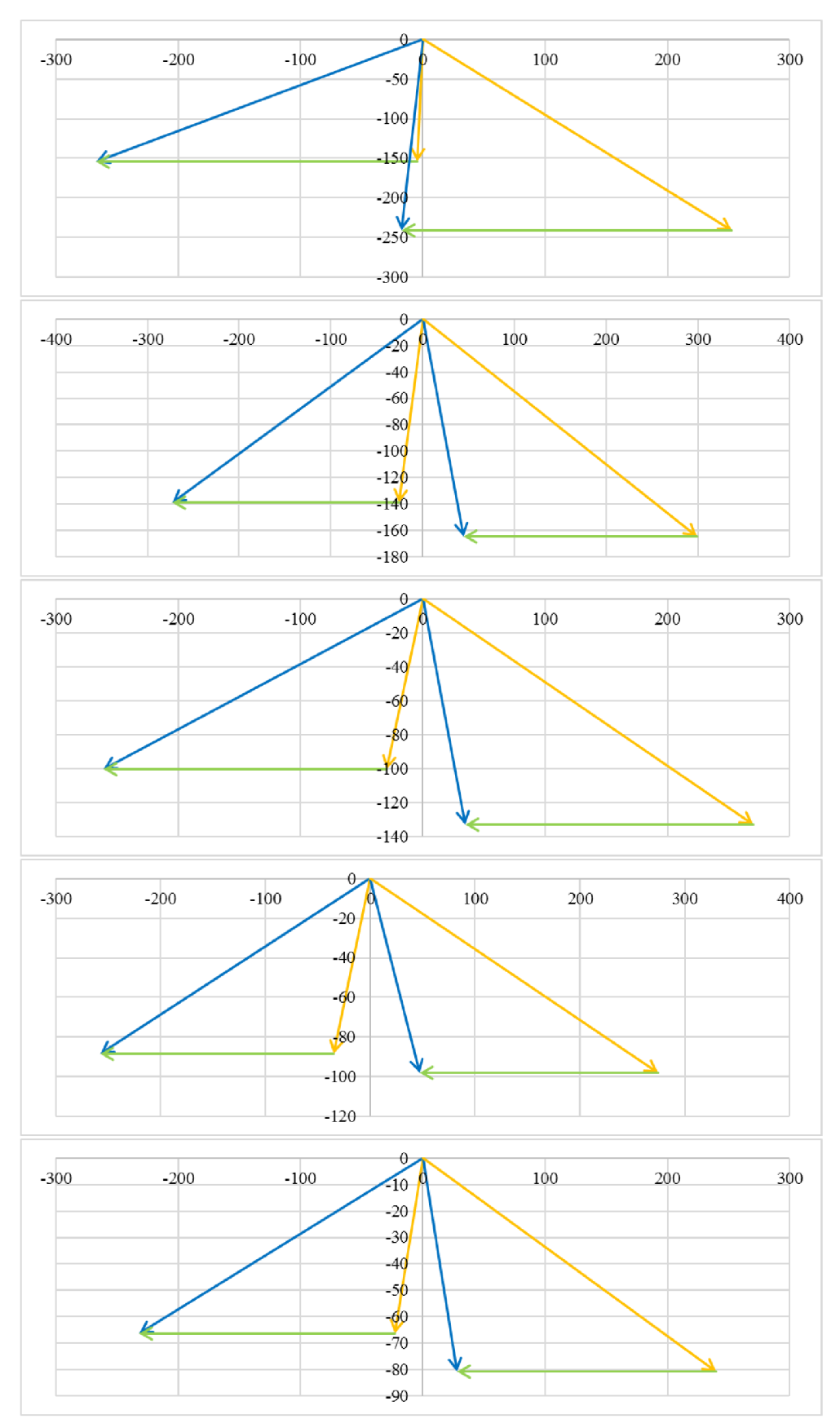

### Příloha 2 – Rychlostní trojúhelníky jednotlivých stupňů

*Obr. 2.1-5 Rychlostní trojúhelníky, (od shora) stupeň 20, 19, 18, 17,16* 

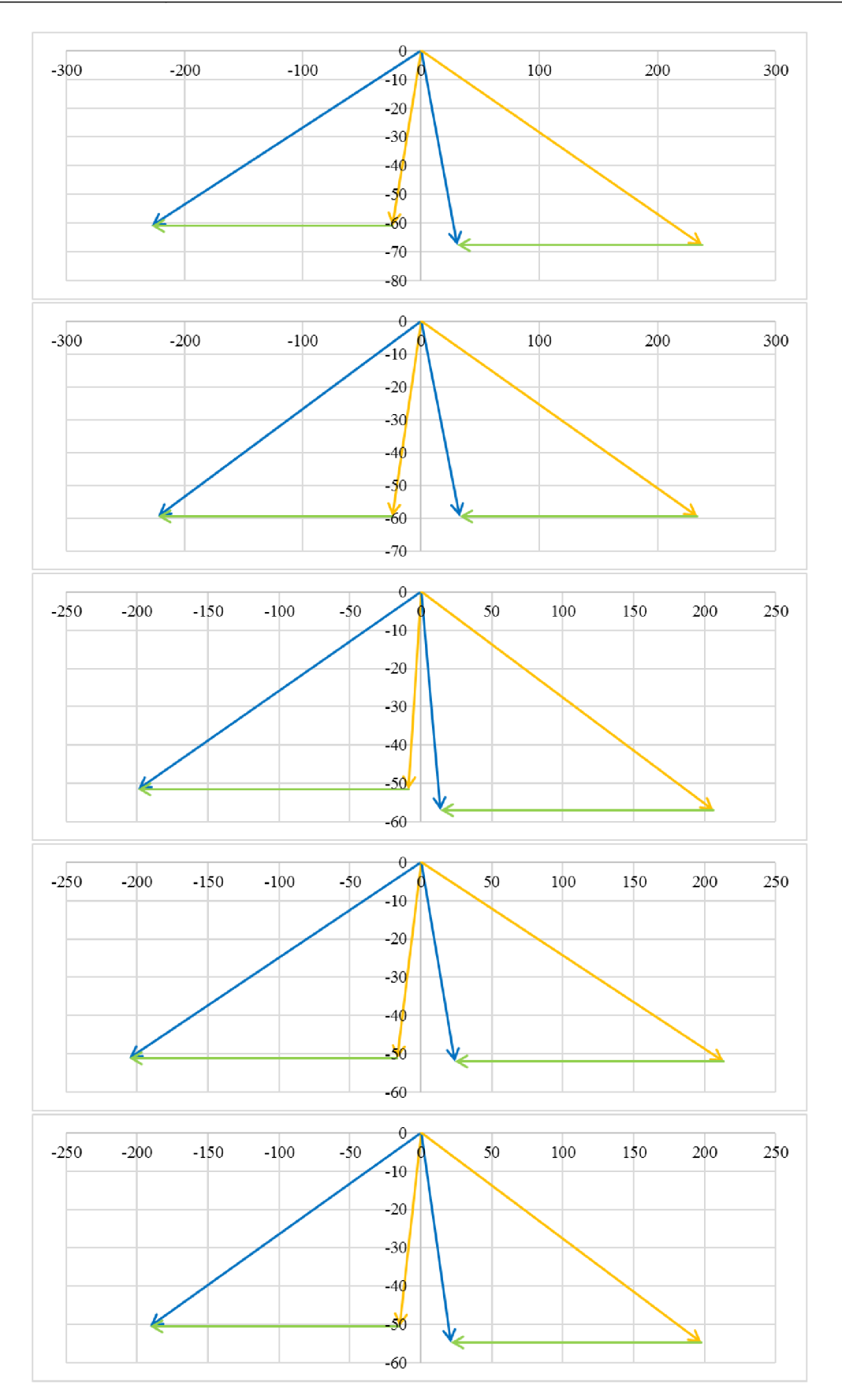

Obr. 2.6-10 Rychlostní trojúhelníky (od shora) stupeň 15, 14, 13, 12, 11

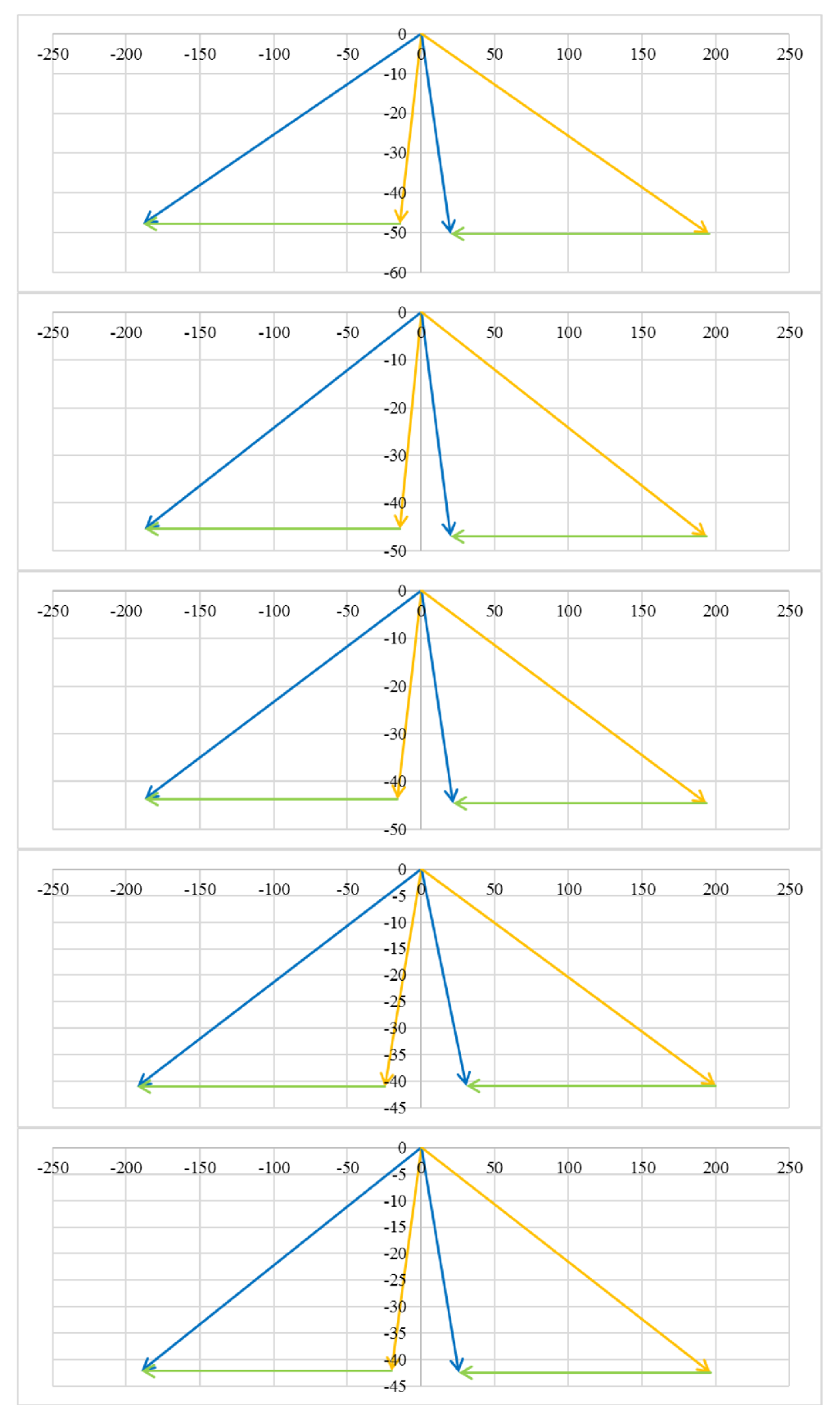

Obr. 2.11-15 Rychlostní trojúhelníky (od shora) stupeň 10, 9, 8, 7, 6

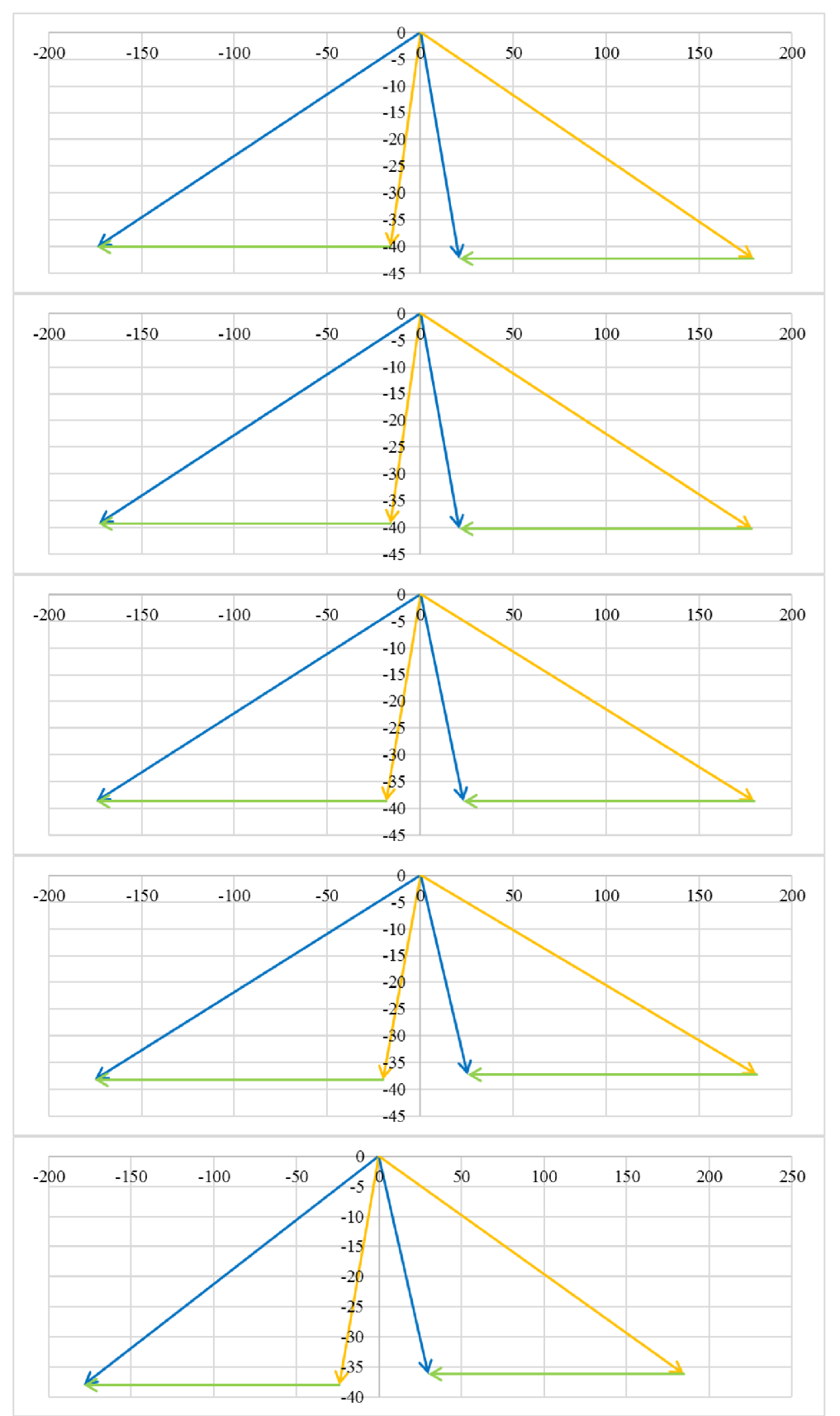

Obr. 2.16-20 Rychlostní trojúhelníky (od shora) stupeň 5, 4, 3, 2, 1